# Image warping/morphing

Di gital Visual Effects *Yung-Yu Chuang*

*with slides by Richard Szeliski, Steve Seitz, Tom Funkhouser and Alexei Efros*

# Image warping

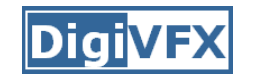

## **Image formation**

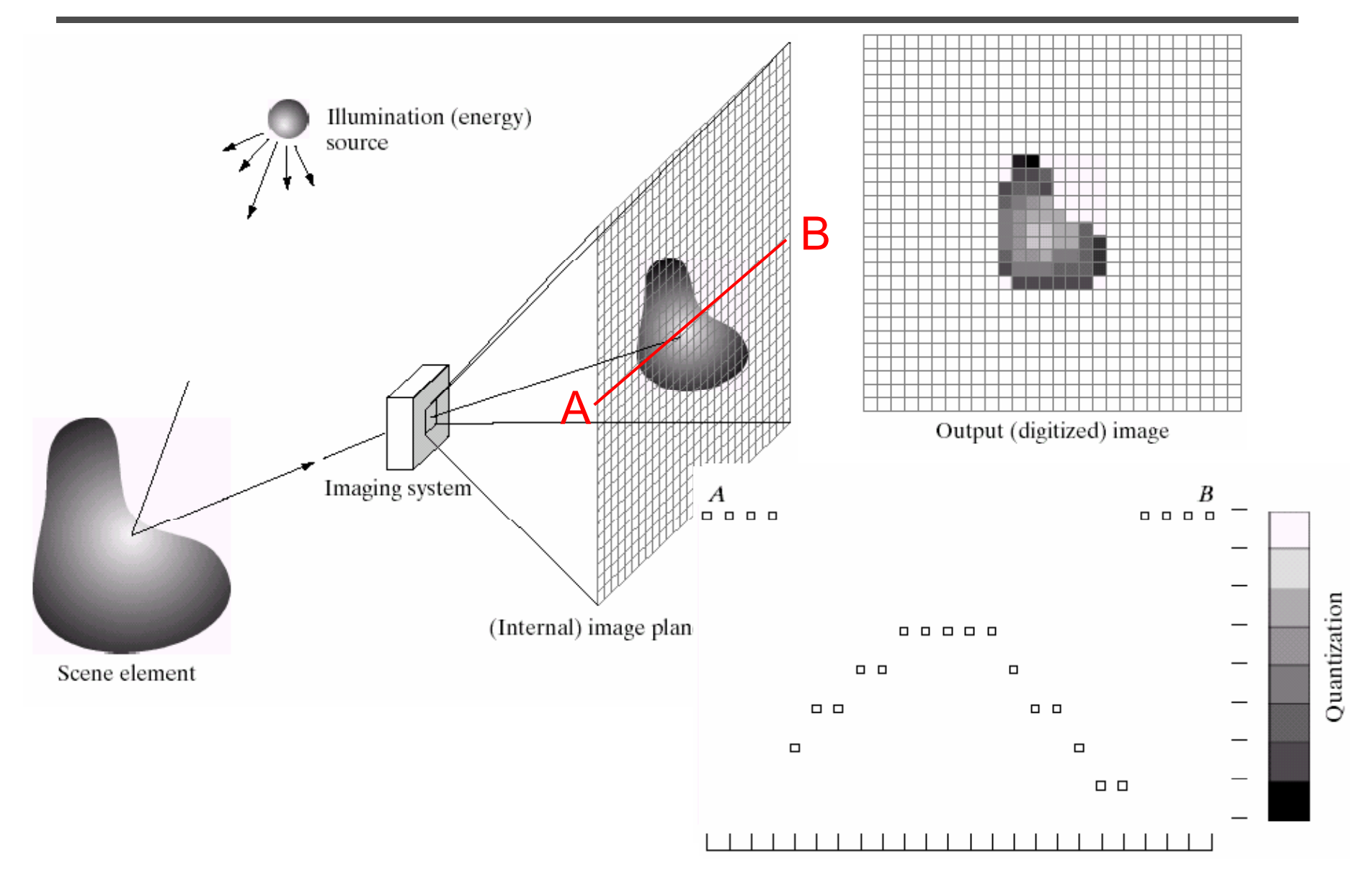

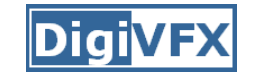

# **Sampling and quantization**

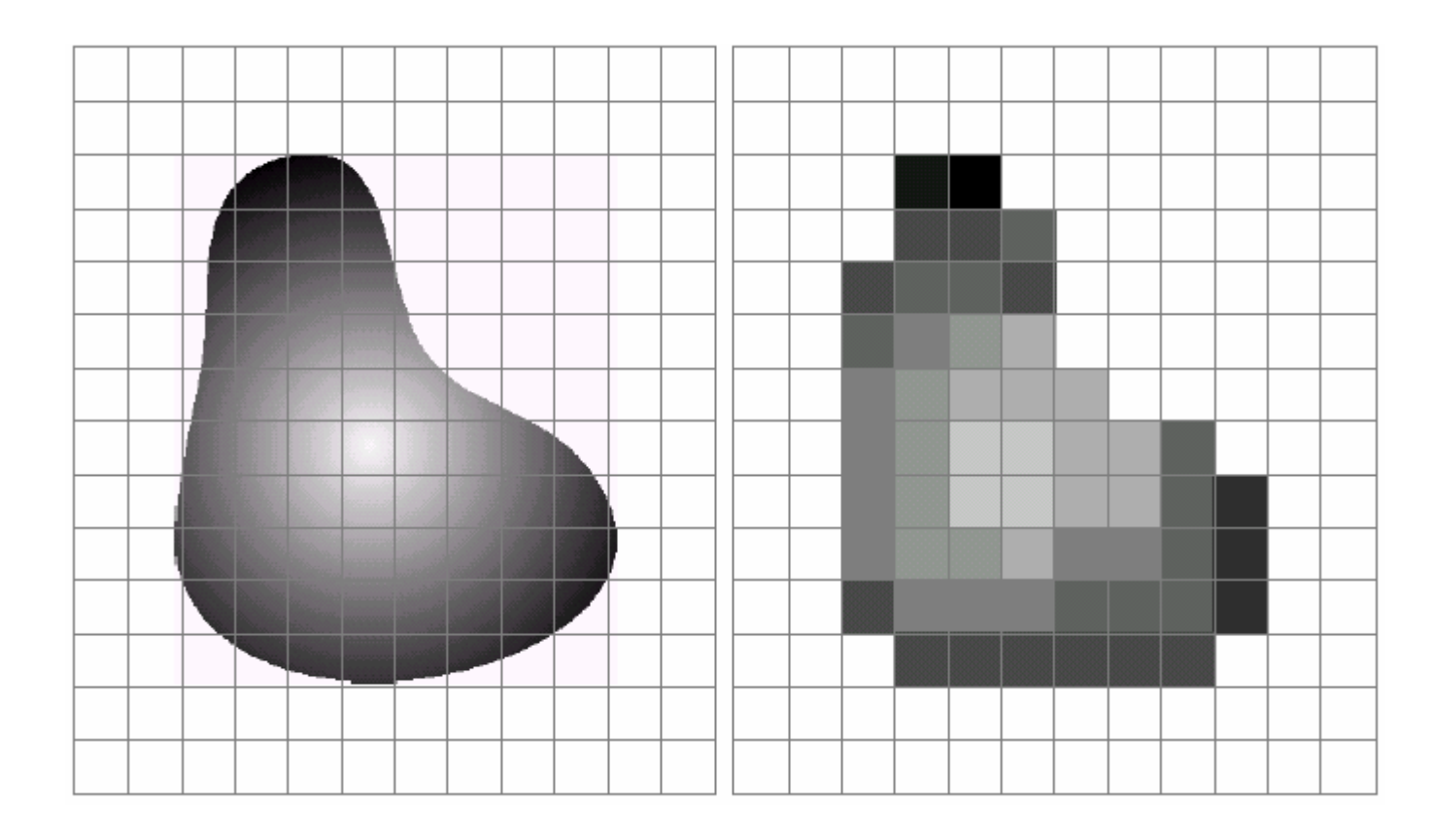

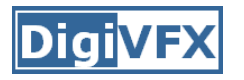

- We can think of an image as a function,  $f: R^2 \rightarrow R$ :
	- $f(x, y)$  gives the intensity at position  $(x, y)$
	- – defined over a rectangle, with a finite range:
		- $f: [a, b] \times [c, a] \rightarrow [0, 1]$

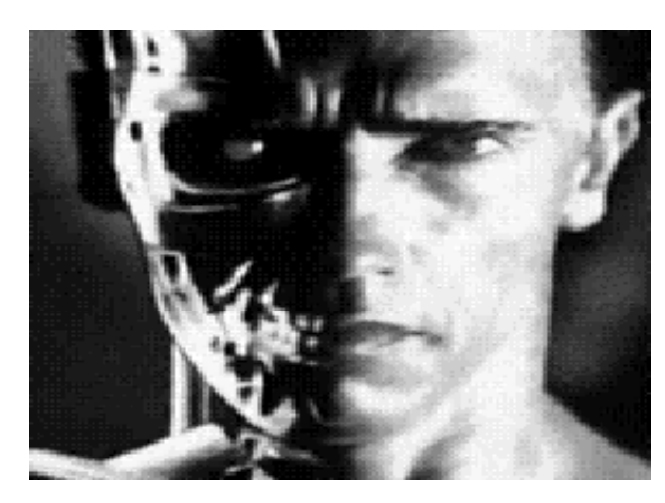

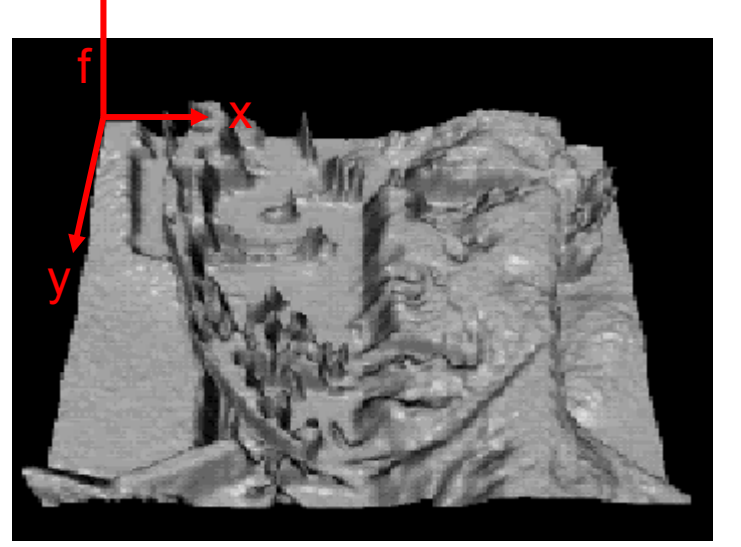

• A color image A color image  $\begin{array}{ccc} & & r(x, y) \end{array}$  $(x, y) = |g(x, y)|$ *r* ( *x* , *y*  $f(x, y) = |g(x, y)|$  $\begin{bmatrix} r(x, y) \\ q(x, y) \end{bmatrix}$  $= |g(x, y)|$  $(x, y)$  $y = g(x, y)$  $\lfloor b(x, y) \rfloor$ 

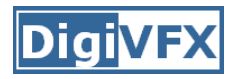

- • We usually operate on **digital** (**discrete**) images:
	- –**- Sample** the 2D space on a regular grid
	- **Quantize** each sample (round to nearest integer)
- If our samples are D apart, we can write this as: *f*[*i* ,*j*] = Quantize{ *f*(*i* D, *j* D) }
- The image can now be represented as a matrix of integer values

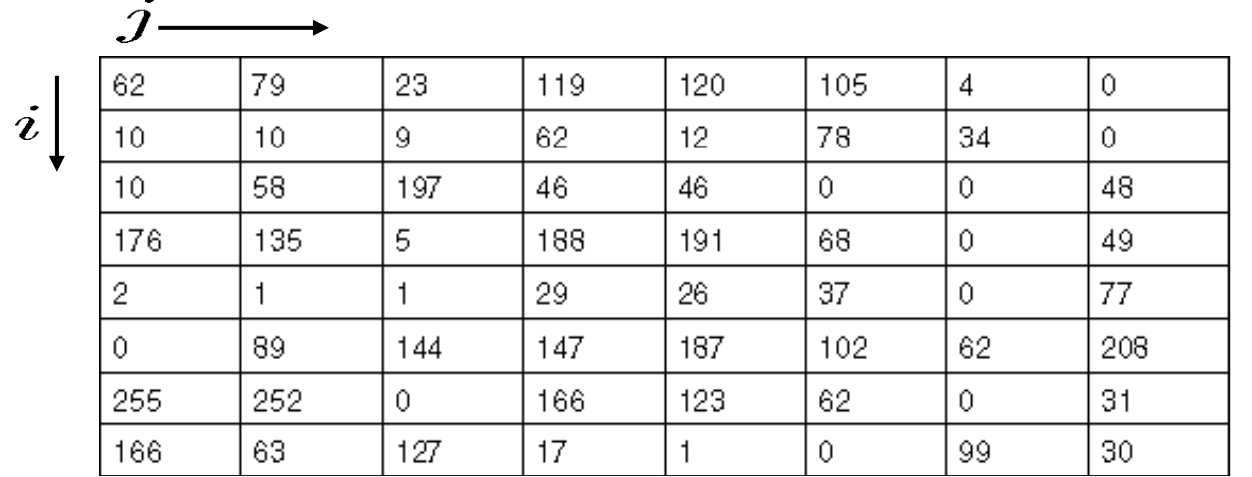

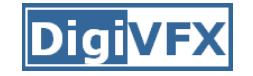

**Image warping**

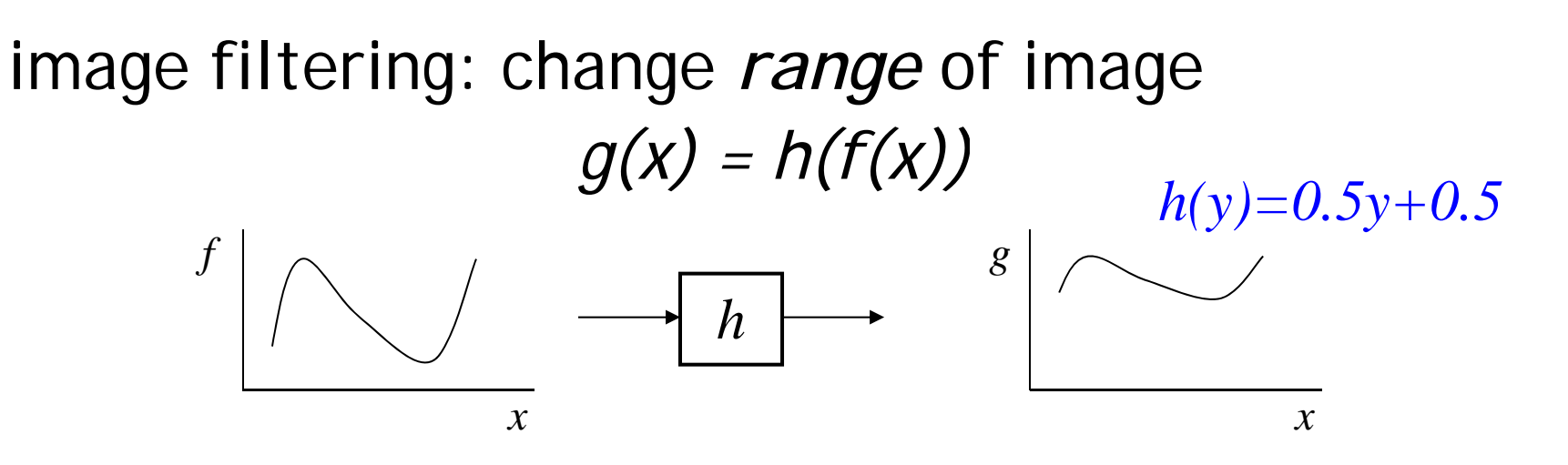

image warping: change *domain* of image *f g(x) = f(h(x)) h(y)=2y*

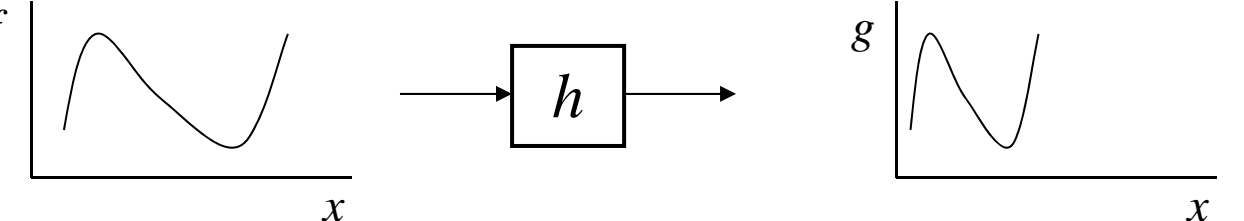

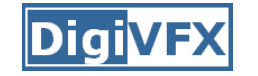

**Image warping**

image filtering: change *range* of image  $g(x) = h(f(x))$  <br>  $h(y)=0.5y+0.5$ *f*  $g$  **g** 

*h*

image warping: change *domain* of image *g(x) = f(h(x))*

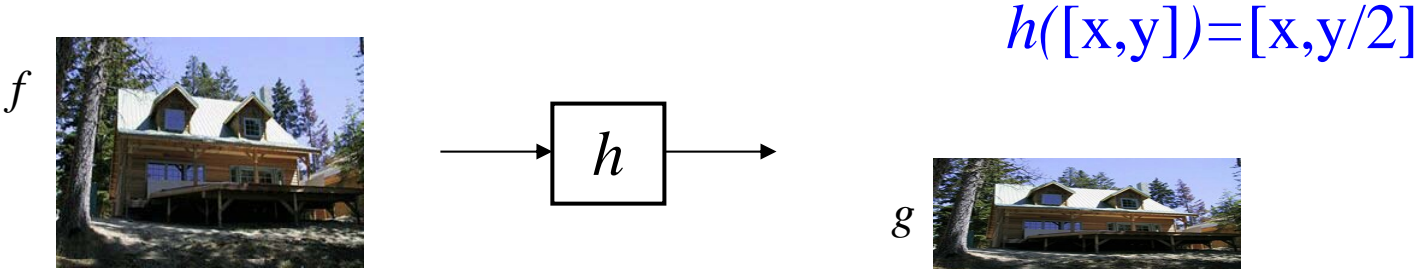

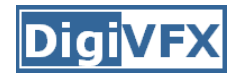

### Examples of parametric warps:

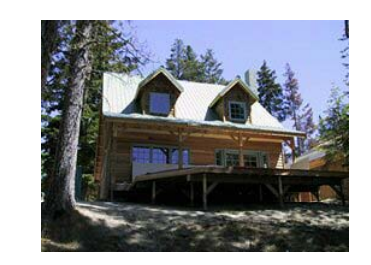

translation

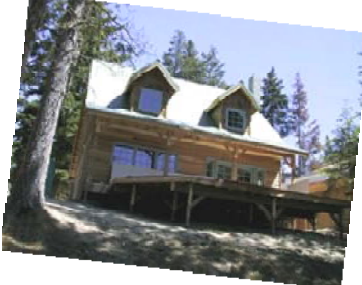

rotation

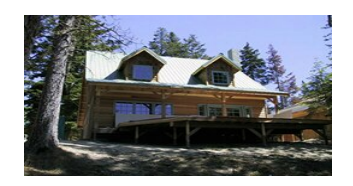

aspect

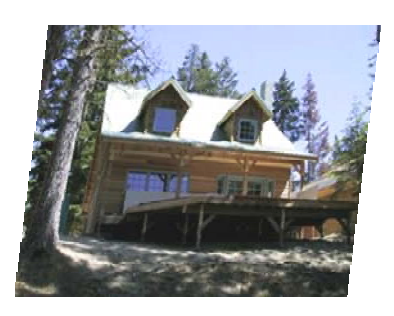

affine

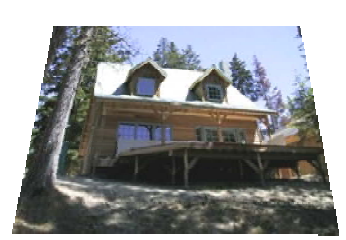

perspective

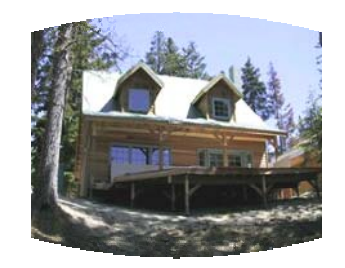

cylindrical

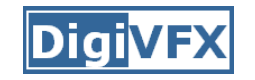

# **Parametric (global) warping**

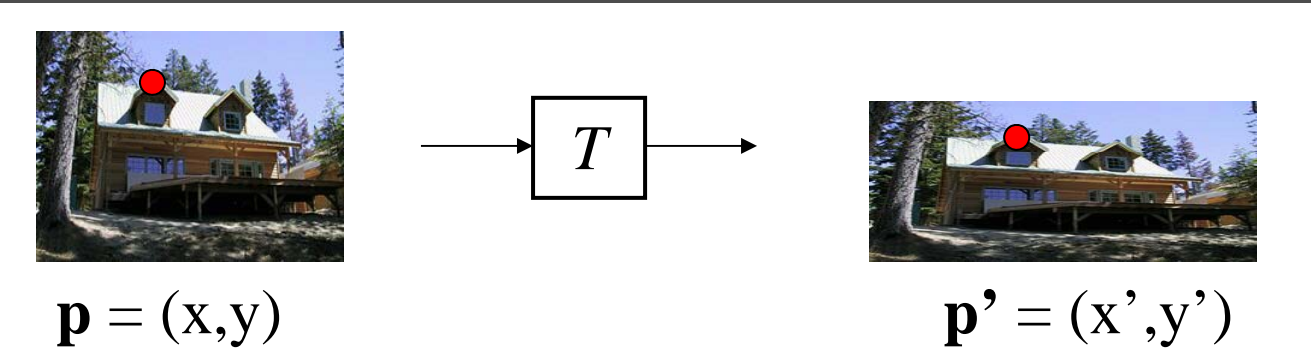

- Transformation T is a coordinate-changing machine: p' <sup>=</sup> *T*(p)
- What does it mean that *T* is global?
	- –- Is the same for any point p
	- –can be described by just a few numbers (parameters)
- Represent *T* as a matrix:  $p' = M^*p$ '

$$
\begin{bmatrix} x' \\ y' \end{bmatrix} = \mathbf{M} \begin{bmatrix} x \\ y \end{bmatrix}
$$

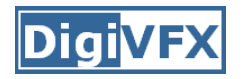

# **Scaling**

- *Scaling* a coordinate means multiplying each of its components by a scalar
- *Uniform scaling* means this scalar is the same for all components:

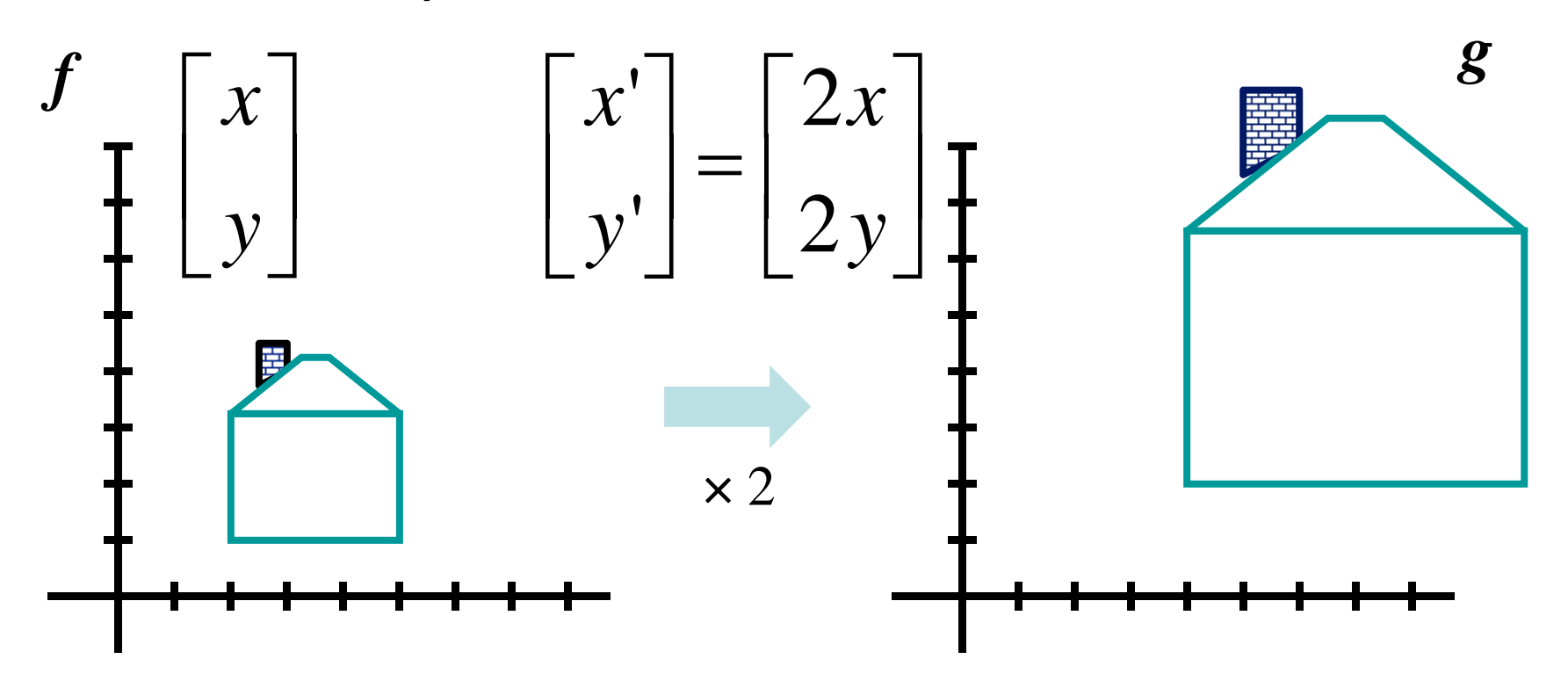

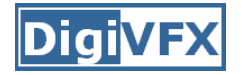

## **Scaling**

• Non-uniform scaling: different scalars per component:  $\boldsymbol{\mathcal{X}}$  $\mathcal{X}$  $= g$  $\begin{array}{c} 2x \\ 2x \end{array}$  $x^{\prime}$  $x \times 2$  $y \times 0.5$ 

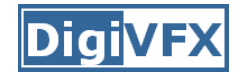

# **Scaling**

 $x' = ax$ · Scaling operation:

$$
y'=by
$$

• Or, in matrix form:

$$
\begin{bmatrix} x' \\ y' \end{bmatrix} = \begin{bmatrix} a & 0 \\ 0 & b \end{bmatrix} \begin{bmatrix} x \\ y \end{bmatrix}
$$

scaling matrix S

What's inverse of S?

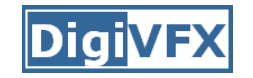

• This is easy to capture in matrix form:

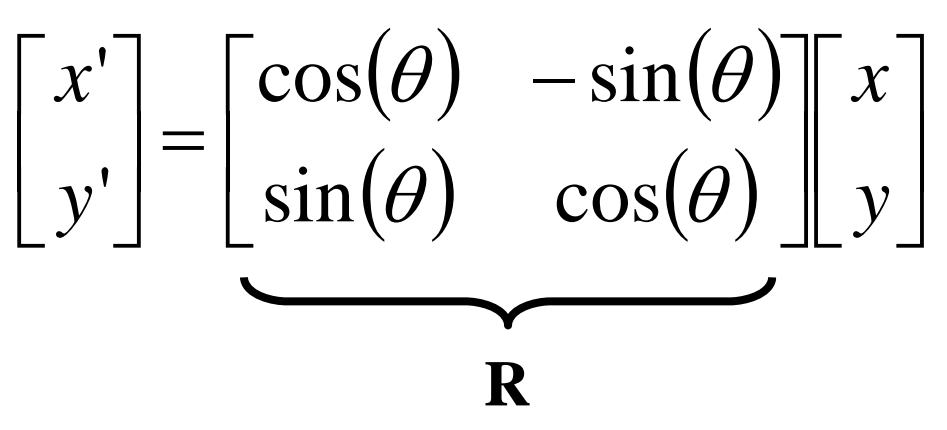

- •Even though sin( $\theta$ ) and cos( $\theta$ ) are nonlinear to  $\theta$ ,
	- *' i li bi ti f d x is a linear combination of x and y*
	- –*y' is a linear combination of x and y*
- What is the inverse transformation?
	- –Rotation by  $-\theta$
	- $\mathbf{R}^{-1} = \mathbf{R}^T$  . For rotation matrices  $\mathbf{A}$  det(R) = 1 so  $\mathbf{R}^{-1} = \mathbf{R}^T$ For rotation matrices, det(R) = 1 so  $\mathbf{R}^{-1} = \mathbf{R}$

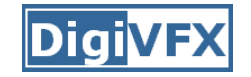

• What types of transformations can be represented with a 2x2 matrix?

### 2D Identity?

 $x' = x$  $\begin{bmatrix} x' \\ y' \end{bmatrix} = \begin{bmatrix} x \\ 0 \end{bmatrix} \begin{bmatrix} x \\ y \end{bmatrix}$ *y y* '

2D Scale around (0,0)?  $\boldsymbol{x}^{\boldsymbol{\cdot}}$  $S = S_x * x$ <br> $S = S_y * y$   $S = S_y * y$   $S = S_y * y$  $y = s_y * y$  *y x* ' $"=s$   $*$ 

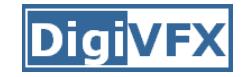

• What types of transformations can be represented with a 2x2 matrix?

2D Rotate around (0,0)?  $x' = \cos \theta * x - \sin \theta * y$  $x = \cos \theta x + \cos \theta x + \cos \theta y$ <br>  $y' = \sin \theta x + \cos \theta y$   $\begin{vmatrix} x' \\ y' \end{vmatrix} = \begin{vmatrix} \cos \theta & -\sin \theta \\ \sin \theta & \cos \theta \end{vmatrix} x$ 

2D Shear?  $\left|\begin{array}{c} x' \\ y' \end{array}\right| = \left|\begin{array}{cc} 1 & s h_x \\ s h_y & 1 \end{array}\right| \left|\begin{array}{c} x \\ y \end{array}\right|$  $x'=x+sh_x*y$  $y' = s h_y * x + y$ 

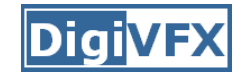

• What types of transformations can be represented with a 2x2 matrix?

#### 2D Mirror about Y axis?

$$
x' = -x
$$
  
\n
$$
y' = y
$$
  
\n
$$
\begin{bmatrix} x' \\ y' \end{bmatrix} = \begin{bmatrix} -1 & 0 \\ 0 & 1 \end{bmatrix} \begin{bmatrix} x \\ y \end{bmatrix}
$$

2D Mirror over (0,0)?

$$
\begin{aligned}\nx' &= -x \\
y' &= -y\n\end{aligned}\n\qquad\n\begin{bmatrix}\nx' \\
y'\n\end{bmatrix}\n=\n\begin{bmatrix}\n-1 & 0 \\
0 & -1\n\end{bmatrix}\n\begin{bmatrix}\nx \\
y\n\end{bmatrix}
$$

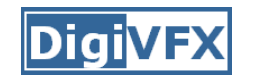

# **All 2D Linear Transformations**

- Linear transformations are combinations of …
	- Scale,
	- Rotation,
	- Shear, and
	- Mirror
- Properties of linear transformations:
	- –Origin maps to origin
	- –- Lines map to lines
	- –Parallel lines remain parallel
	- Ratios are preserved
	- –Closed under composition

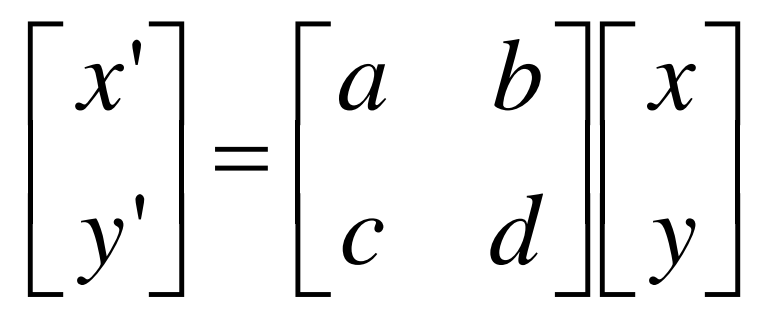

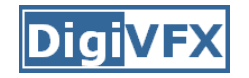

• What types of transformations can not be represented with a 2x2 matrix?

2D Translation? $x'=x+t_{x}$  $y' = y + t$ <sub>y</sub> NO!

> Only linear 2D transformations can be represented with a 2x2 matrix

## Translation

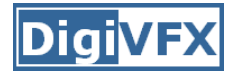

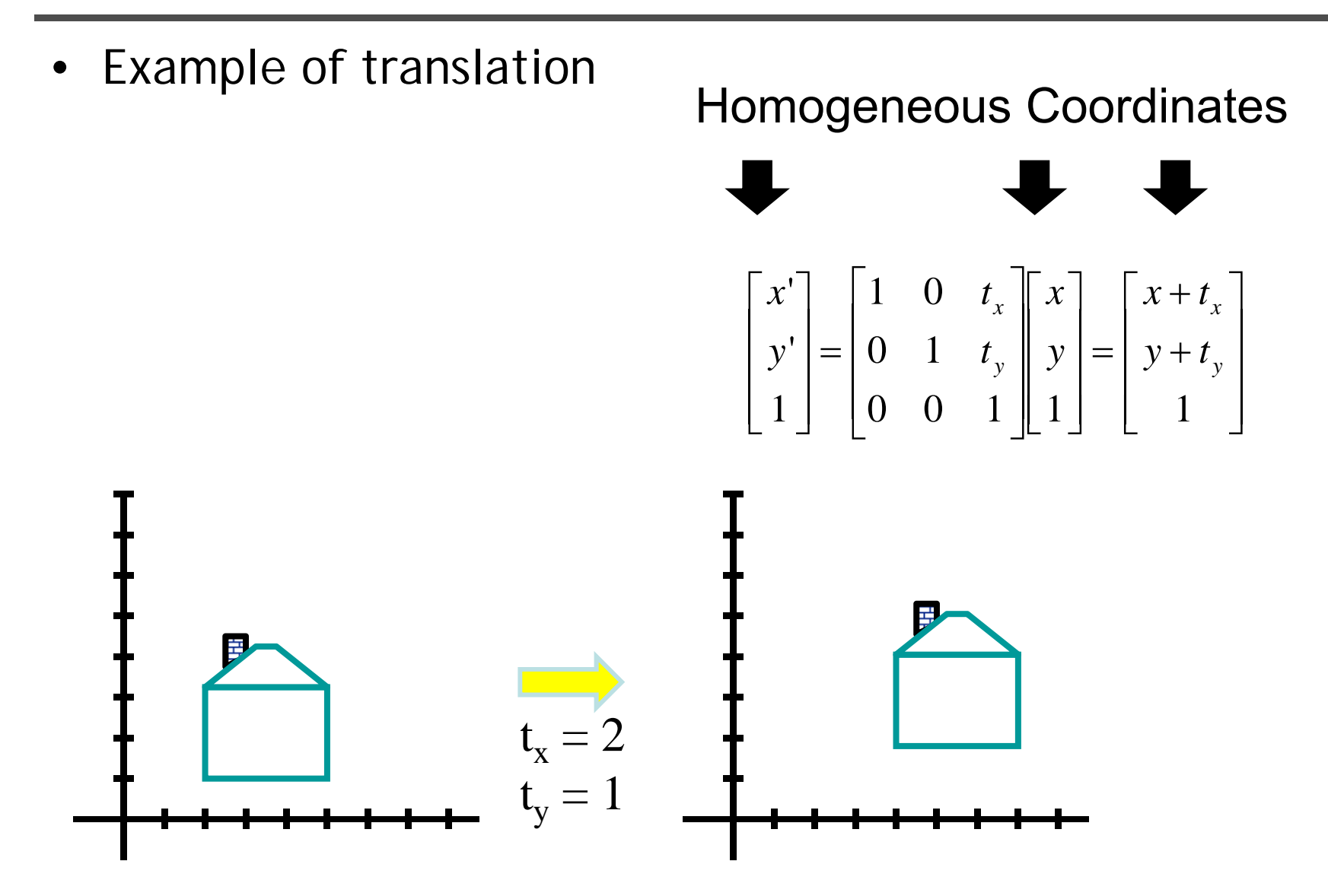

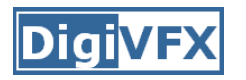

- Affine transformations are combinations of …
	- Linear transformations, and
	- Translations
- Properties of affine transformations:
	- –Origin does not necessarily map to origin
	- –Lines map to lines
	- –Parallel lines remain parallel
	- –Ratios are preserved
	- –Closed under composition
	- –Models change of basis

 $\begin{bmatrix} x \\ y \end{bmatrix}$  $\begin{bmatrix} x' \\ y' \end{bmatrix} = \begin{bmatrix} a & b & c \\ d & e & f \end{bmatrix} \begin{bmatrix} x \\ y \end{bmatrix}$ *d f*  $x'$  | *a b c* '' $\begin{bmatrix} 3 \ 1 \end{bmatrix}$  $\begin{bmatrix} 0 & 0 & 1 \ 0 & 0 & 1 \end{bmatrix}$  $\begin{bmatrix} y \\ w \end{bmatrix}$ *w* e *j* || *y w y* 0 0 1 ,我们就是一个人的人,我们就是一个人的人,我们就是一个人的人,我们就是一个人的人,我们就是一个人的人,我们就是一个人的人,我们就是一个人的人,我们就是一个人的人

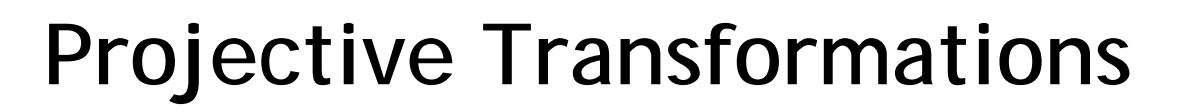

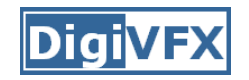

- Projective transformations …
	- Affine transformations, and
	- –Projective warps
- Properties of projective transformations:
	- –Origin does not necessarily map to origin
	- –Lines map to lines
	- –Parallel lines do not necessarily remain parallel
	- –Ratios are not preserved
	- –Closed under composition
	- –Models change of basis

$$
\begin{bmatrix} x' \\ y' \\ w' \end{bmatrix} = \begin{bmatrix} a & b & c \\ d & e & f \\ g & h & i \end{bmatrix} \begin{bmatrix} x \\ y \\ w \end{bmatrix}
$$

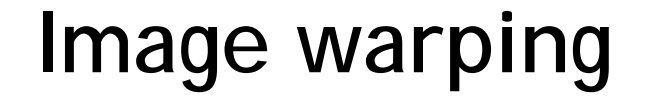

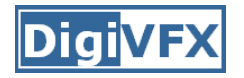

• Given a coordinate transform *x'* <sup>=</sup> *T*(*x*) and a source image  $I(x)$ , how do we compute a transformed image  $I'(x') = I(T(x))$ ?

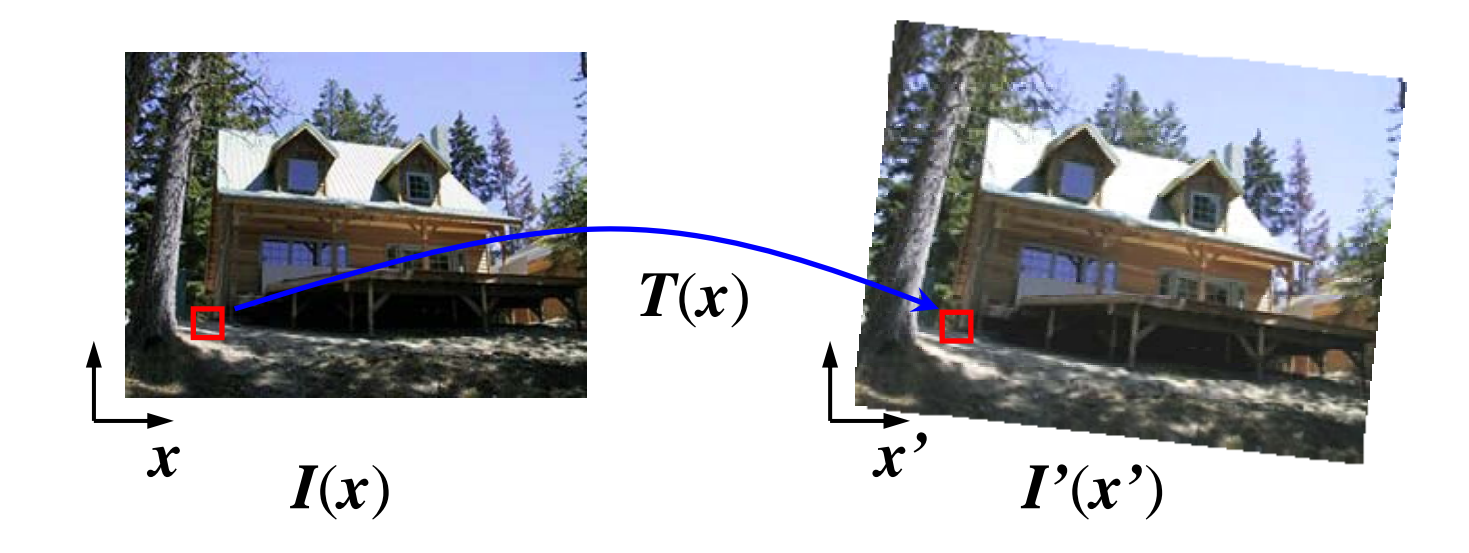

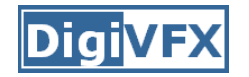

• Send each pixel  $I(x)$  to its corresponding location  $x' = T(x)$  in  $I'(x')$ 

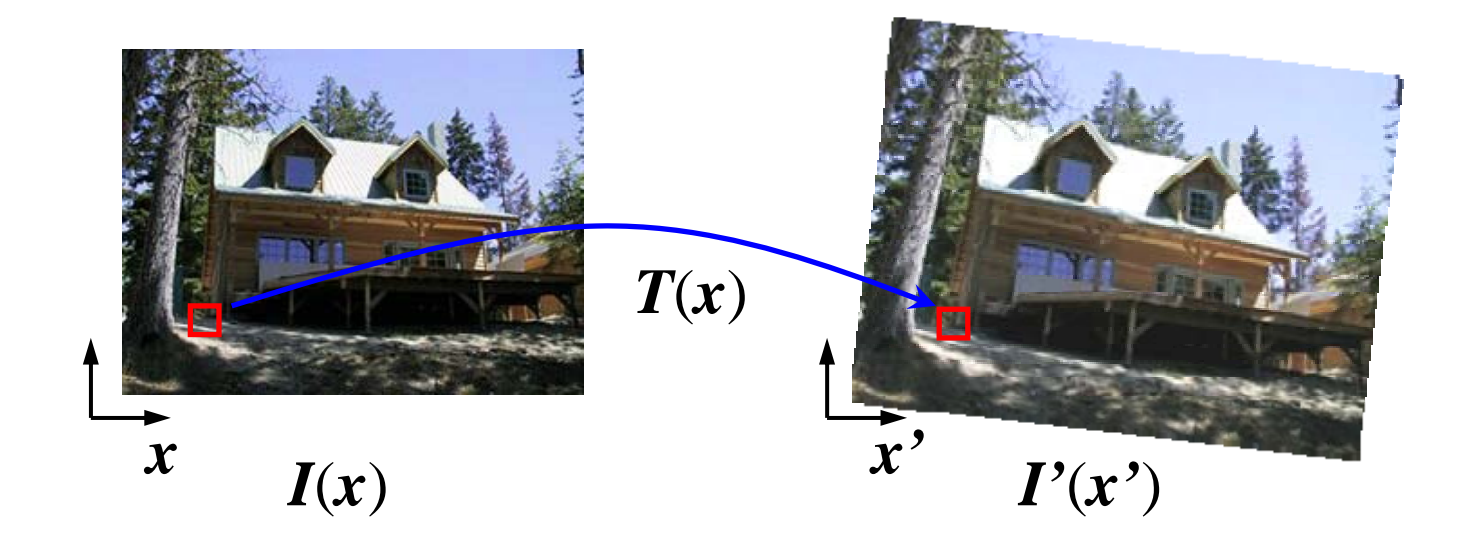

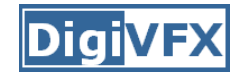

### **Forward warping**

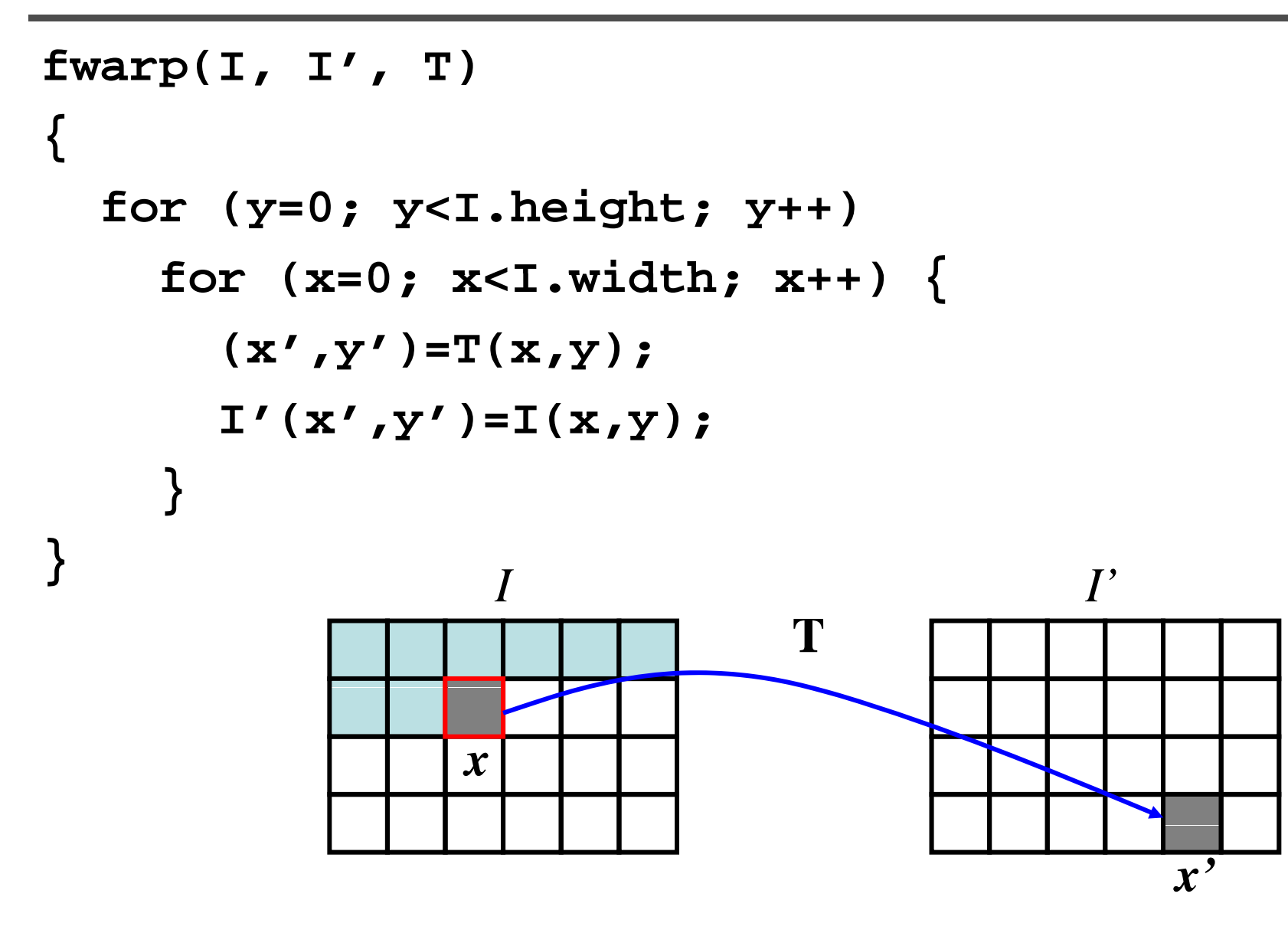

### **Forward warping**

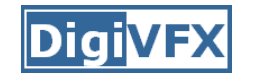

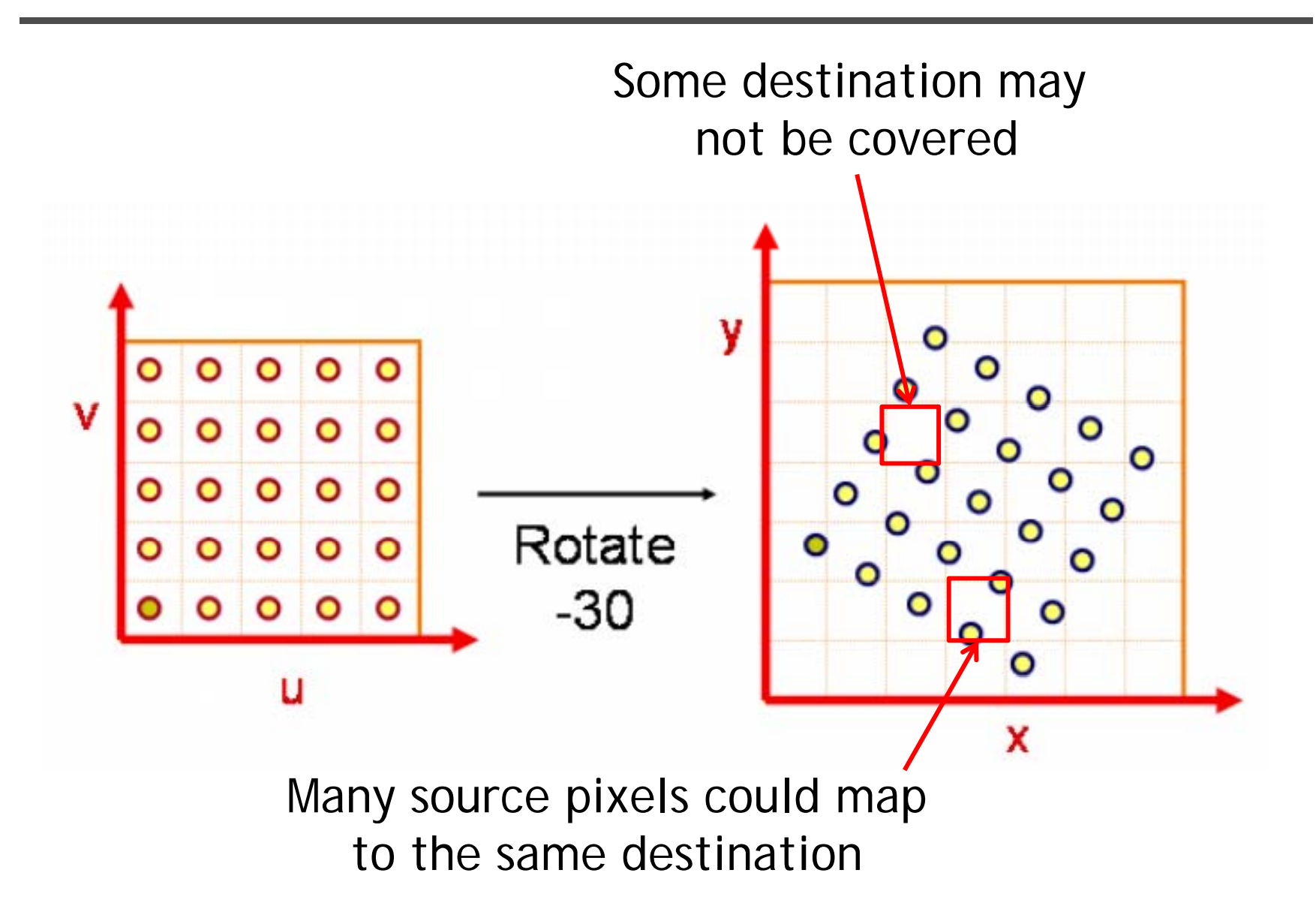

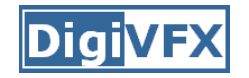

- • Send each pixel *I*(*x*) to its corresponding location  $x' = T(x)$  in  $I'(x')$ 
	- What if pixel lands "between" two pixels?
	- Will be there holes?
	- Answer: add "contribution" to several pixels, normalize later (*splatting* )

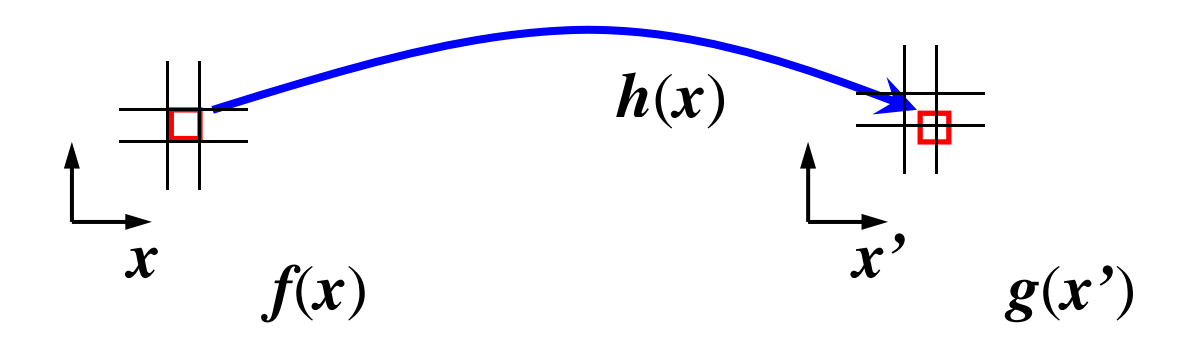

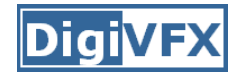

### **Forward warping**

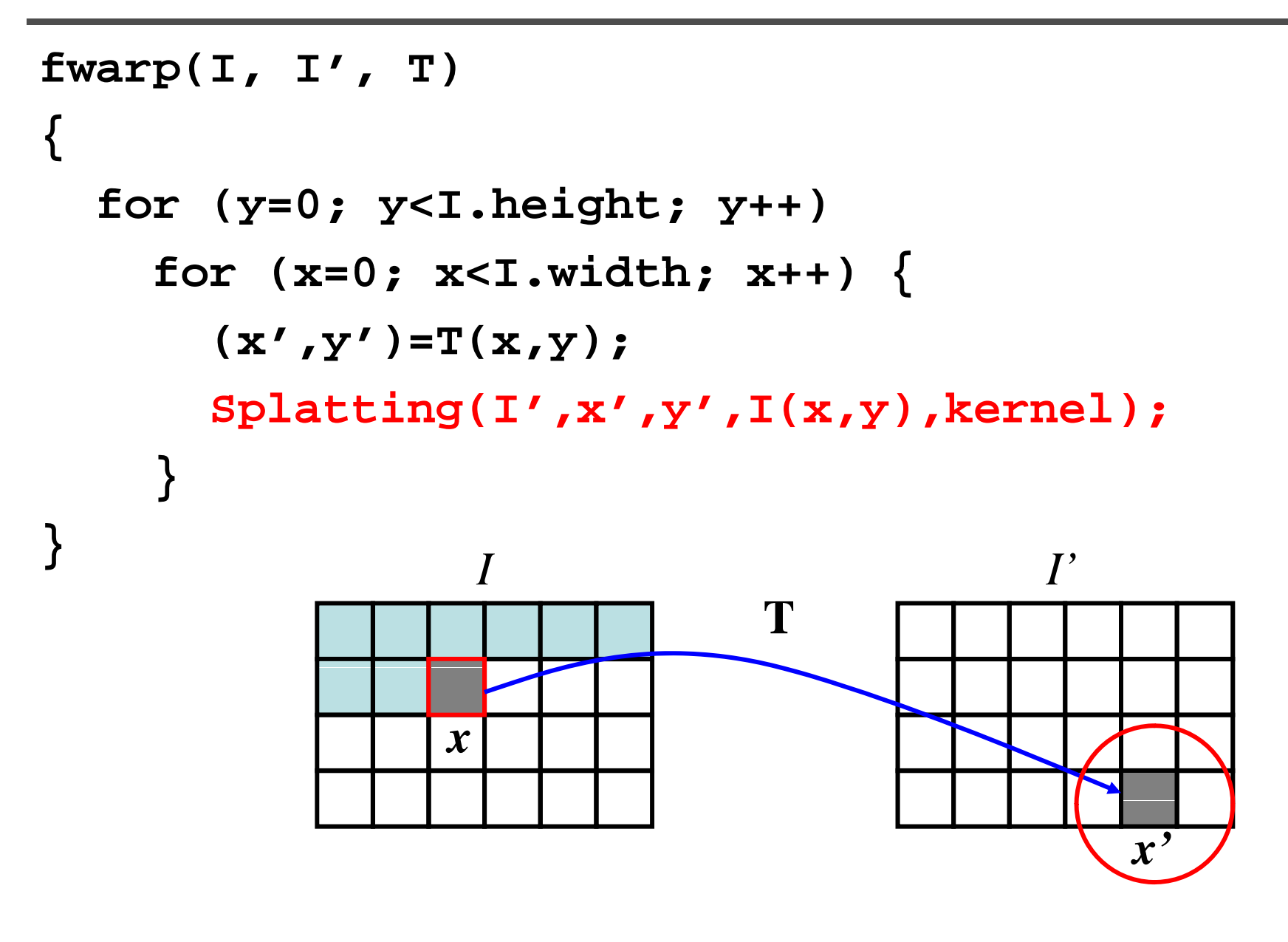

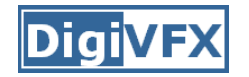

• Get each pixel  $I'(x')$  from its corresponding location  $x = T^{-1}(x')$  in  $I(x)$ 

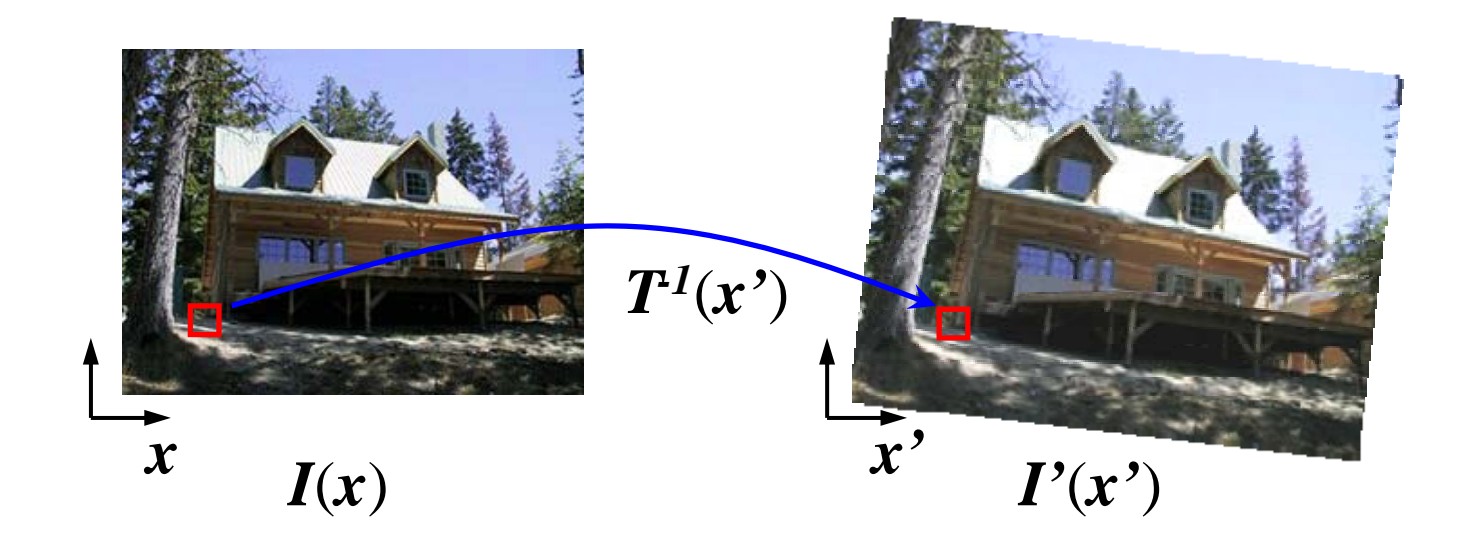

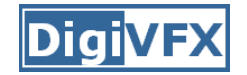

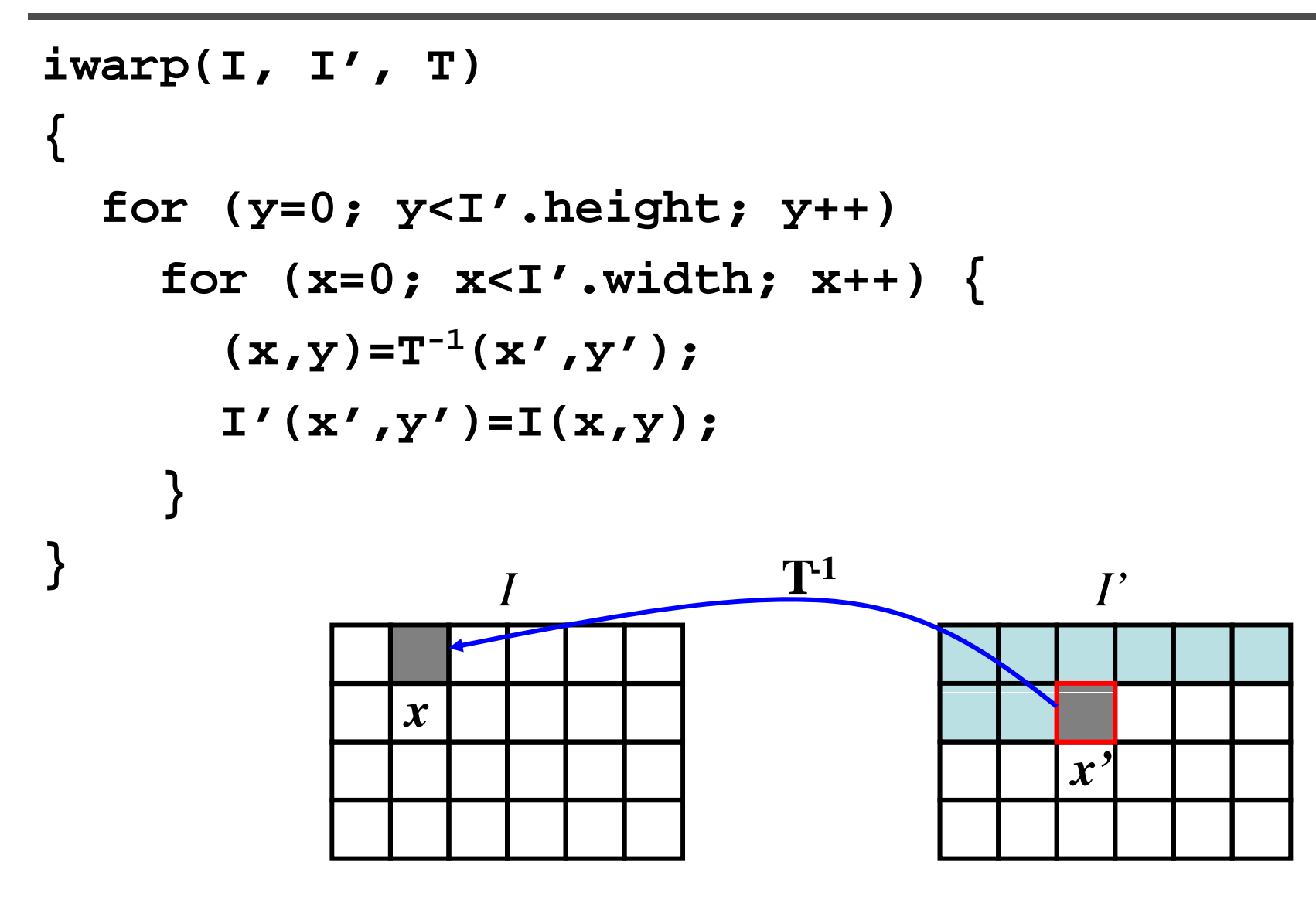

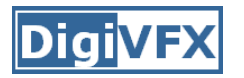

- • Get each pixel *I'*(*x'*) from its corresponding  $\mathsf{I}\text{-}$  location  $\mathsf{x} = \mathsf{T} \mathsf{-}^{\mathsf{1}}(\mathsf{x}')$  in  $\mathsf{I}(\mathsf{x})$ 
	- What if pixel comes from "between" two pixels?
	- Answer: *resample* color value from *interpolated* (*prefiltered*) source image

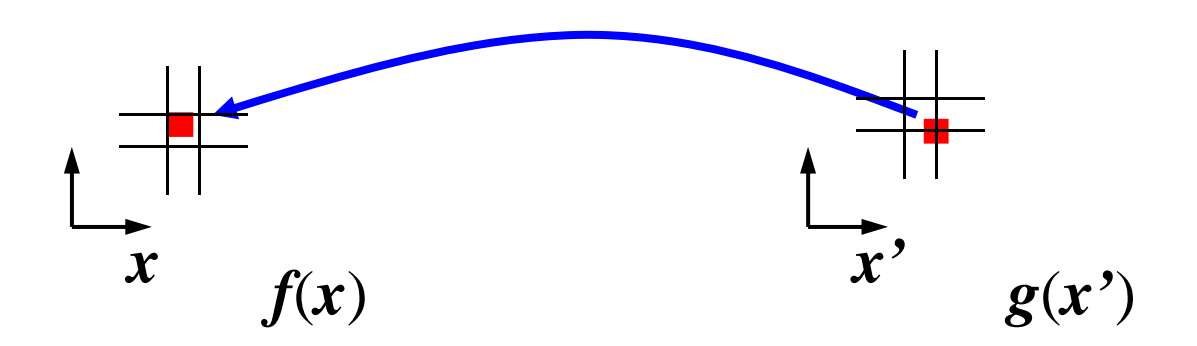

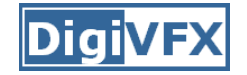

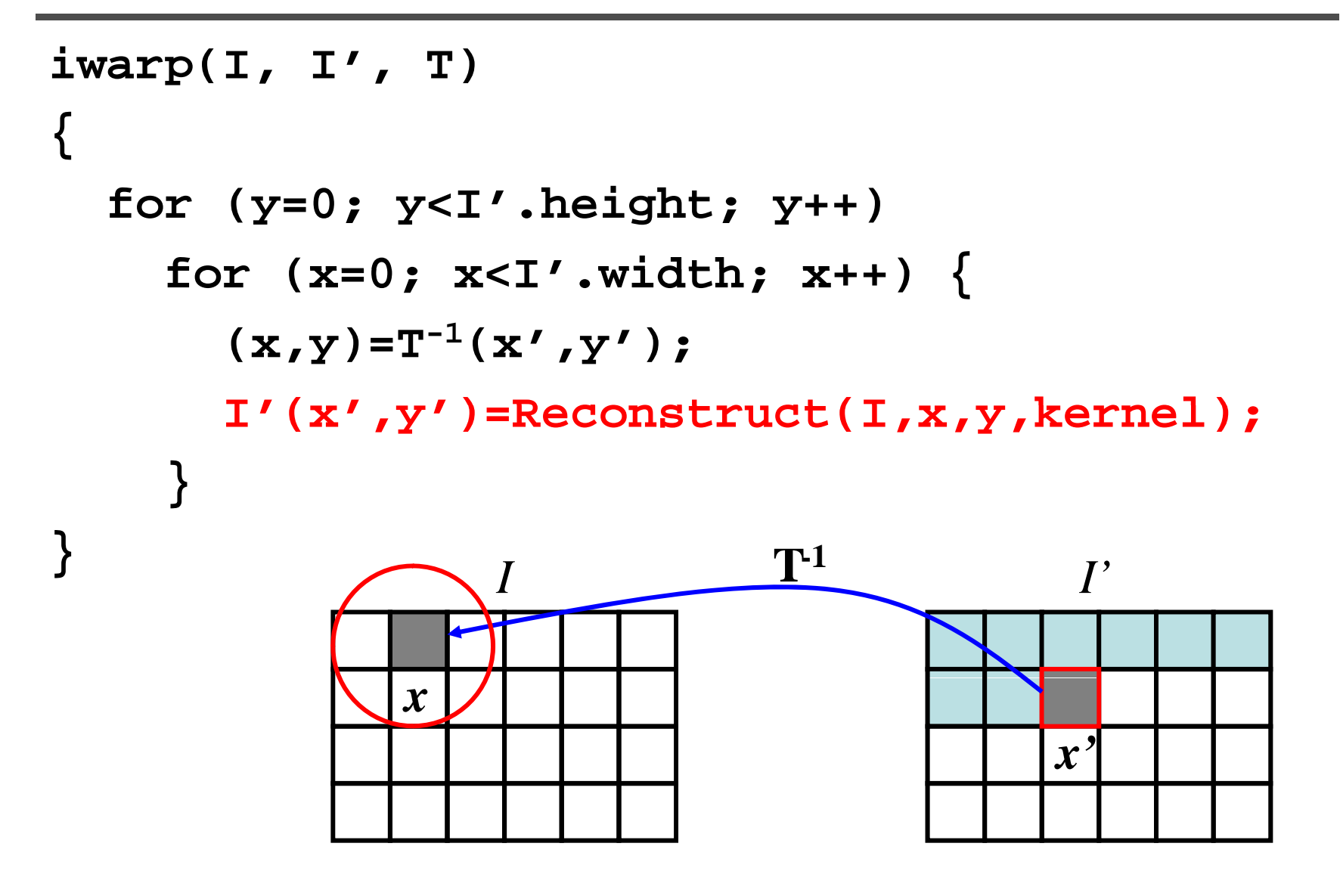

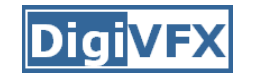

- No hole, but must resample
- What value should you take for non-integer coordinate? Closest one?

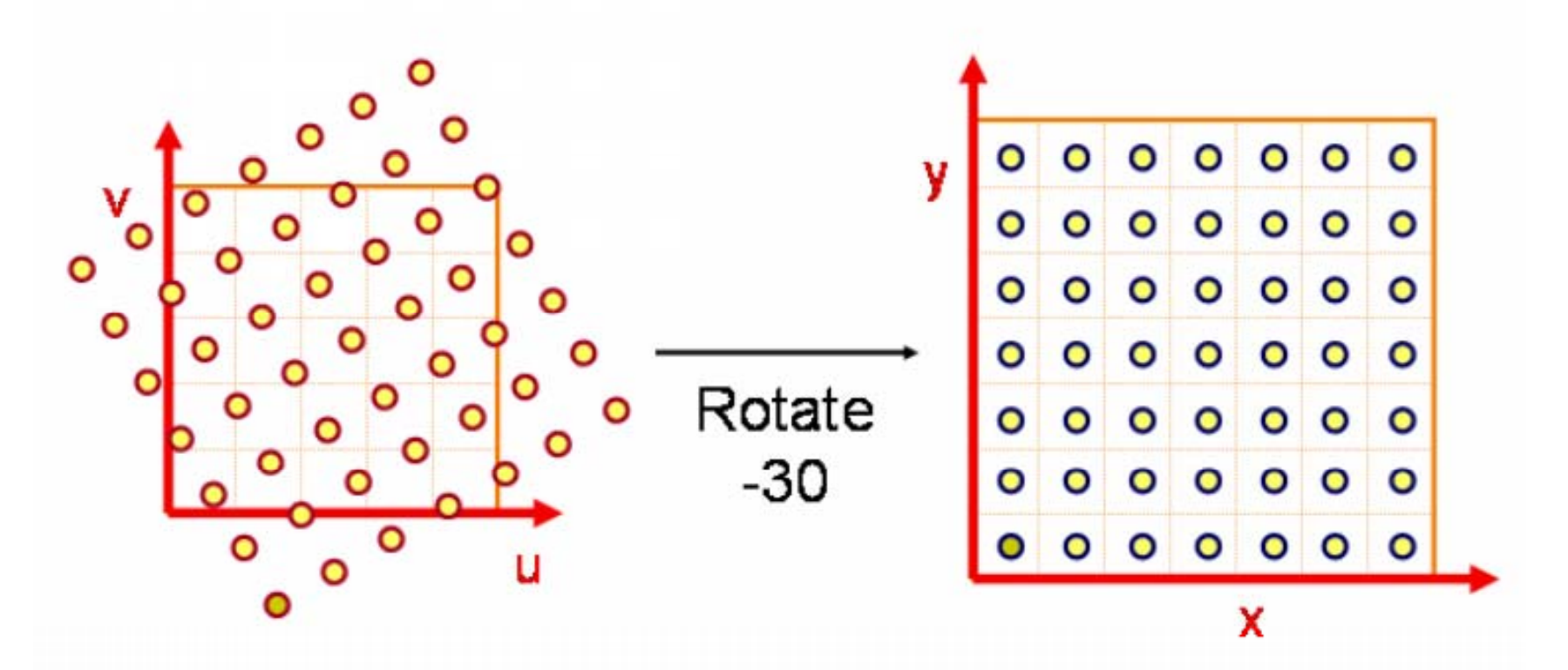

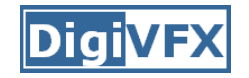

• It could cause aliasing

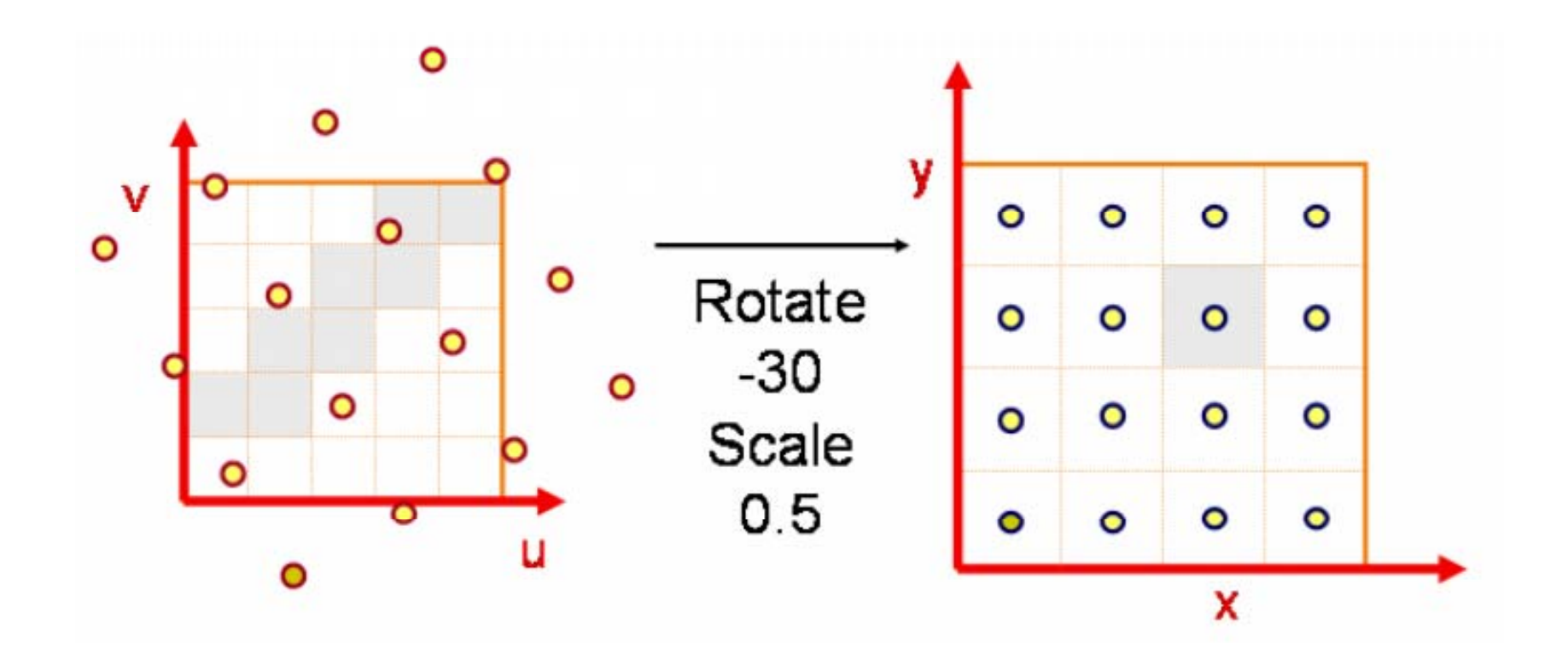

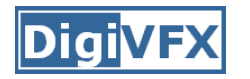

• Reconstruction generates an approximation to the original function. Error is called aliasing.

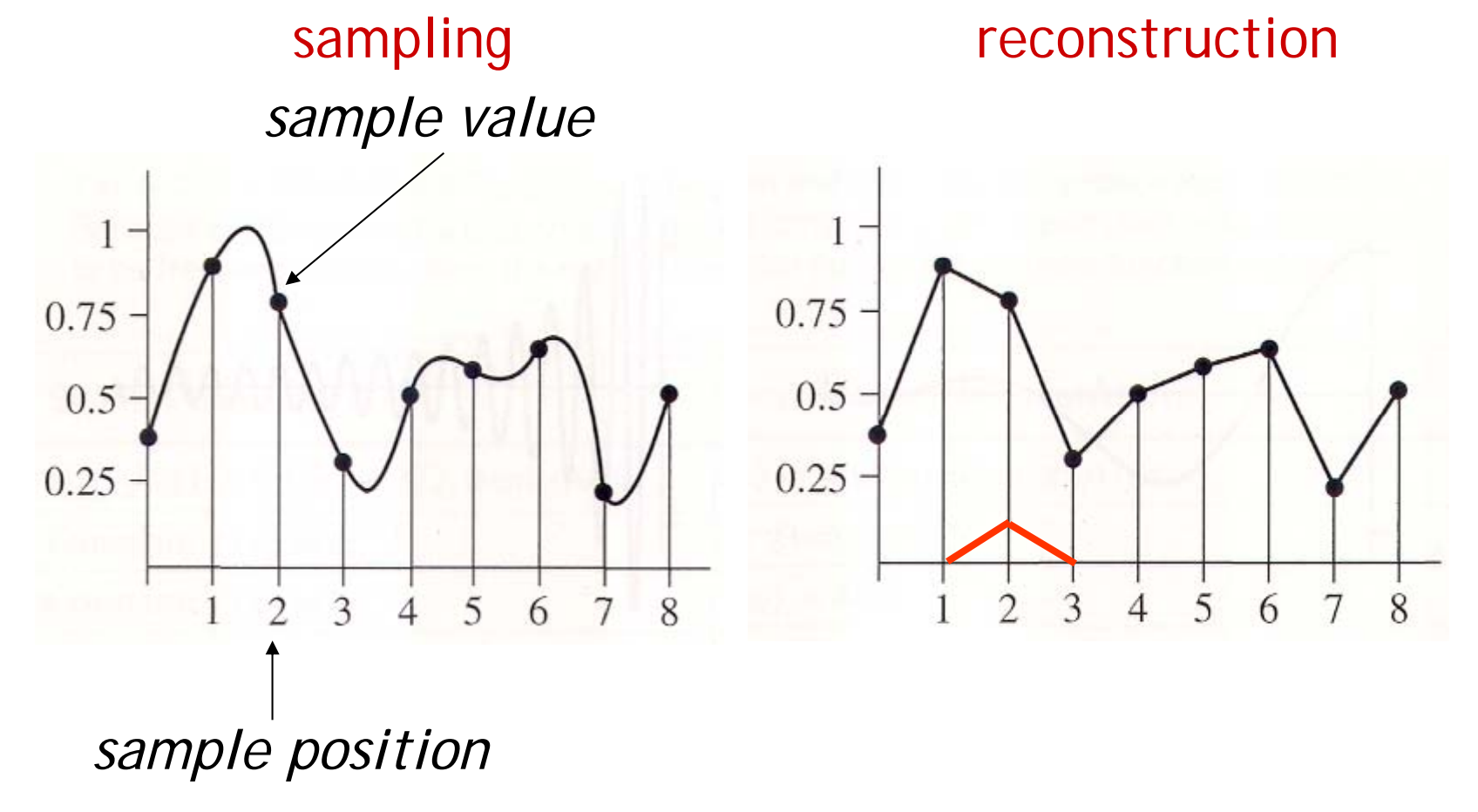

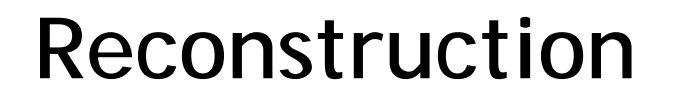

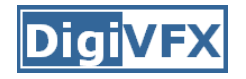

• Computed weighted sum of pixel neighborhood; output is weighted average of input, where weights are normalized values of filter kernel k

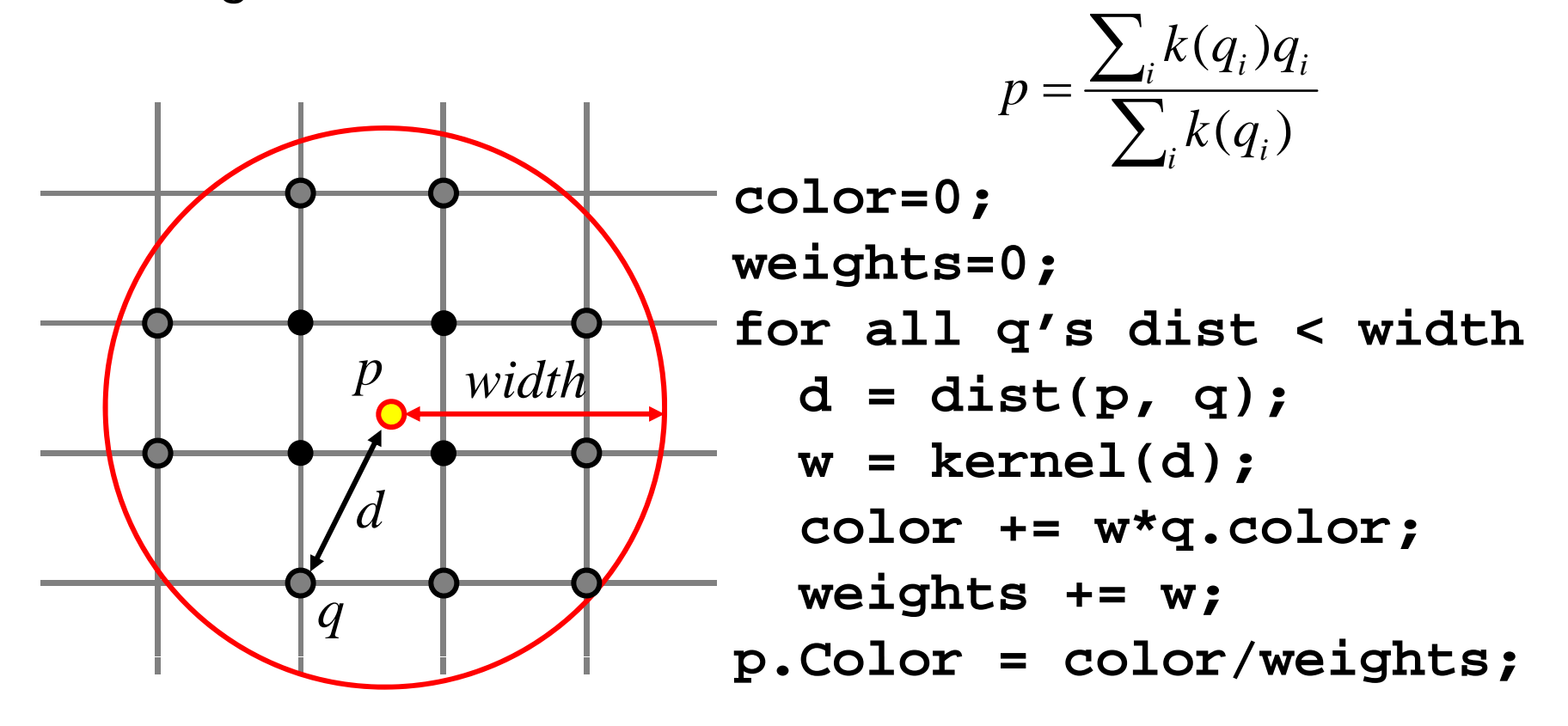
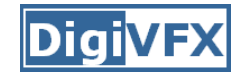

### **Triangle filter**

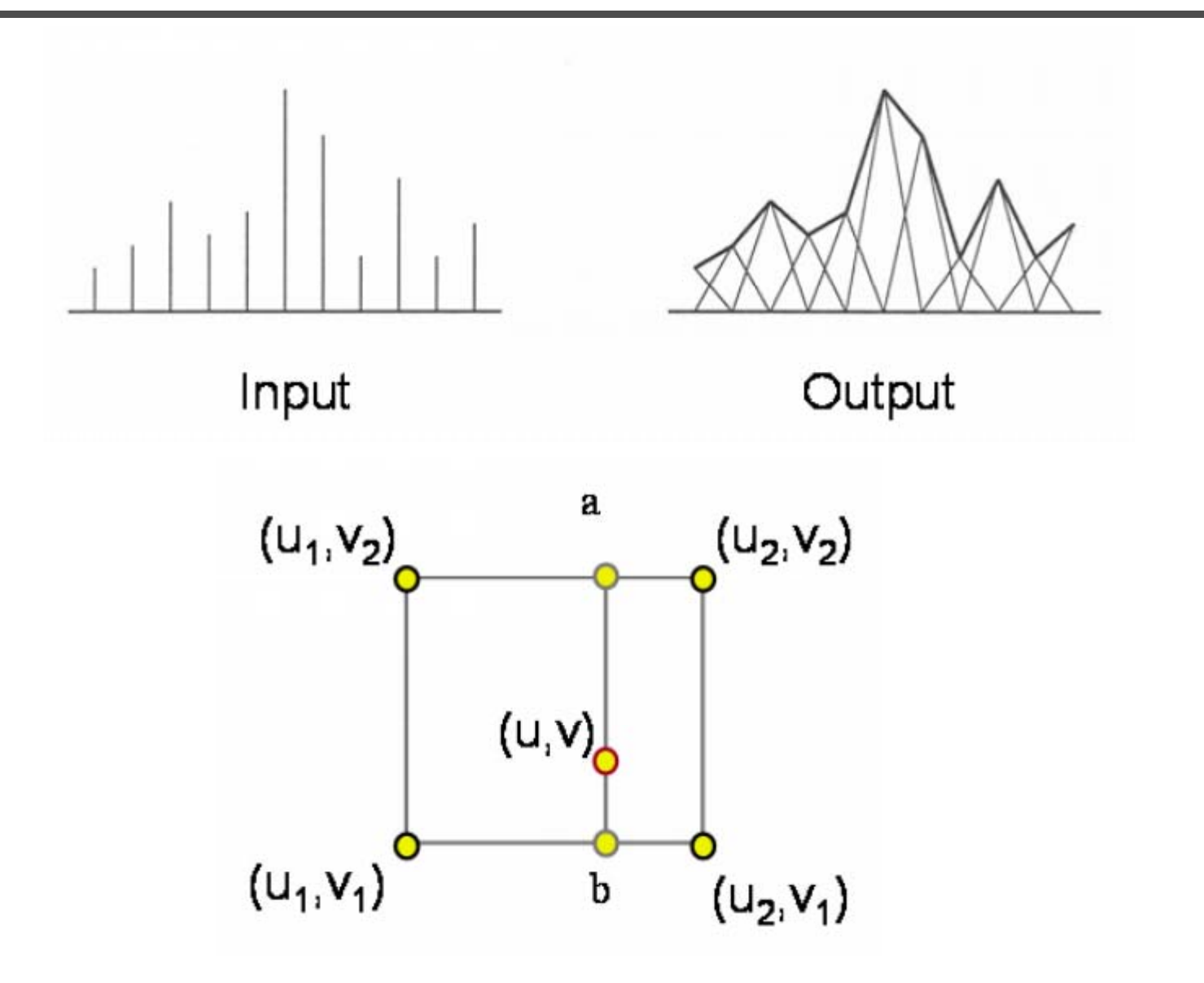

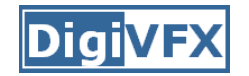

#### **Gaussian filter**

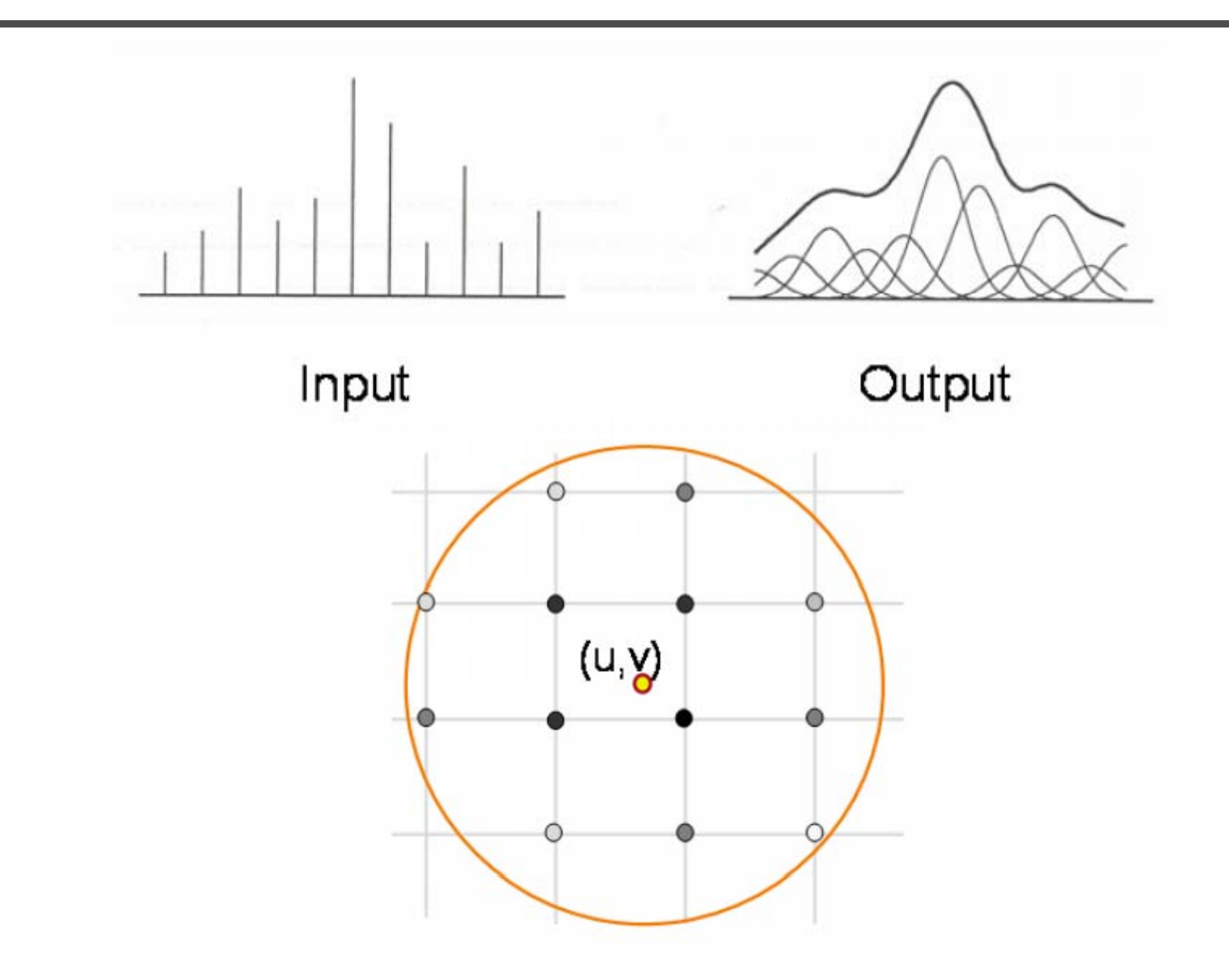

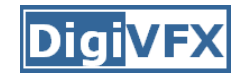

#### **Sampling** *band limited* $\overline{X}$  $\overline{\mathcal{S}}$  $\times$  $\ast$  $\text{III}(x)$  $III(s)$  $\overrightarrow{X}$  $\overline{\mathcal{S}}$  $\overline{T}$  $|s_o|$  $\Downarrow$  $\Downarrow$  $\overline{X}$ S

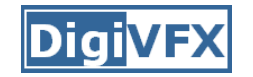

#### **Reconstruction**

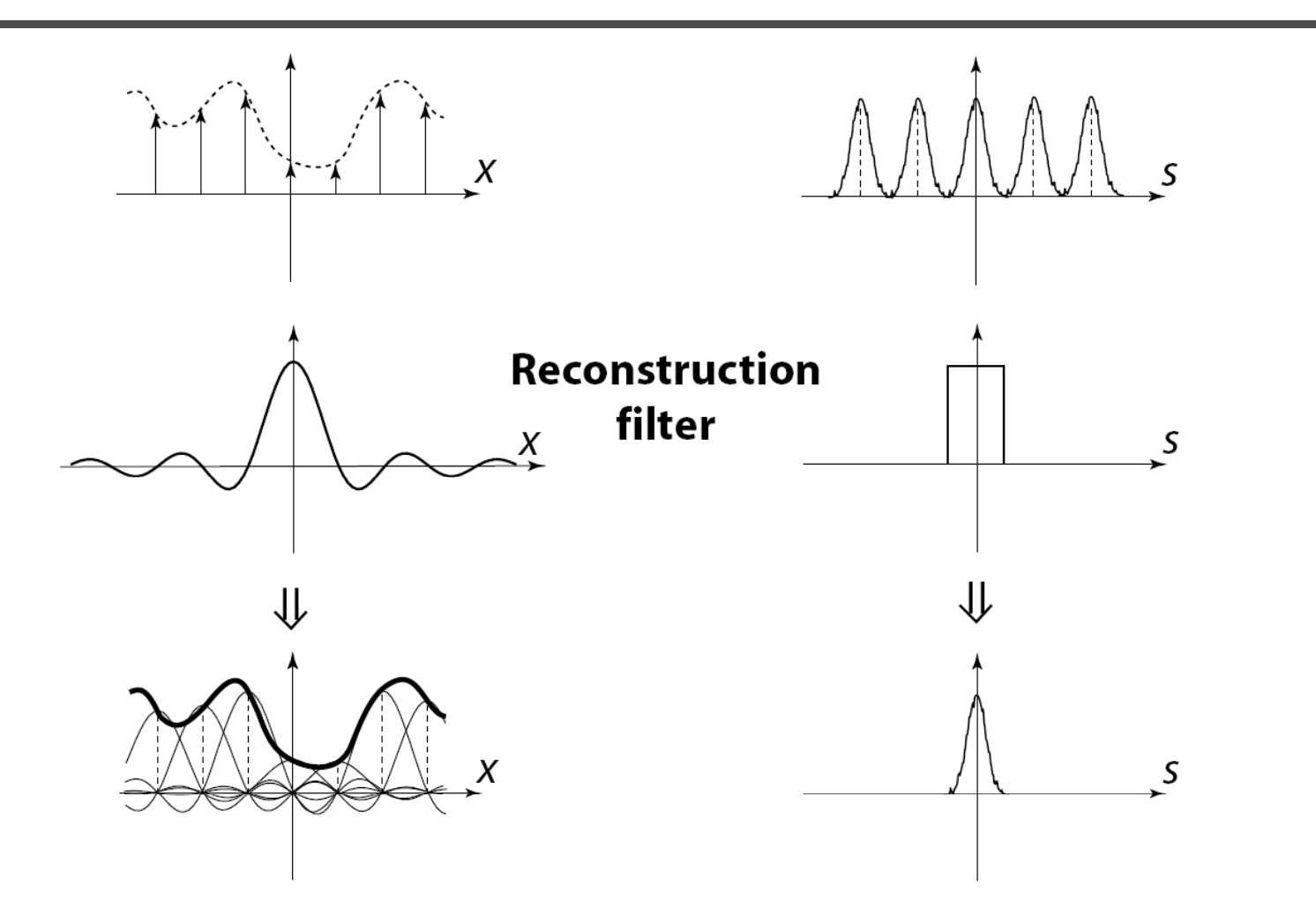

*The reconstructed function is obtained by interpolating among the samples in some manner*

# **Reconstruction (interpolation)**

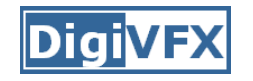

- • Possible reconstruction filters (kernels):
	- nearest neighbor
	- bilinear
	- bicubic
	- –sinc (optimal reconstruction)

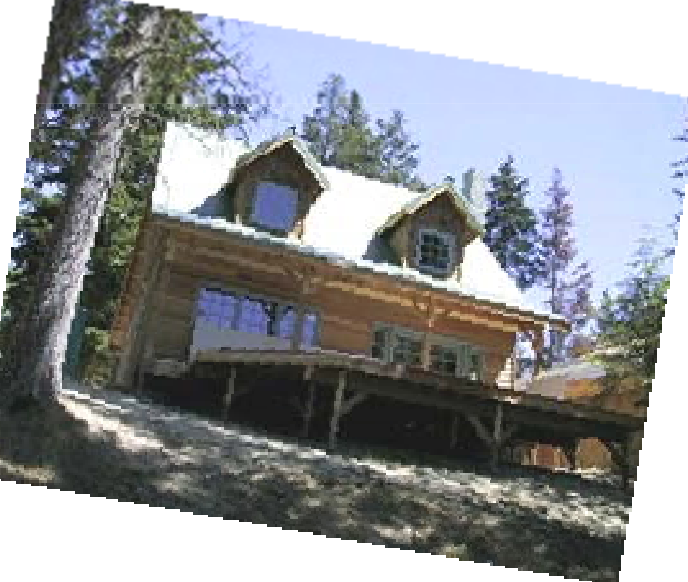

• A simple method for resampling images

$$
(i, j + 1)
$$
  
\n  
\n $(x, y)$   
\n $(i, j)$   
\n $(i, j)$   
\n $(i + 1, j)$   
\n $(i + 1, j)$   
\n $(i + 1, j)$ 

$$
f(x, y) = (1 - a)(1 - b) f[i, j] + a(1 - b) f[i + 1, j] + ab f[i + 1, j + 1] + (1 - a)b f[i, j + 1]
$$

### **Non-parametric image warping**

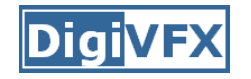

- Specify a more detailed warp function
- •• Splines, meshes, optical flow (per-pixel motion)

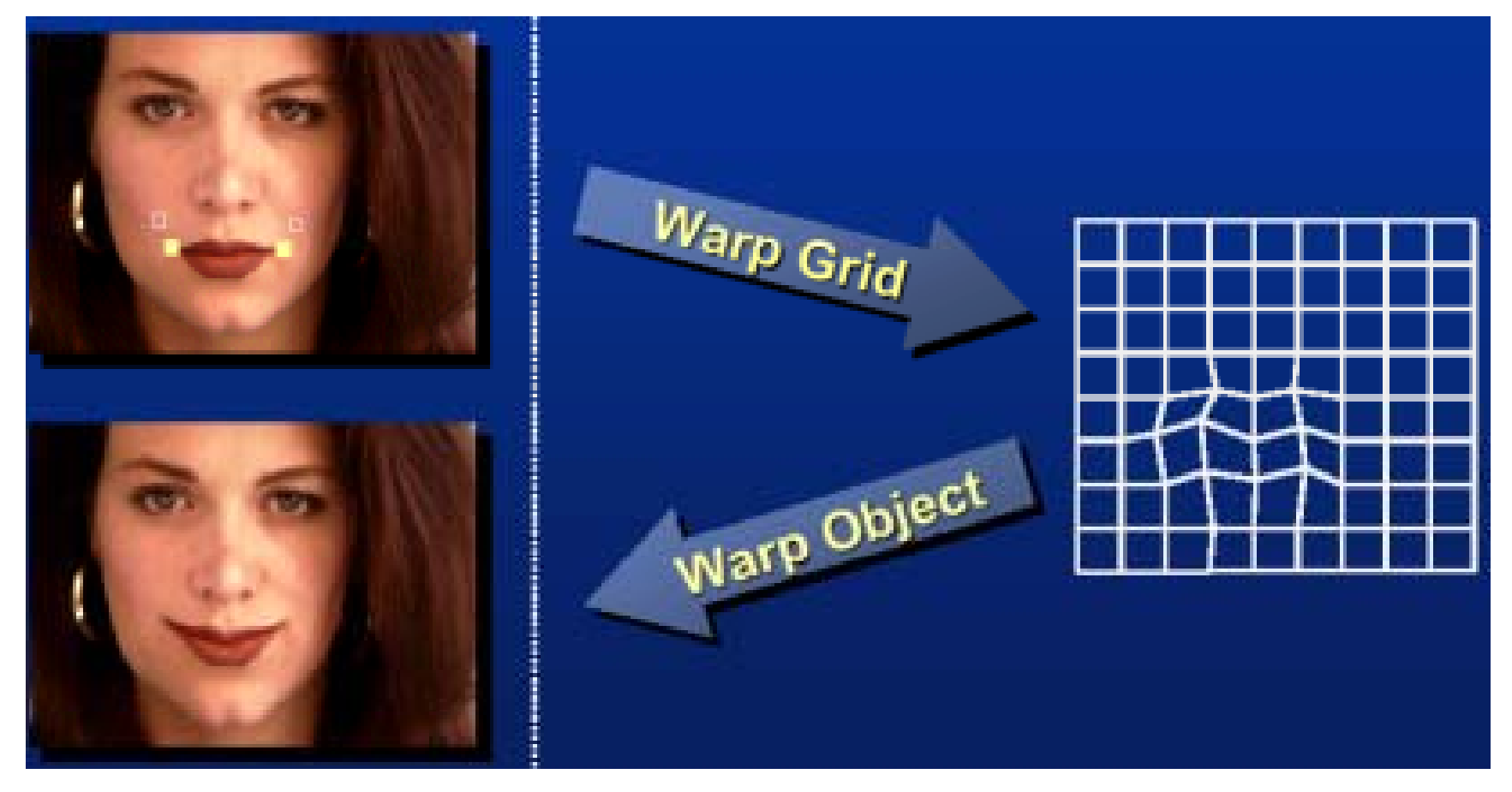

# **Non-parametric image warping**

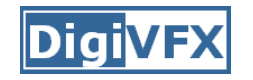

- Mappings implied by correspondences
- Inverse warping

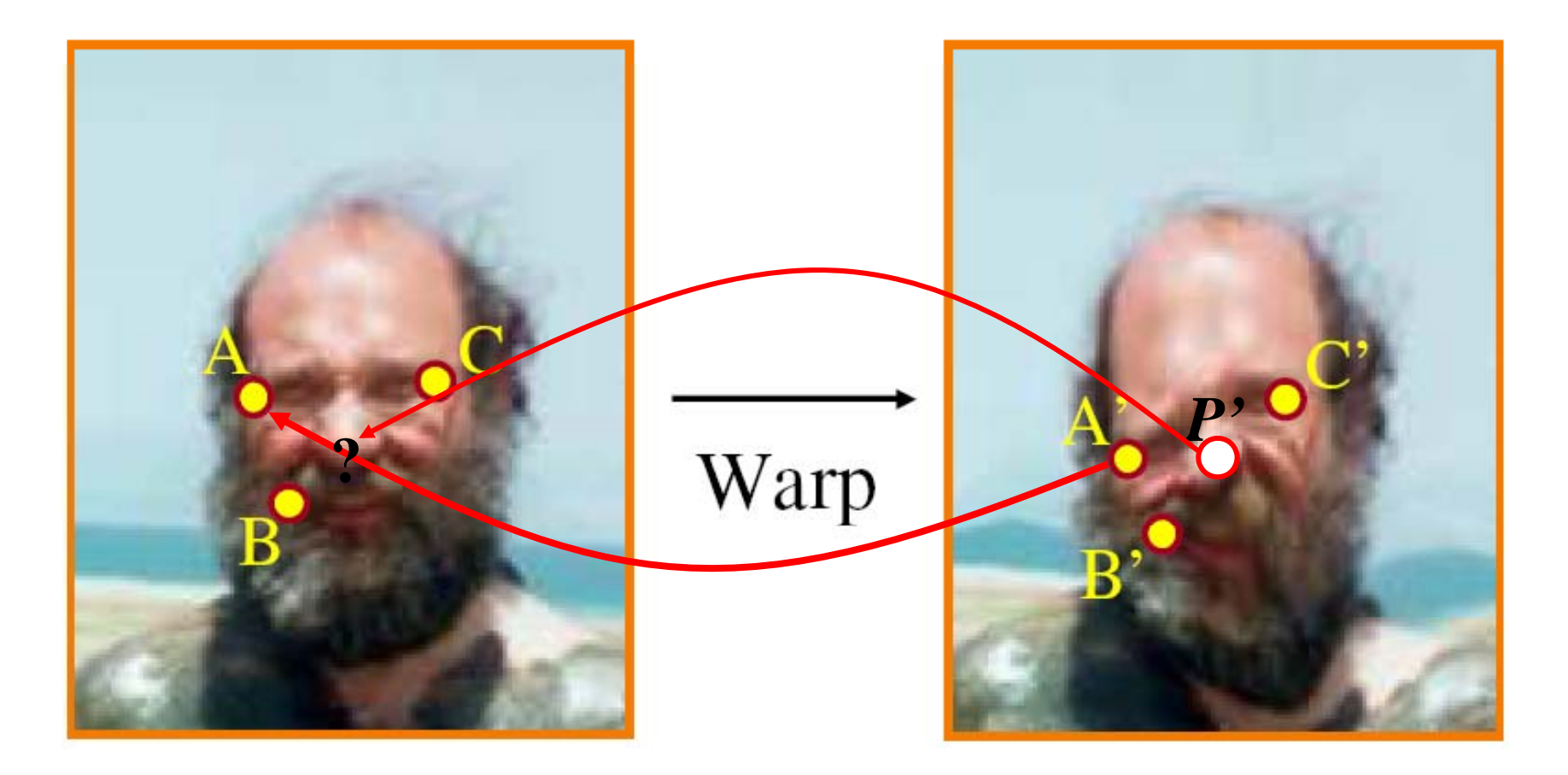

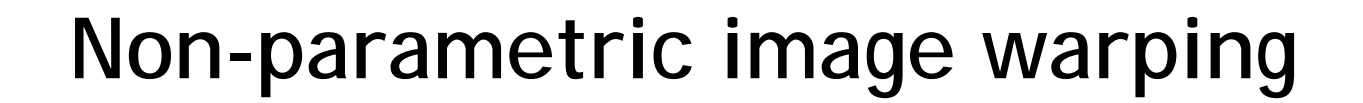

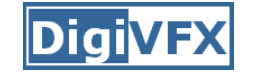

$$
P = w_A A + w_B B + w_C C
$$

$$
P' = w_A A' + w_B B' + w_C C'
$$

*Barycentric coordinate*

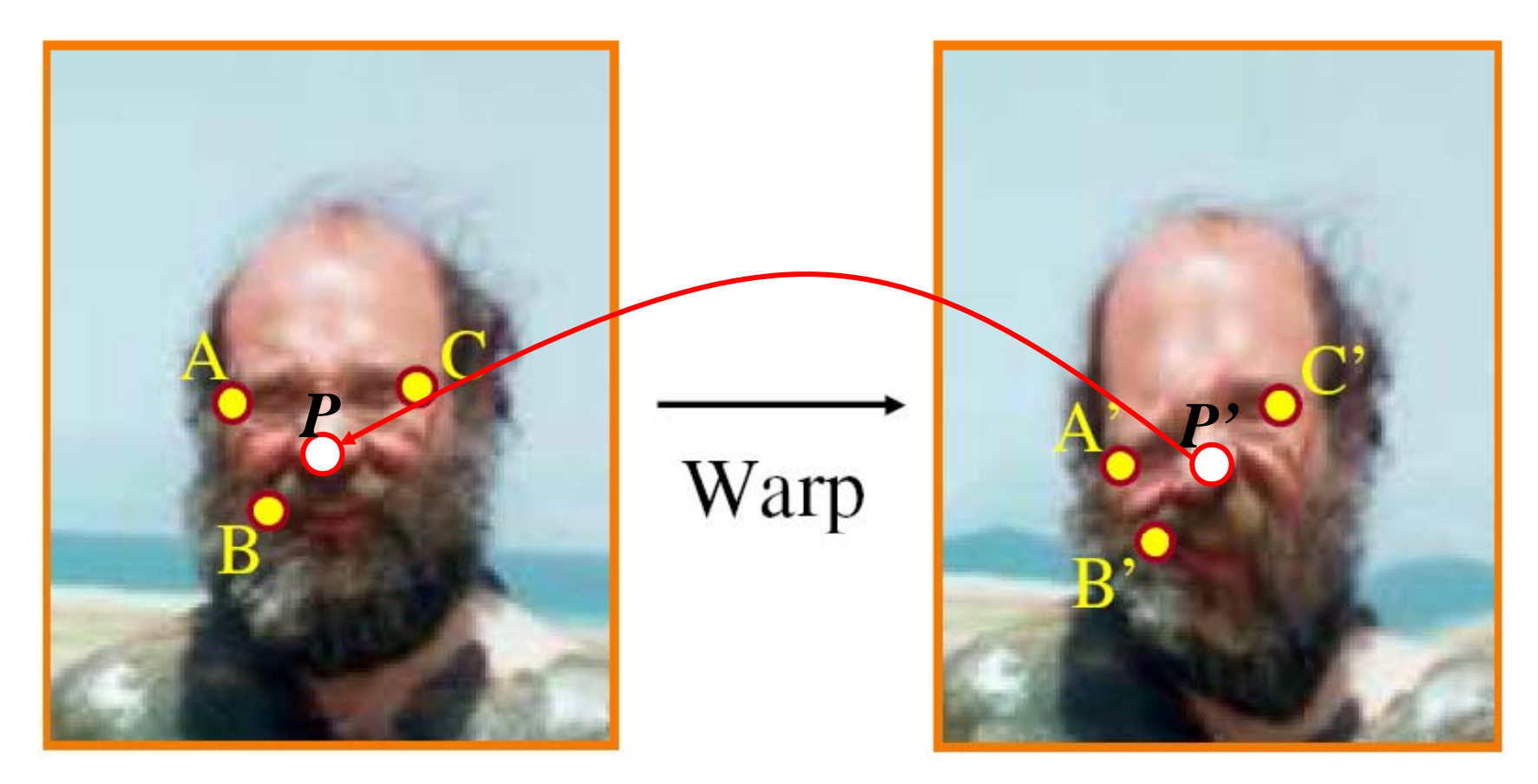

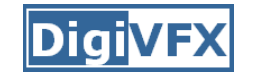

### **Barycentric coordinates**

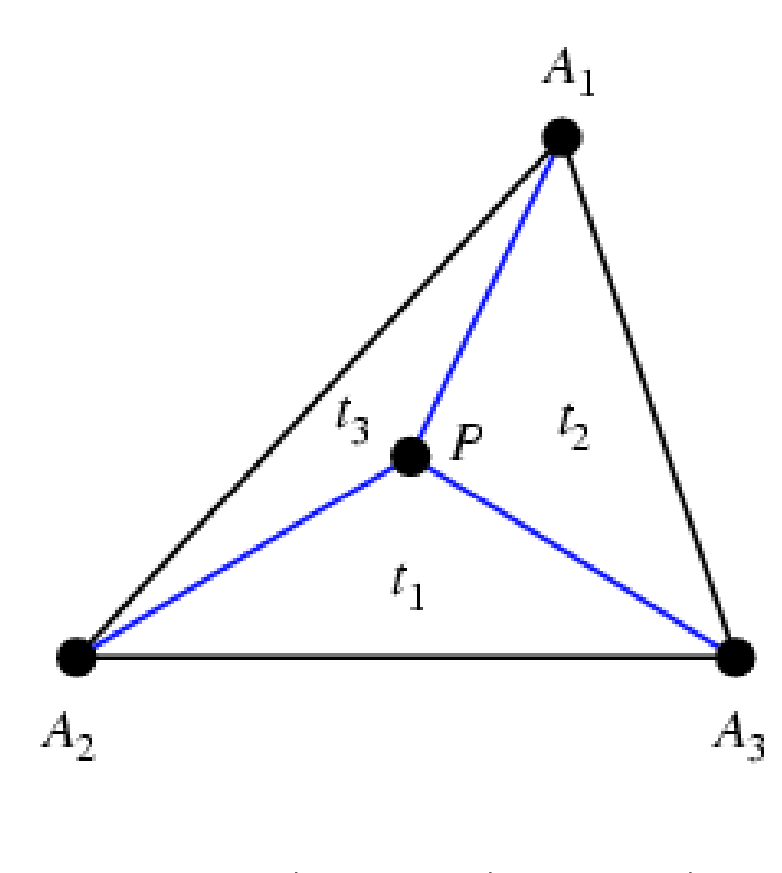

$$
P = t_1 A_1 + t_2 A_2 + t_3 A_3
$$
  

$$
t_1 + t_2 + t_3 = 1
$$

$$
P = w_A A + w_B B + w_C C
$$

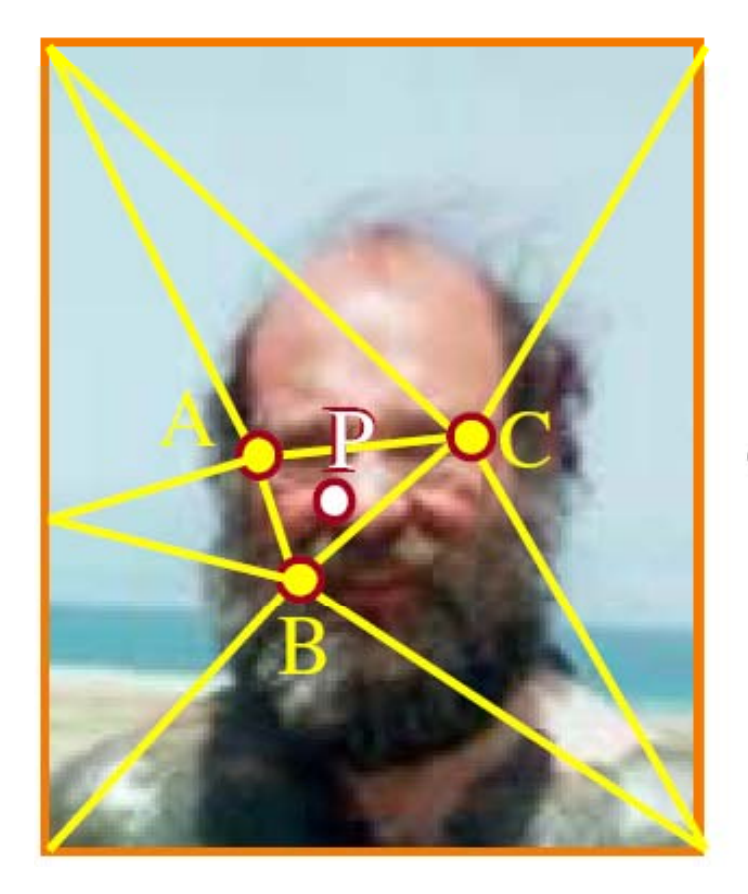

$$
P' = w_A A' + w_B B' + w_C C'
$$

*Barycentric coordinate*

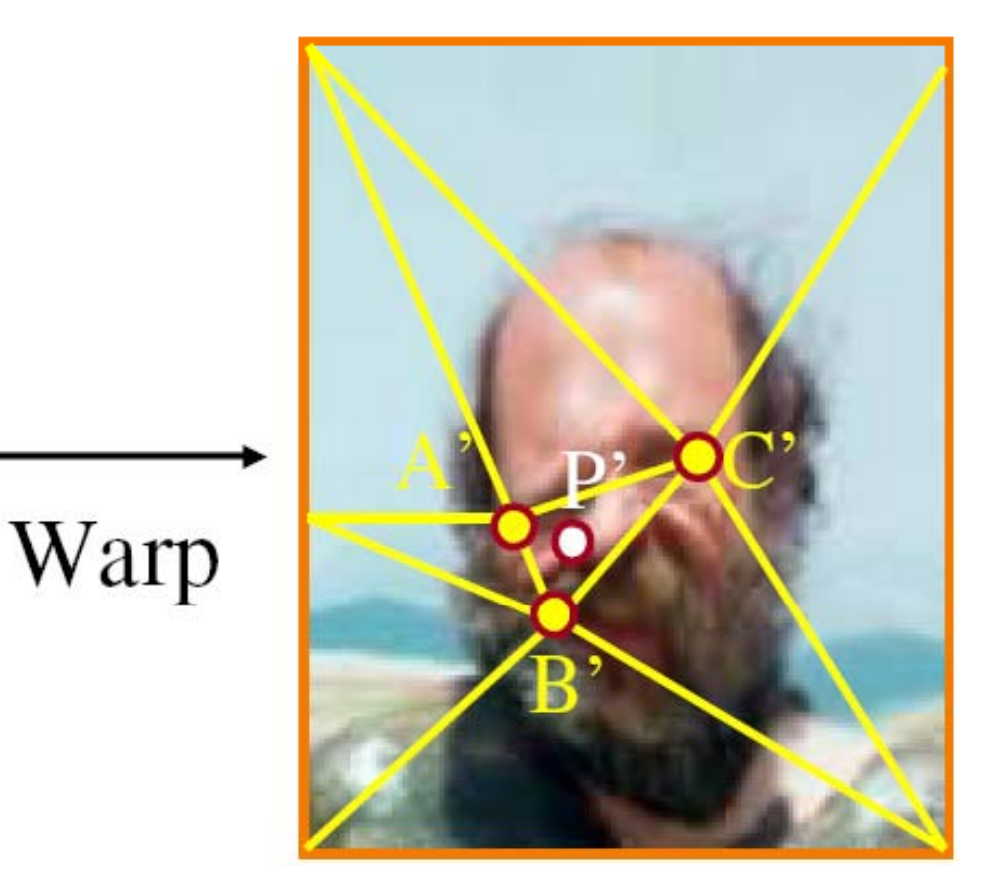

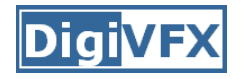

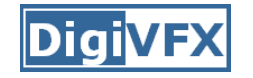

#### **Non-parametric image warping**

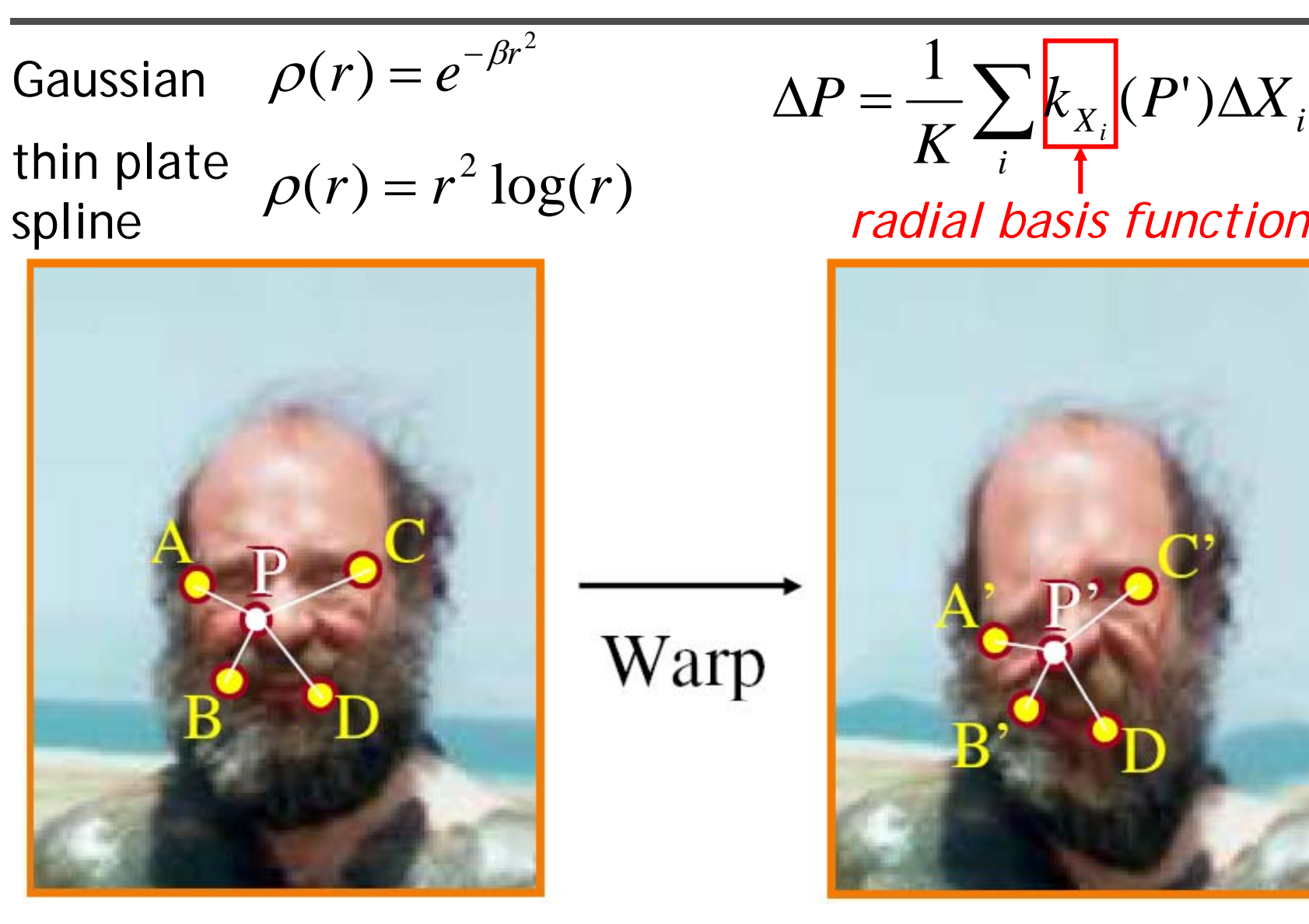

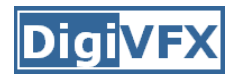

• Warping is a useful operation for mosaics, video matching, view interpolation and so on.

# **An application of image warping: face beautification**

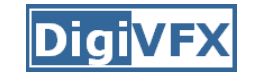

#### **Data-driven facial beautification**

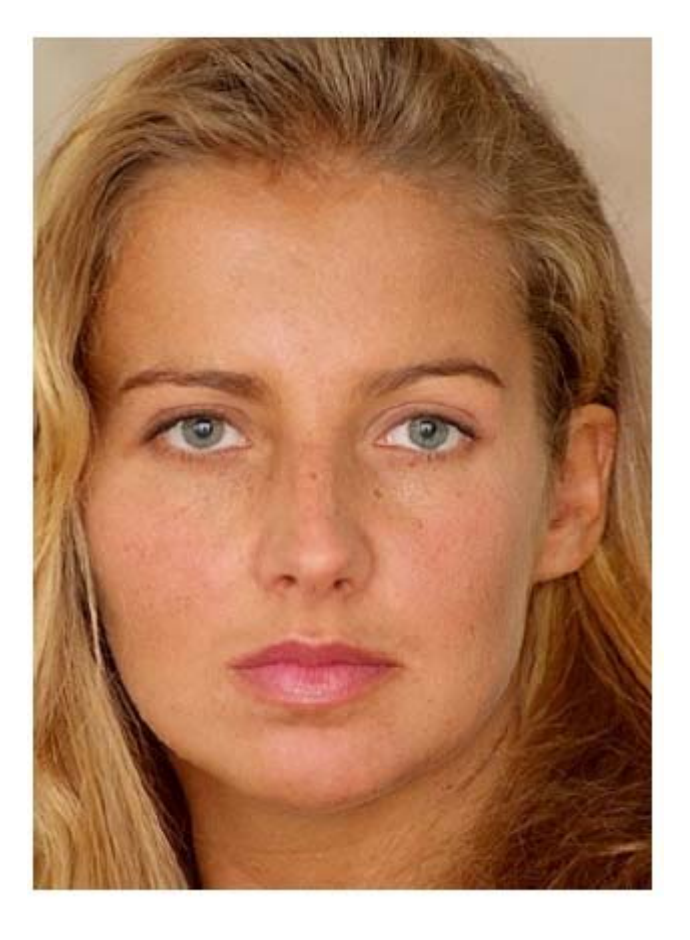

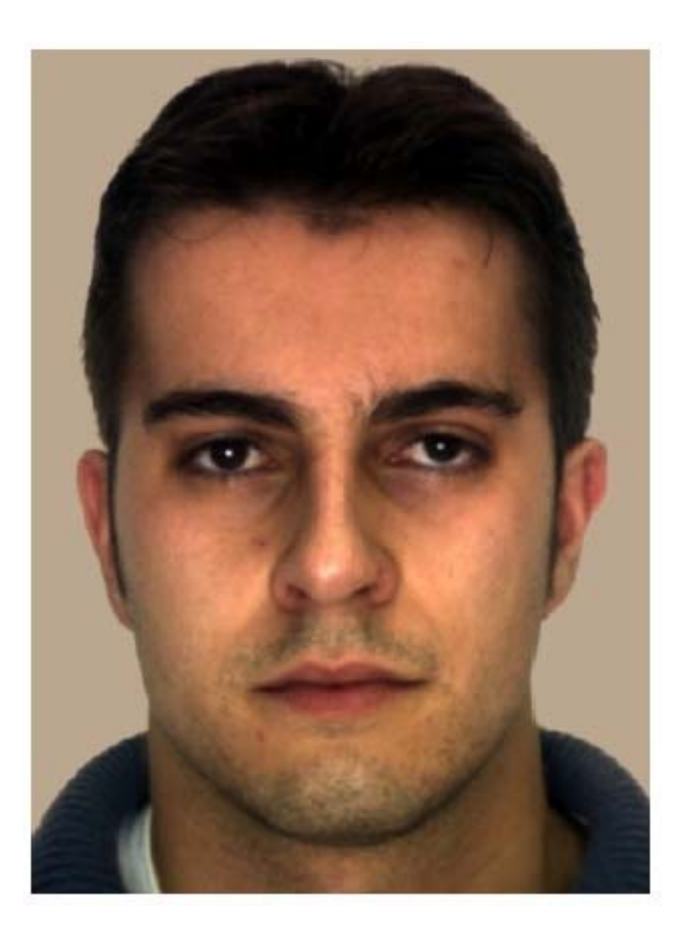

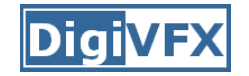

#### **Facial beautification**

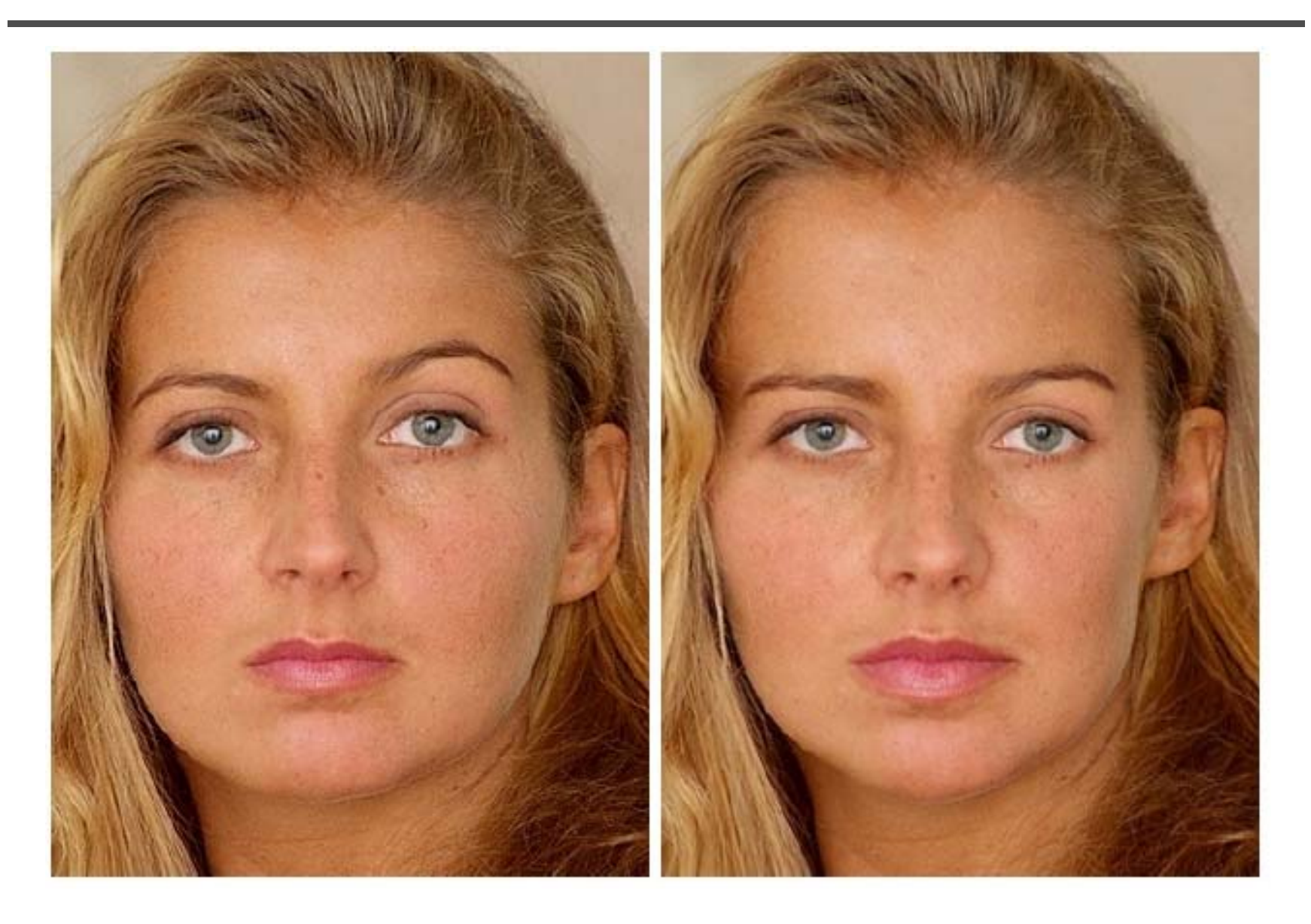

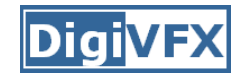

#### **Facial beautification**

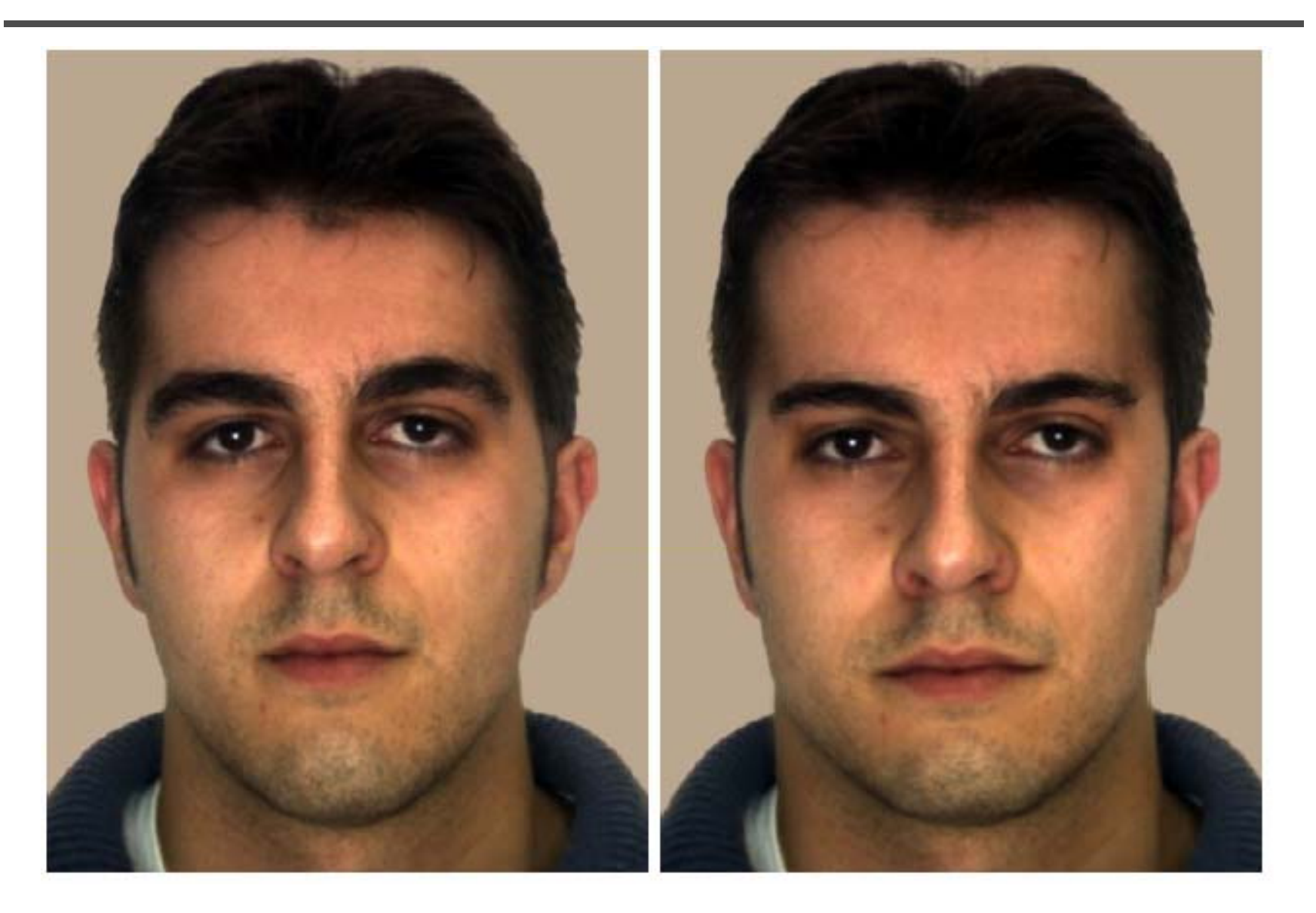

### **Facial beautification**

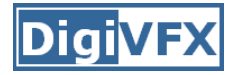

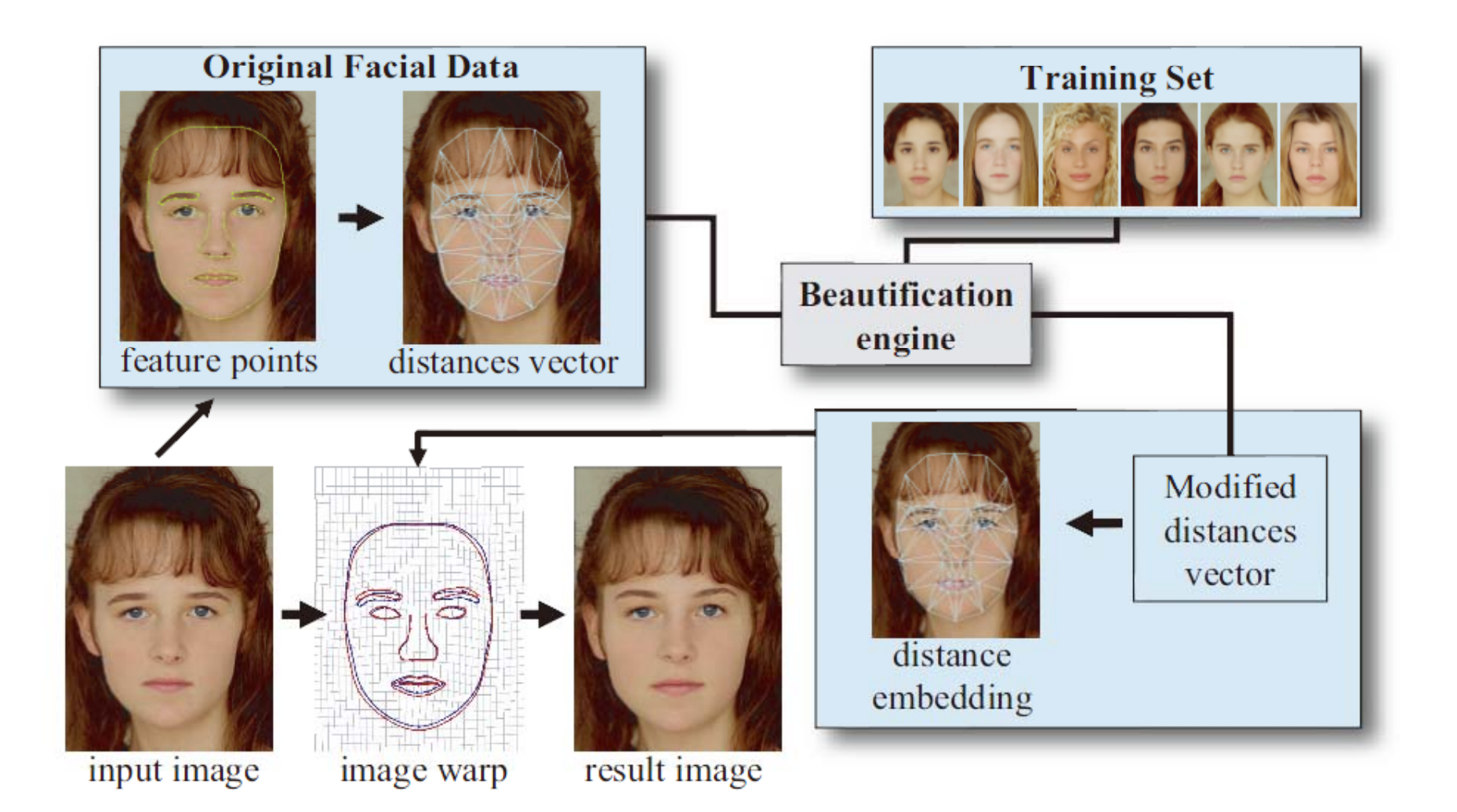

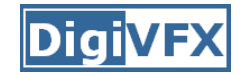

# **Training set**

- Face images
	- –- 92 young Caucasian female
	- –33 young Caucasian male

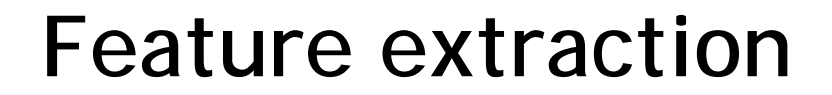

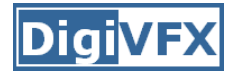

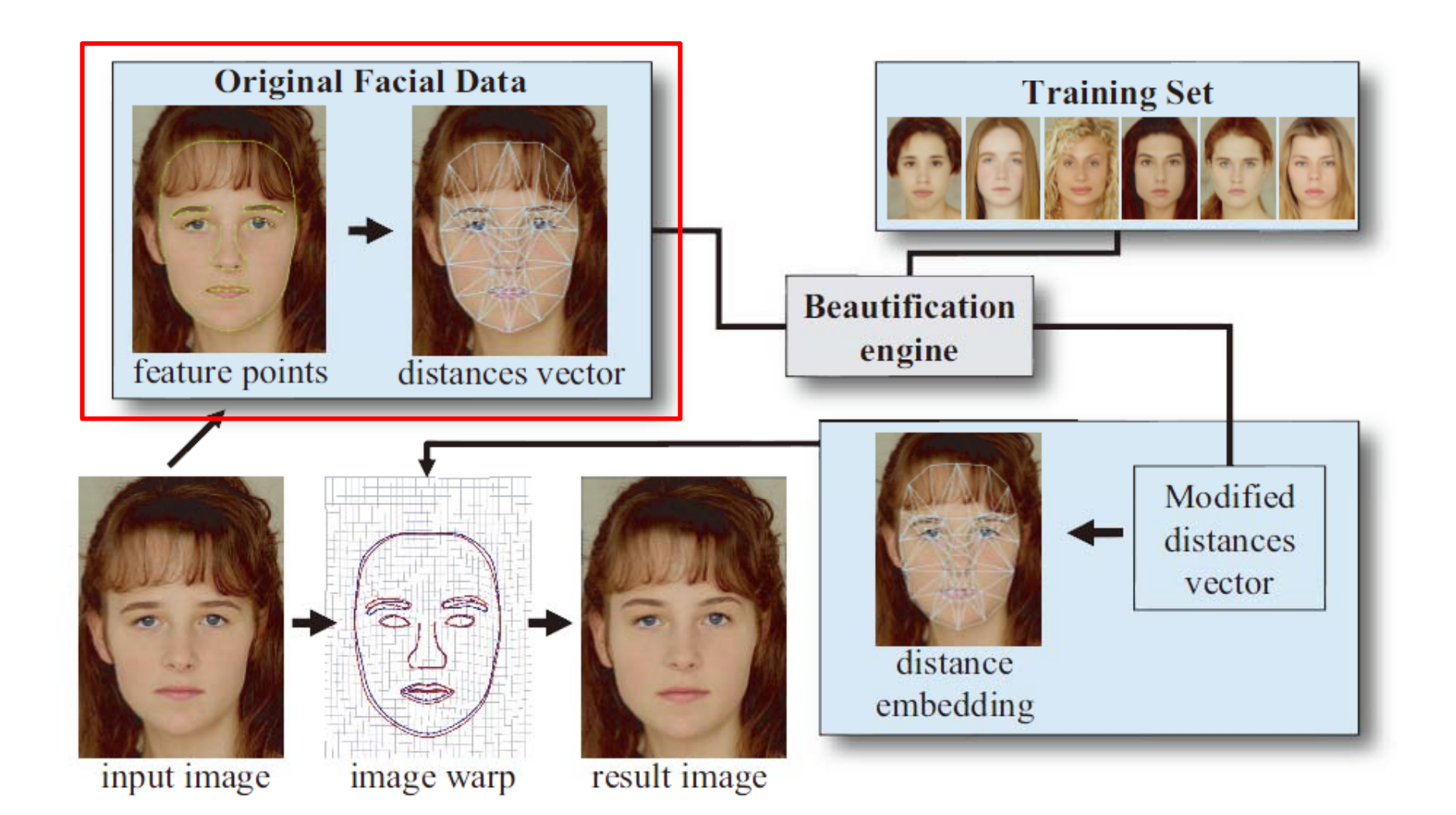

#### **Feature extraction**

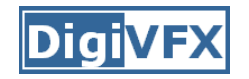

- Extract 84 feature points by BTSM
- Delaunay triangulation -> 234D distance vector (normalized by the square root of face area)

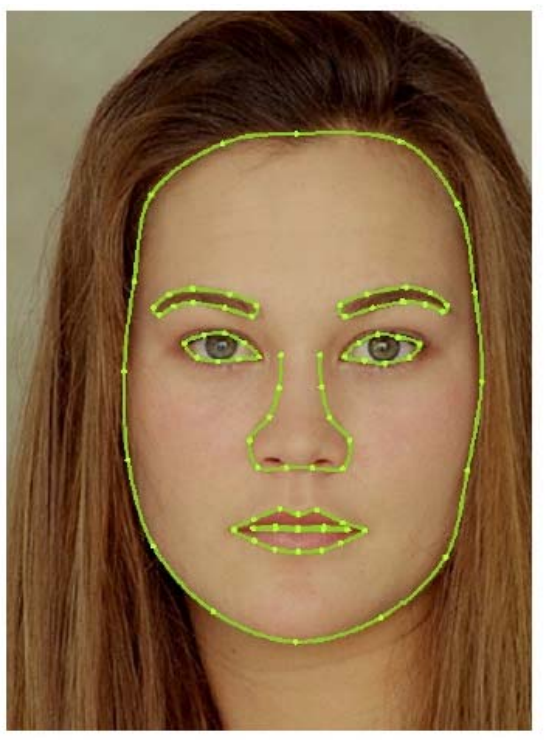

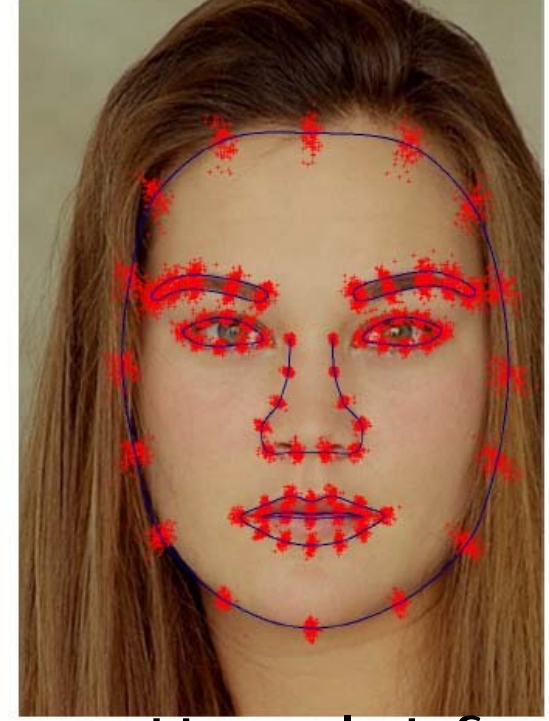

tter plot f BTSM scatter plot for all training faces

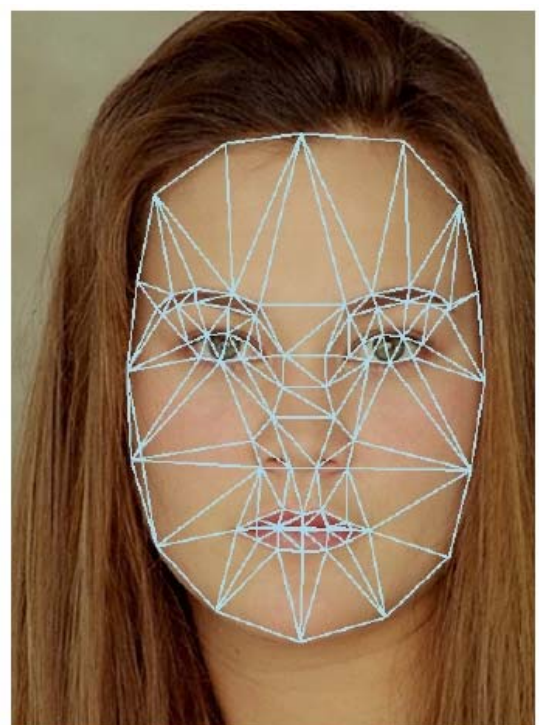

234D vector

#### **Beautification engine**

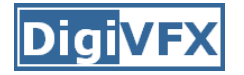

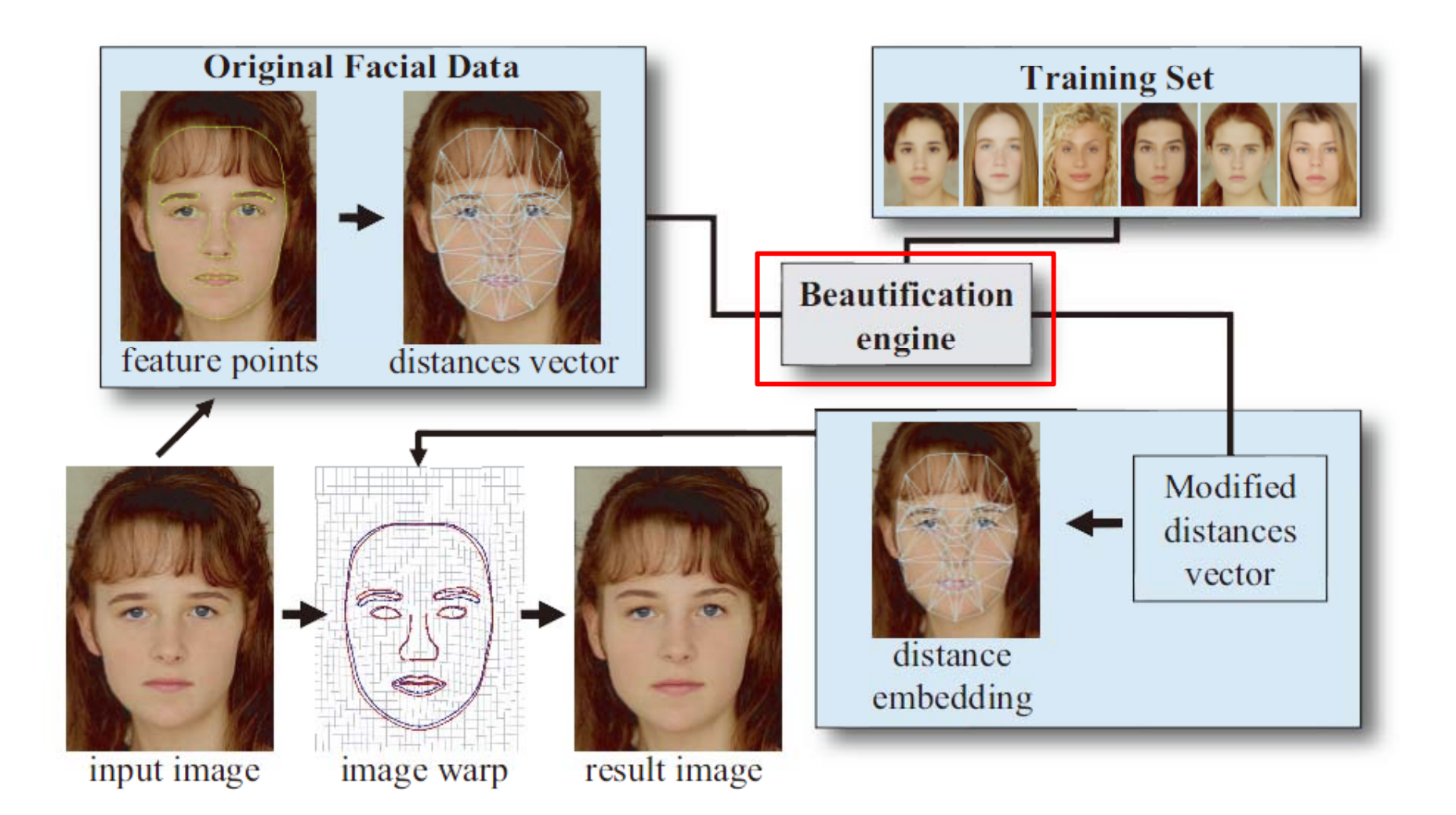

# **Support vector regression (SVR)**

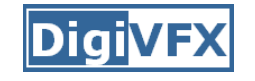

- Similar concept to SVM, but for regression
- RBF kernels

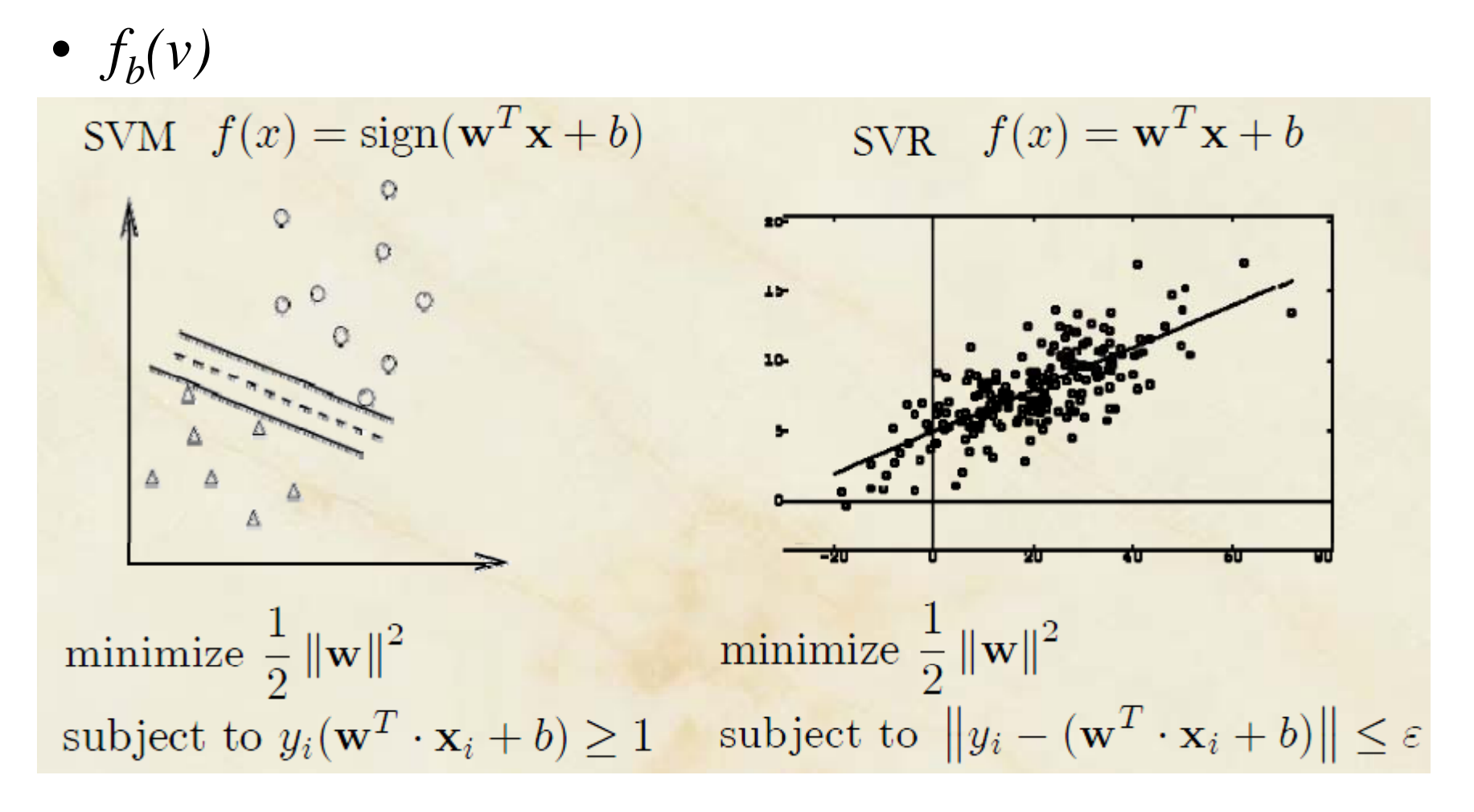

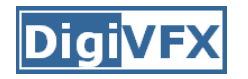

• Given the normalized distance vector *v*, generate a nearby vector *v'* so that

 $f_h(v') > f_h(v)$ 

- Two options
	- KNN-based
	- SVR-based

#### **KNN-based beautification**

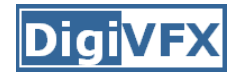

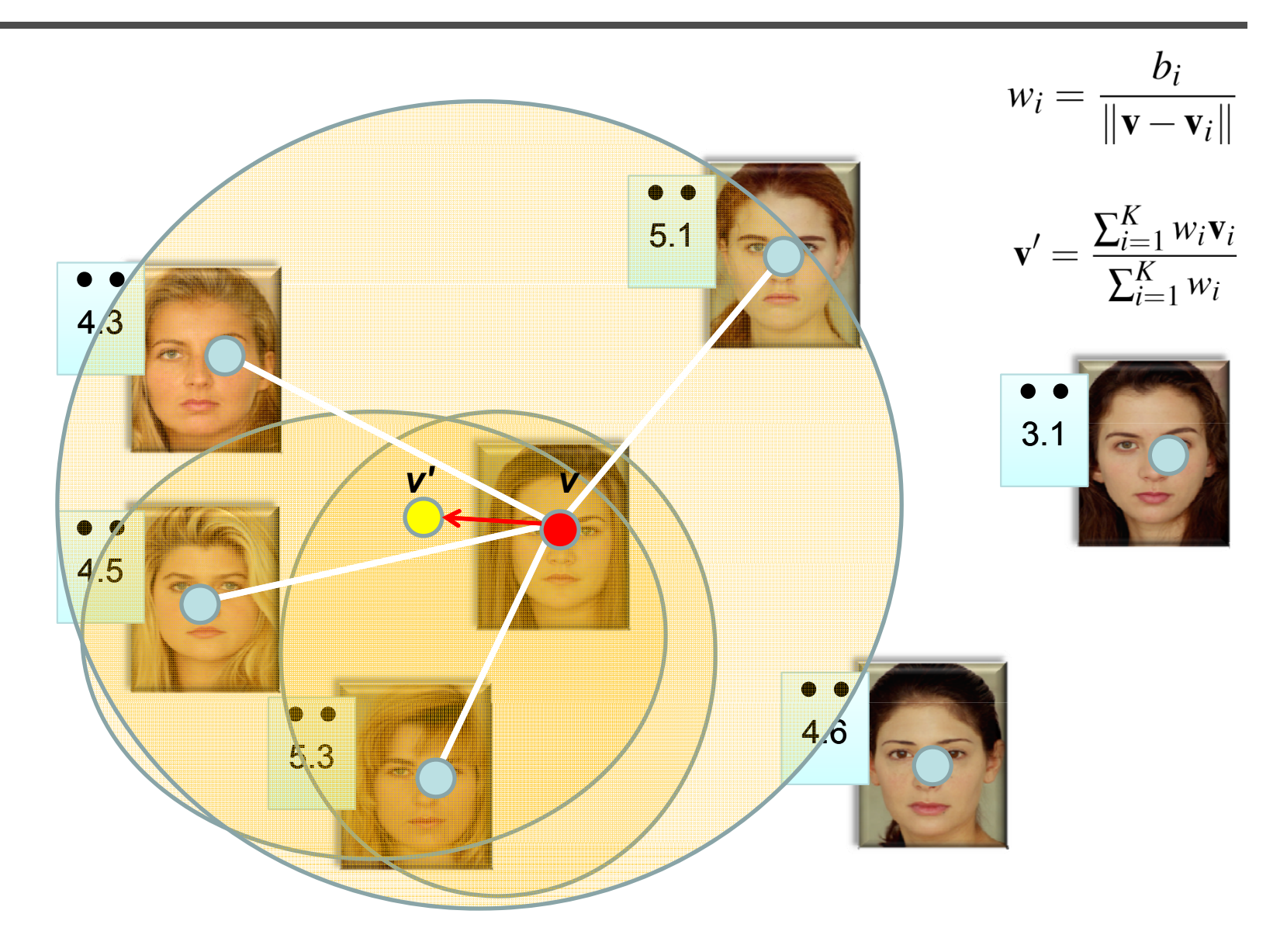

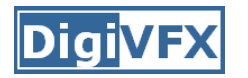

• Directly use  $f_b$  to seek  $v^*$ 

$$
\mathbf{v}' = \underset{\mathbf{u}}{\text{argmin}} \ E(\mathbf{u}), \text{ where } E(\mathbf{u}) = -f_b(\mathbf{u})
$$

- Use standard no-derivative direction set method for minimization
- Features were reduced to 35D by PCA

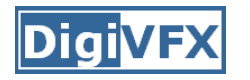

- Problems: it sometimes yields distance vectors corresponding to invalid human face
- Solution: add log-likelihood term (LP) • $E(\mathbf{u}) = (\alpha - 1) f_h(\mathbf{u}) - \alpha L P(\mathbf{u})$
- LP is approximated by modeling face space as a multivariate Gaussian distribution $\hat{\mathbf{n}}$ 's i-th component

$$
P(\hat{\mathbf{u}}) = \frac{1}{(2\pi)^{N/2}\sqrt{\prod_i \lambda_i}} \prod_i \exp\left(\frac{-\beta_i^2}{2\lambda_i}\right)
$$
  
u's projection  
in PCA space  

$$
LP(\hat{\mathbf{u}}) = \sum \frac{-\beta_i^2}{2\lambda_i} + \text{const}
$$

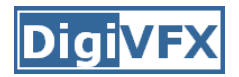

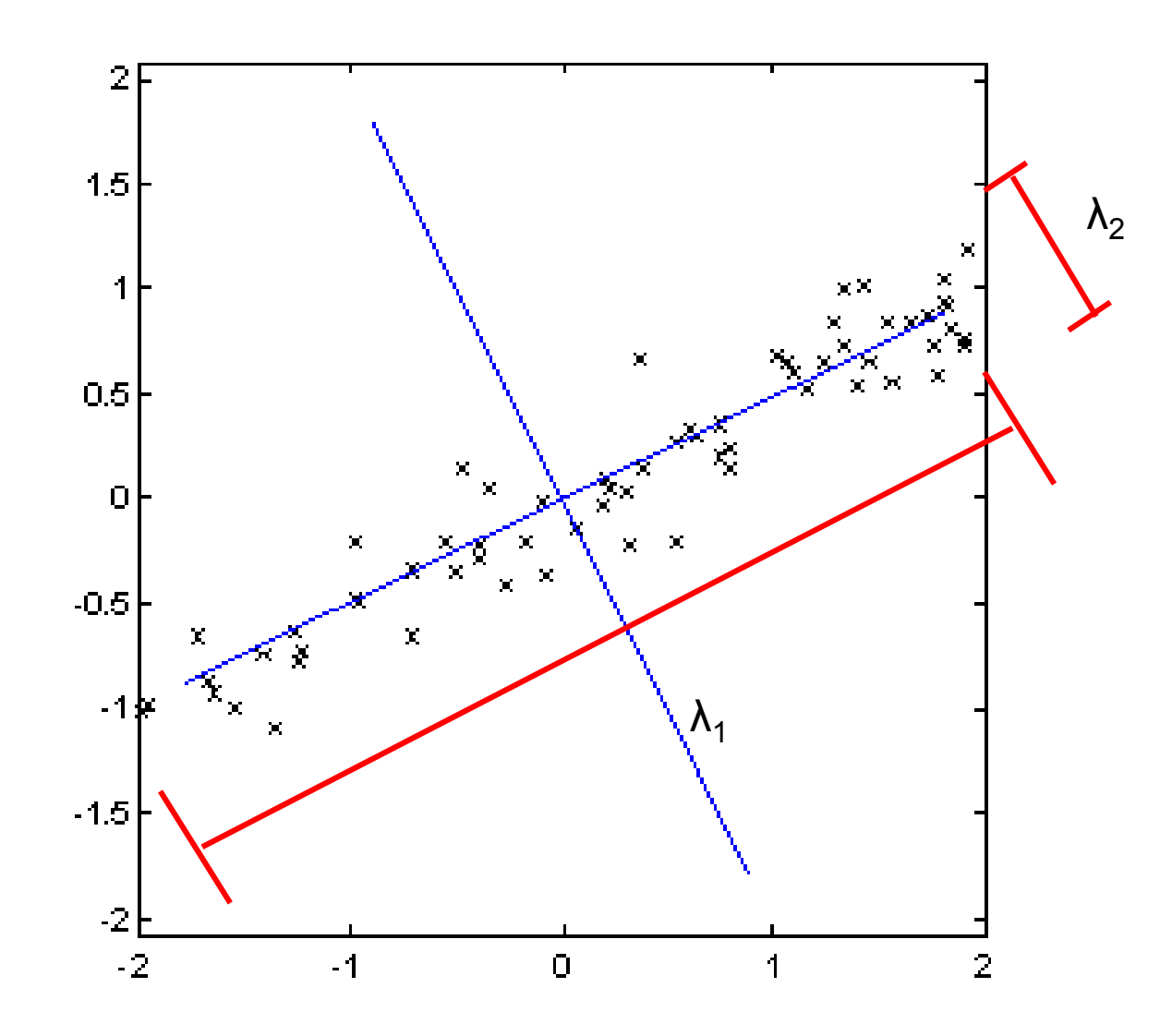

### **Embedding and warping**

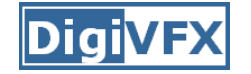

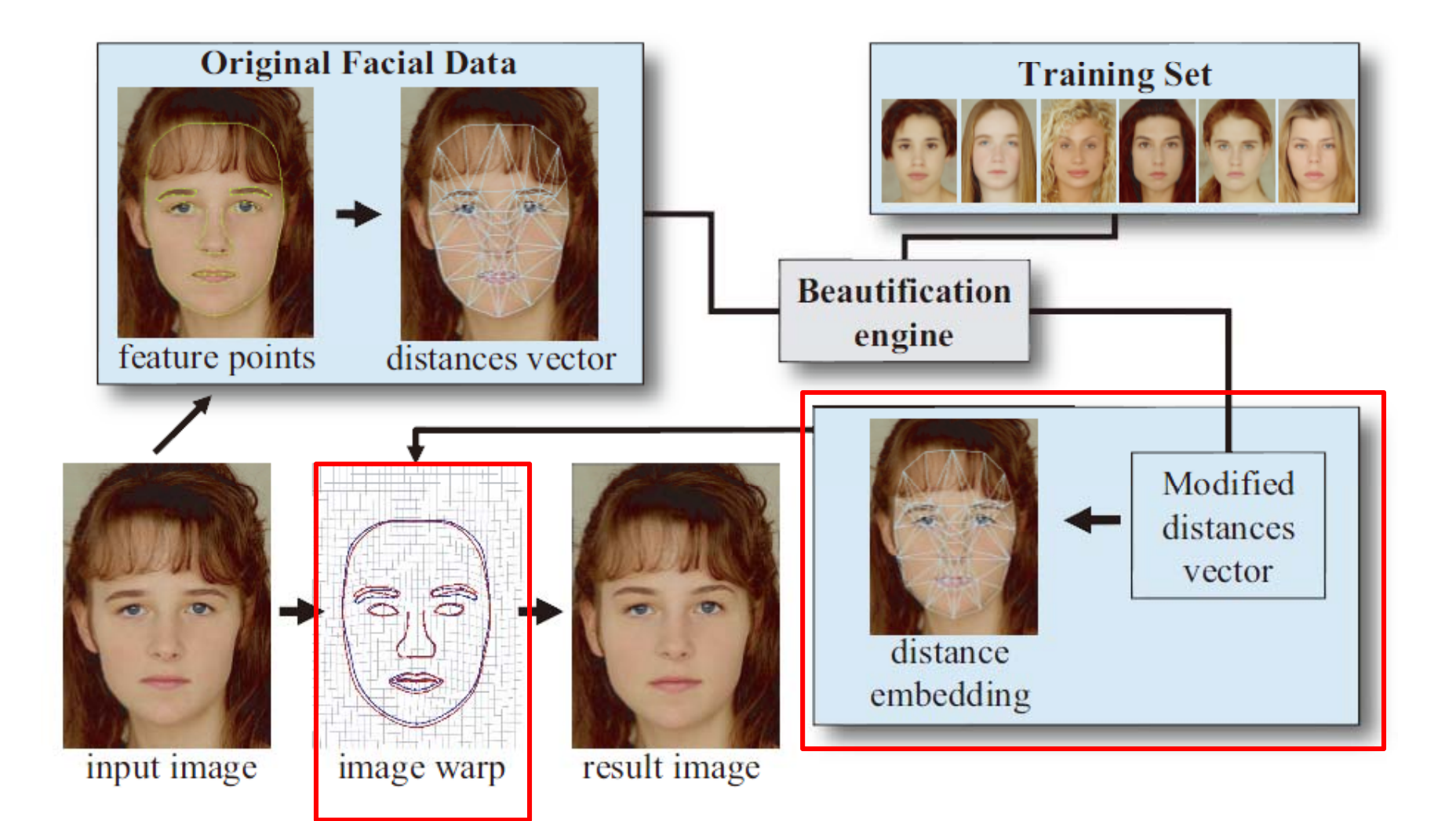

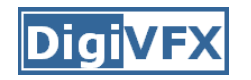

# **Distance embedding**

• Convert modified distance vector *v'* to a new face landmark

$$
E(q_1,...,q_N) = \sum_{e_{ij}} \alpha_{ij} \left( ||q_i - q_j||^2 - d_{ij}^2 \right)^2
$$

1 if i and j belong to different facial features 10 otherwise

• A graph drawing problem referred to as a stress minimization problem, solved by LM algorithm for non-linear minimization

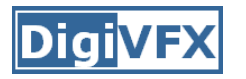

• Post processing to enforce similarity transform for features on eyes by minimizing

$$
\sum ||Sp_i - q_i||^2
$$

$$
S = \left(\begin{array}{rrr} a & b & t_x \\ -b & a & t_y \\ 0 & 0 & 1 \end{array}\right)
$$

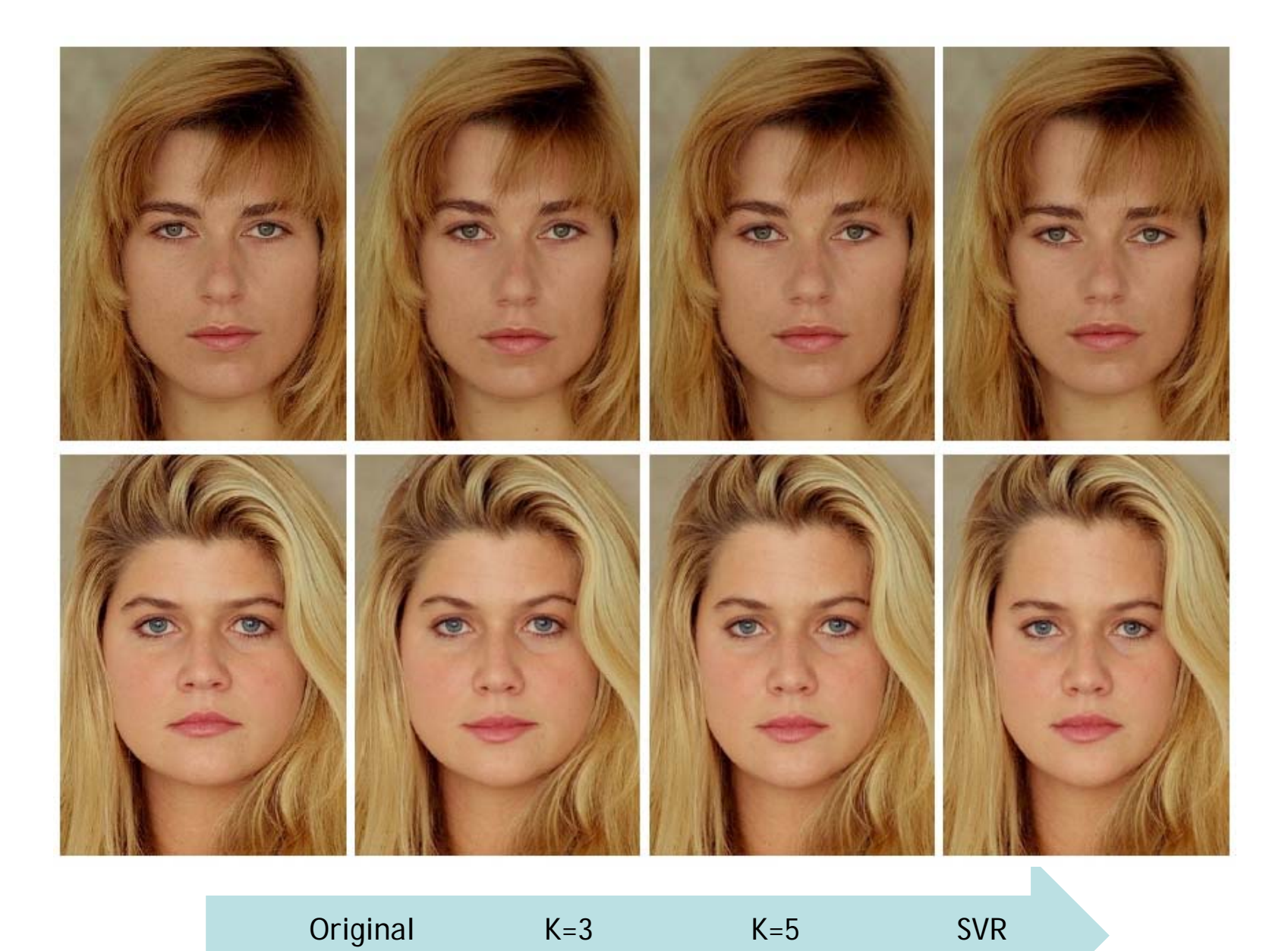

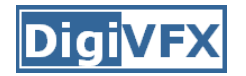

# **Results (in training set)**

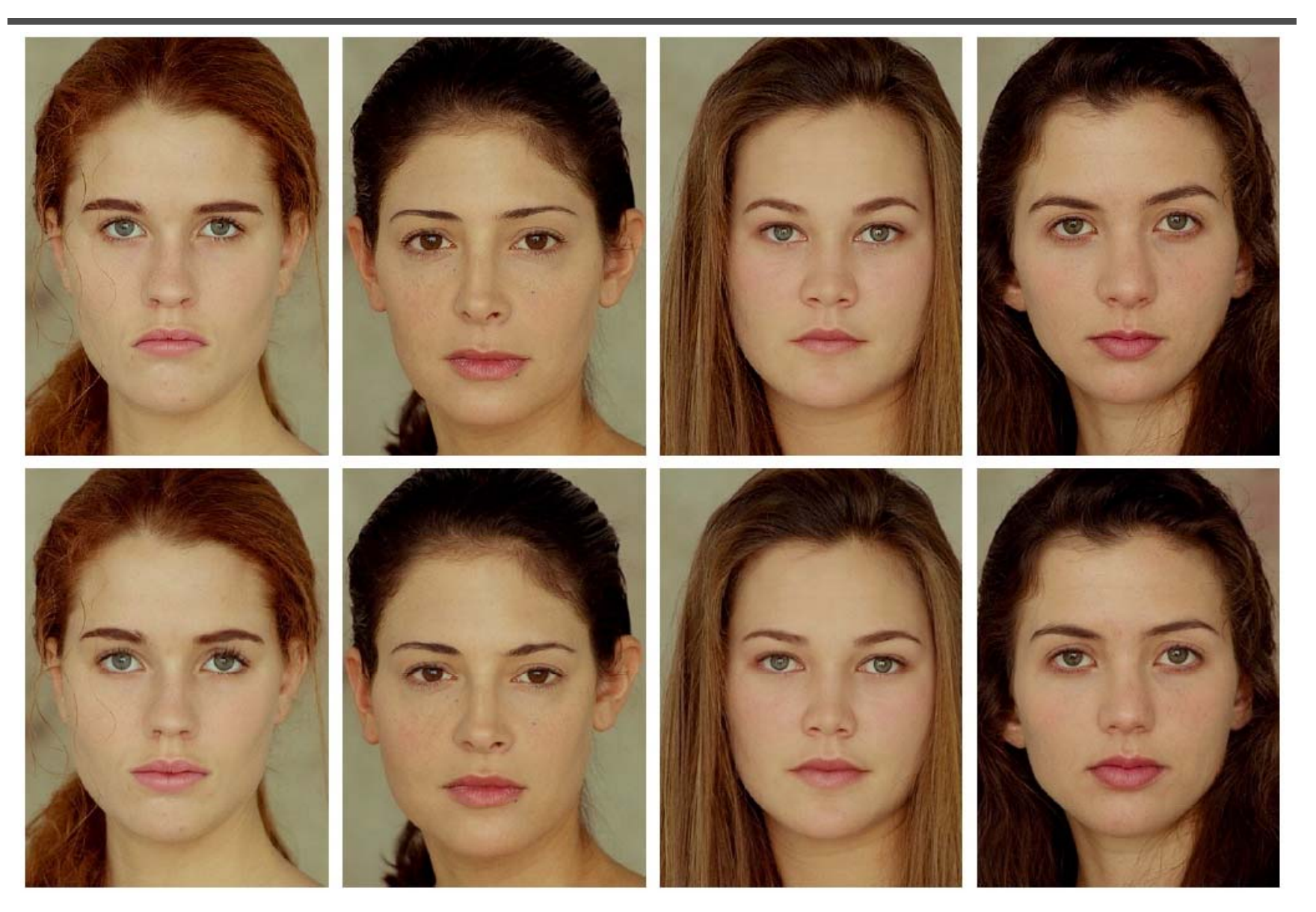

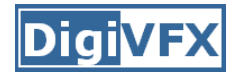

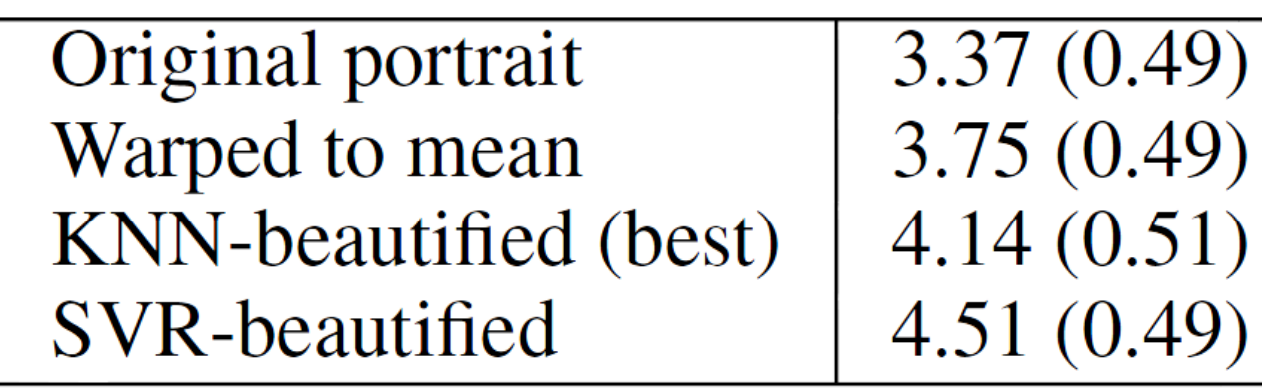

# **Results (not in training set)**

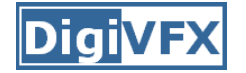

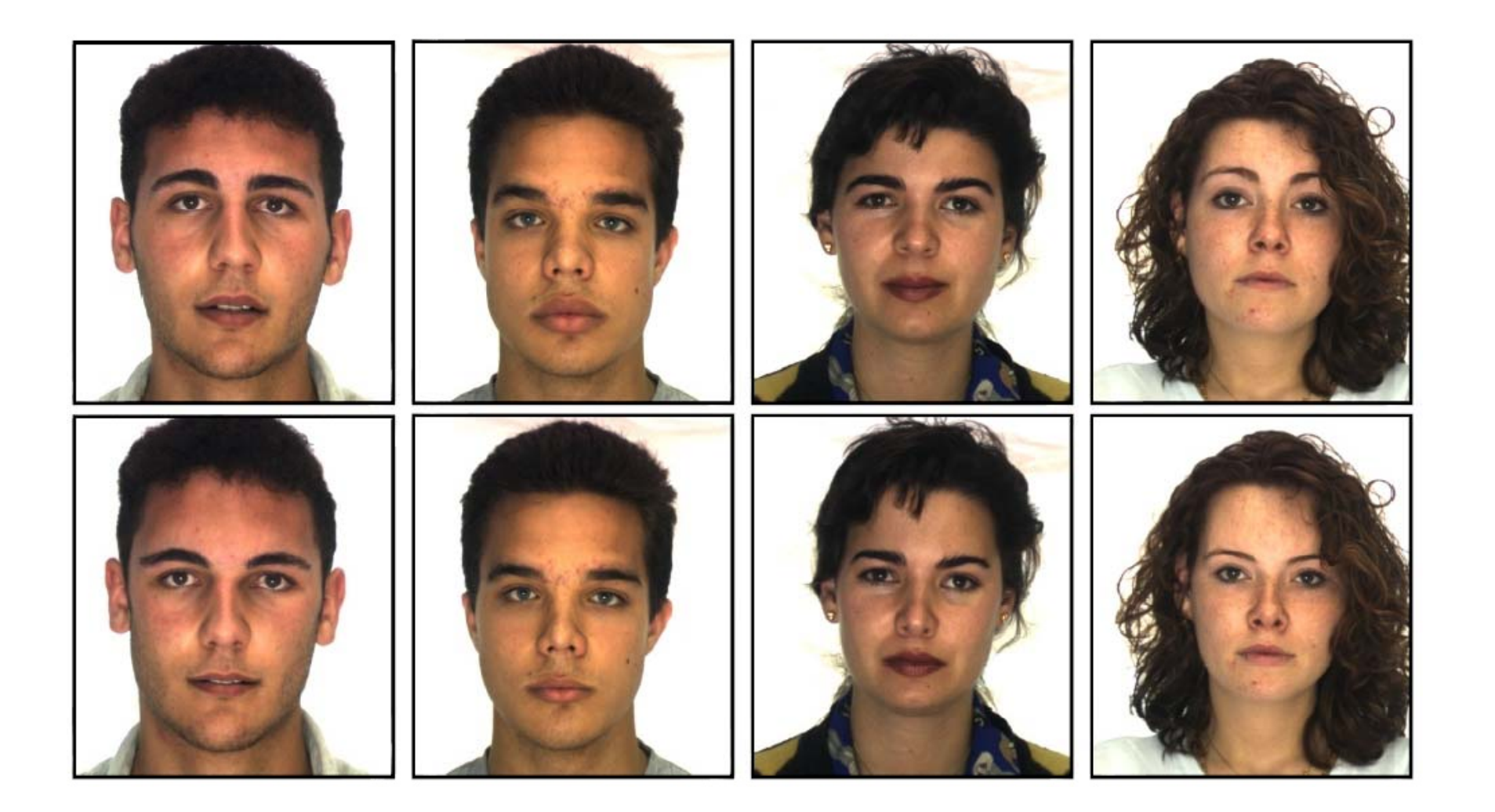

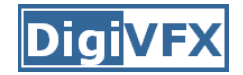

# **By parts**

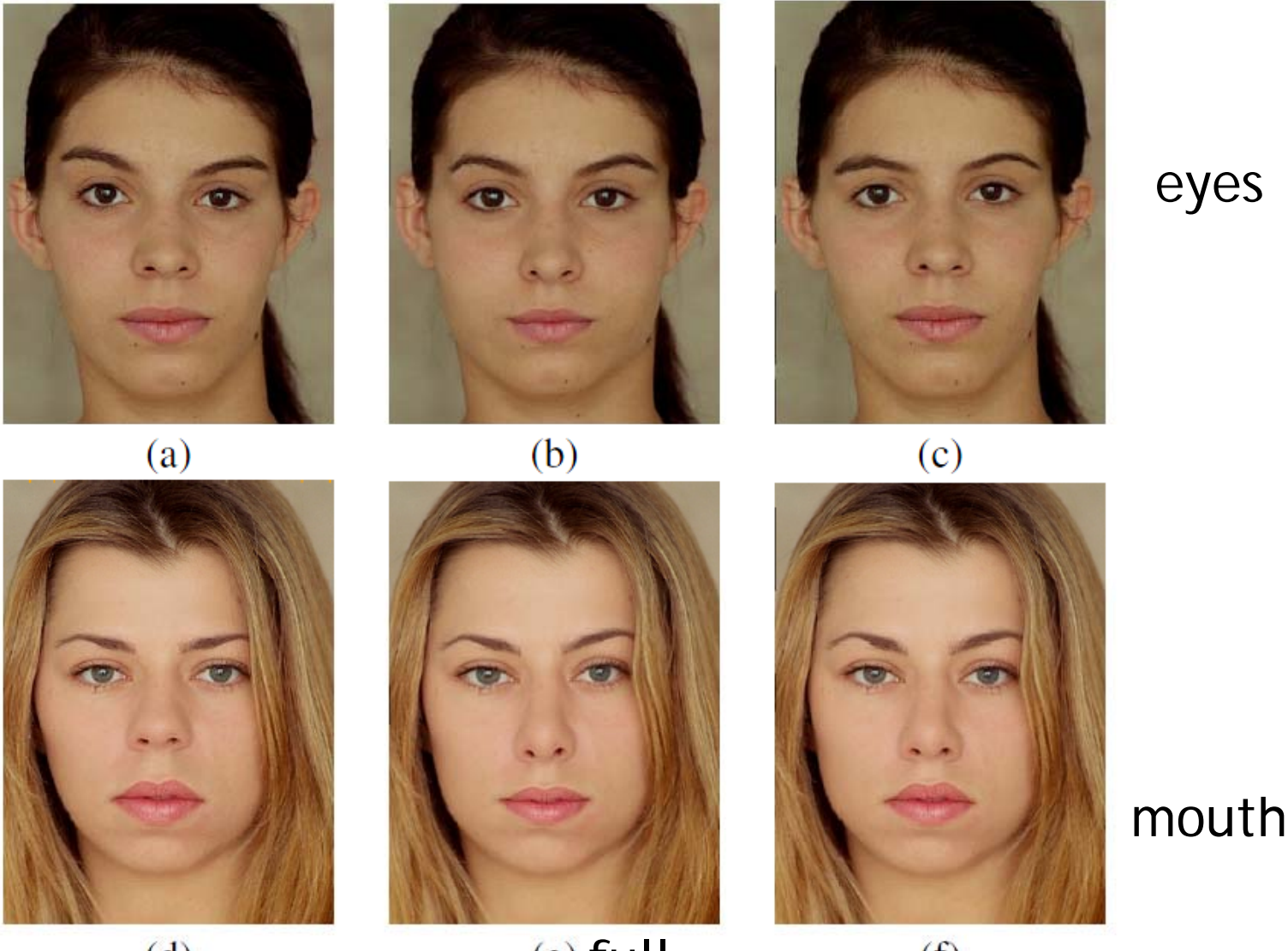

 $(d)$ 

 $(e)$  full

 $(f)$
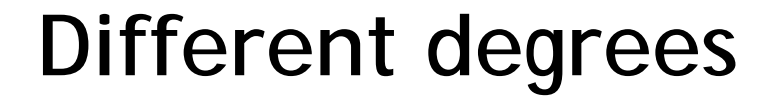

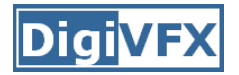

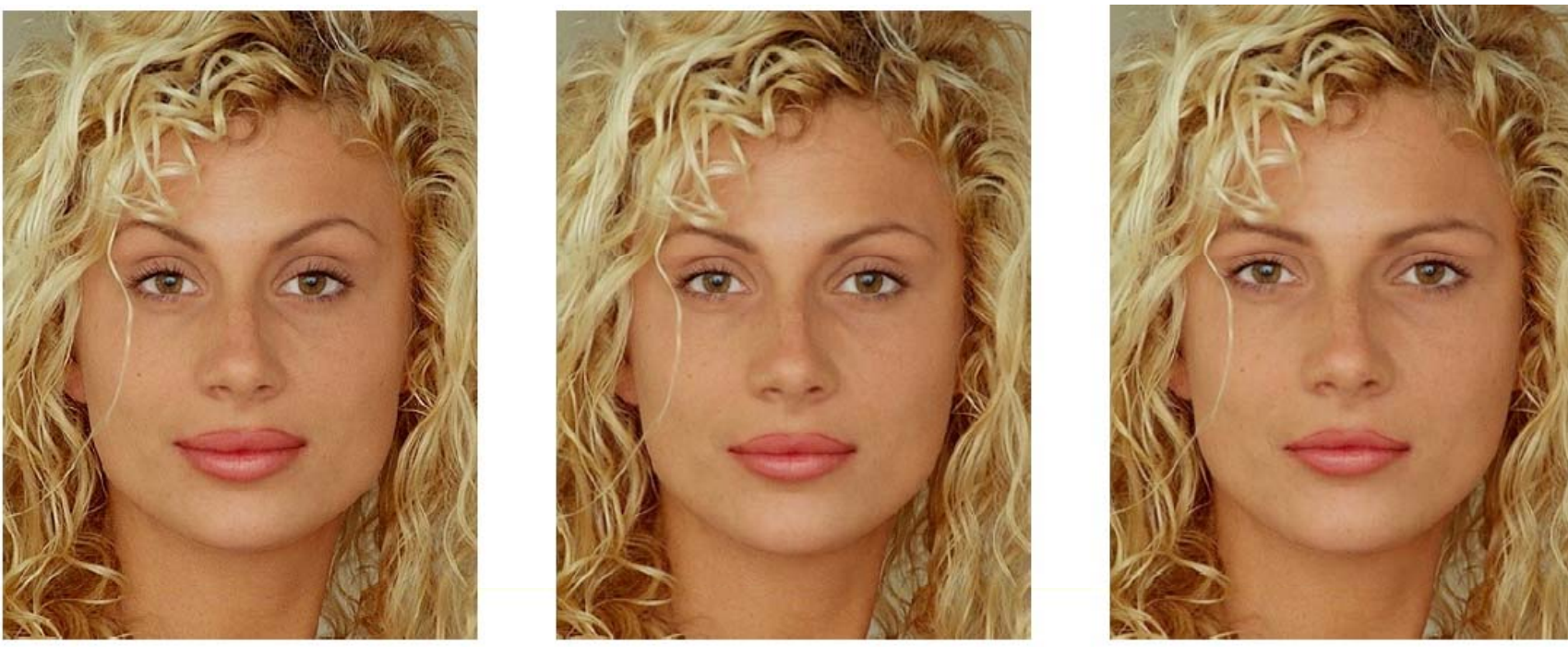

50%

100%

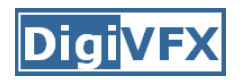

## **Facial collage**

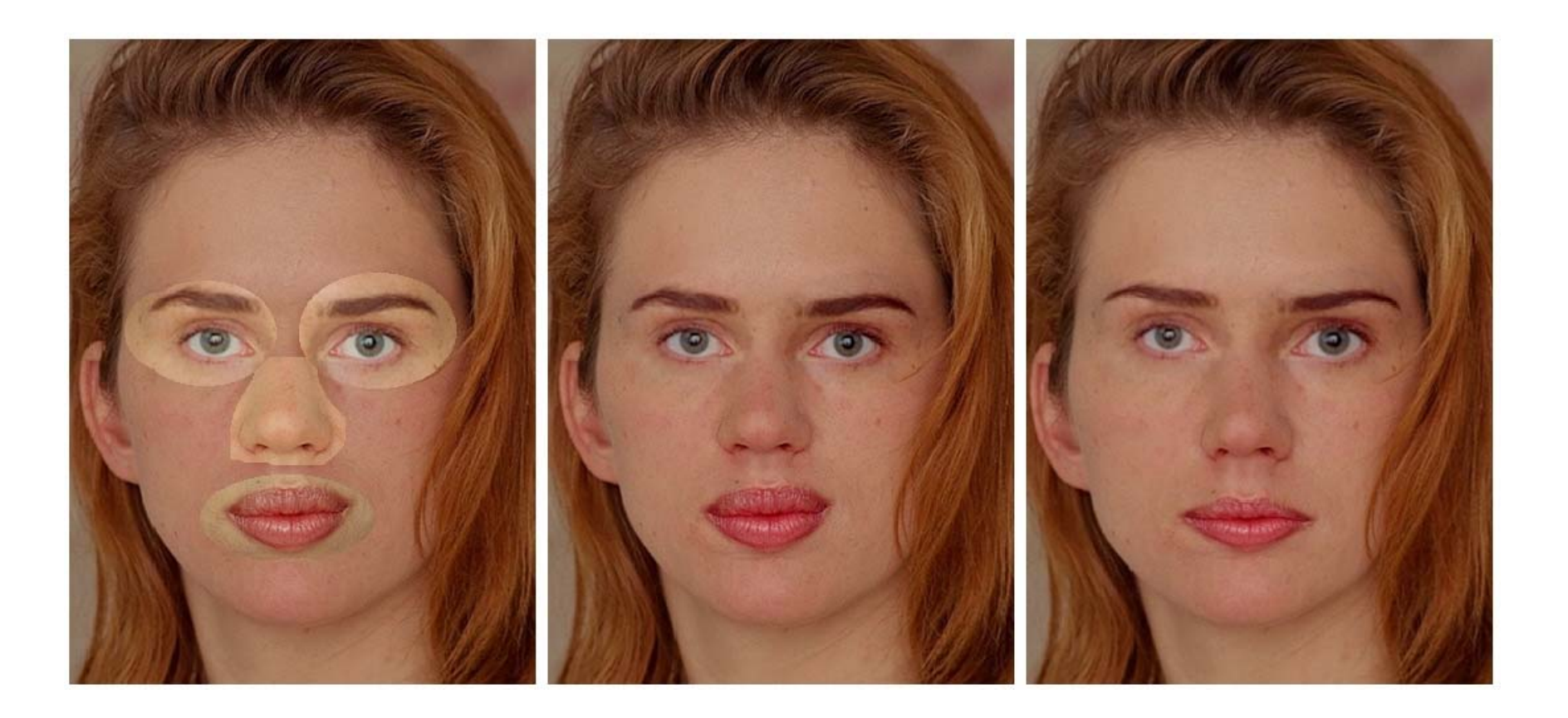

# **Image morphing**

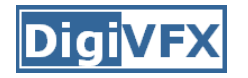

- The goal is to synthesize a fluid transformation from one image to another.
- Cross dissolving is a common transition between cuts, but it is not good for morphing because of the ghosting effects.

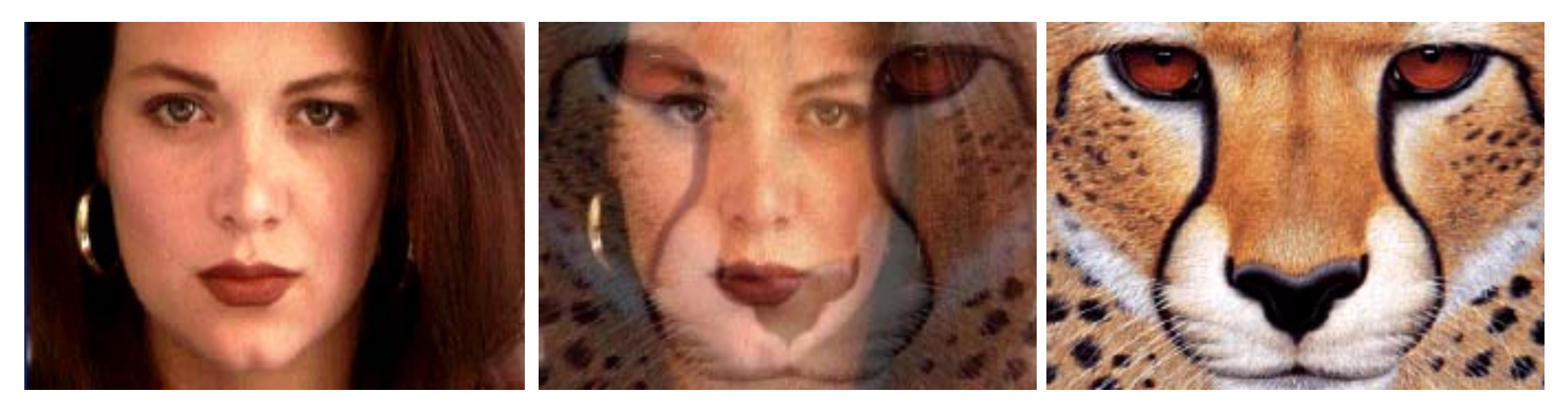

 $image #1$  dissolving image  $#2$ 

## **Artifacts of cross-dissolving**

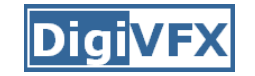

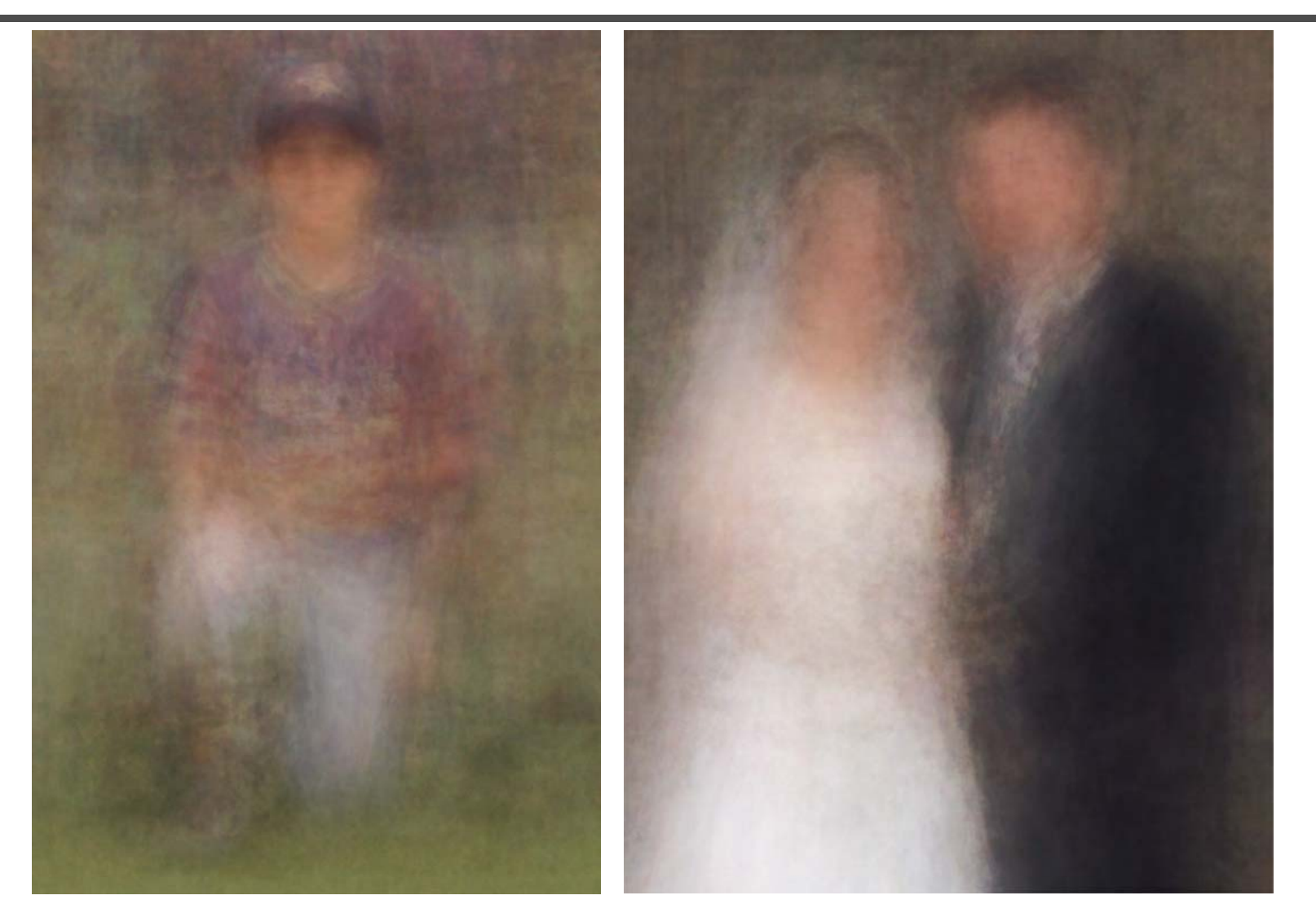

http://www.salavon.com/

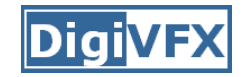

## **Image morphing**

- Why ghosting?
- Morphing = warping + cross-dissolving

shape (geometric) (photometric)color

## **Image morphing**

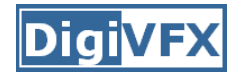

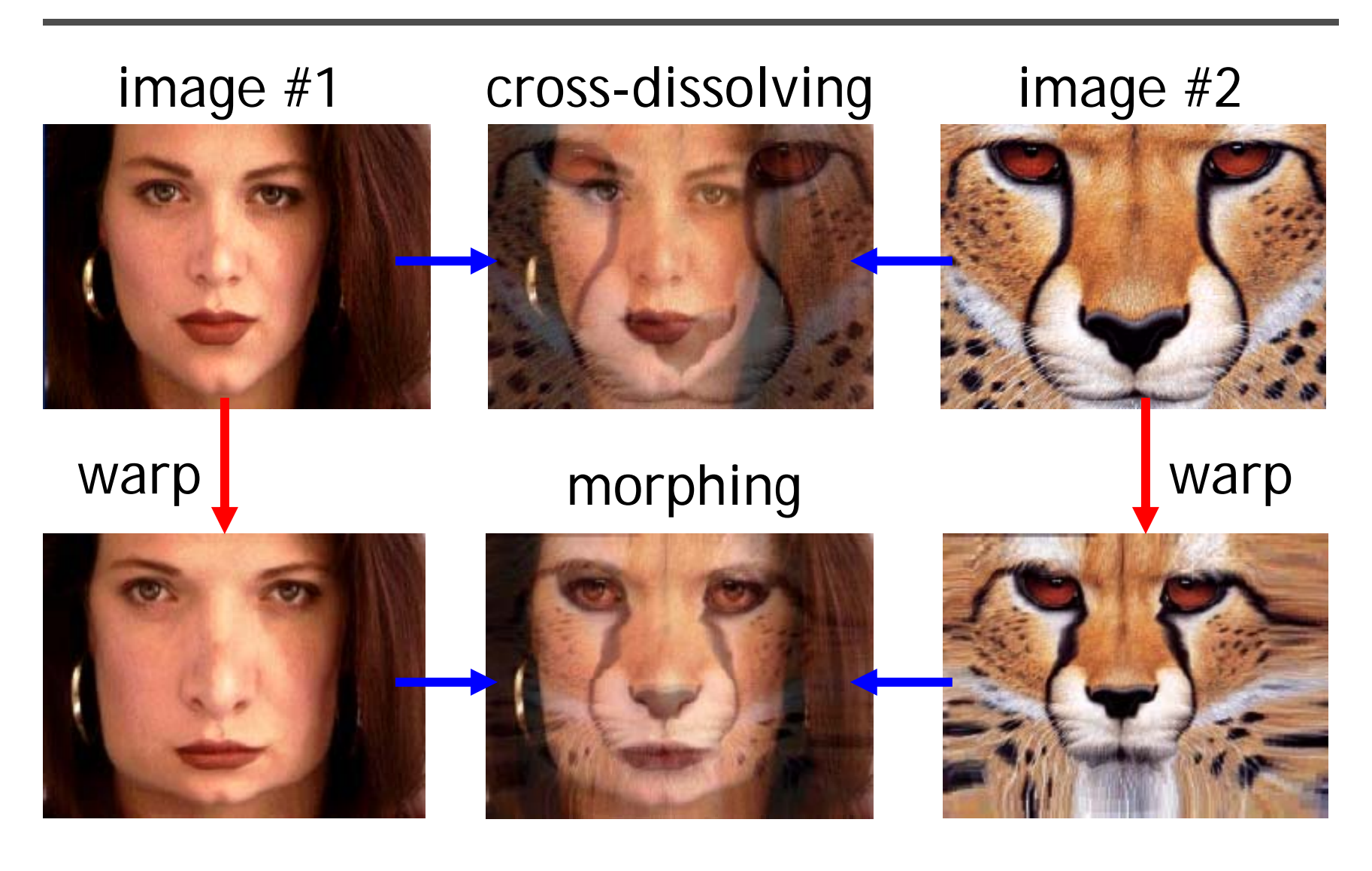

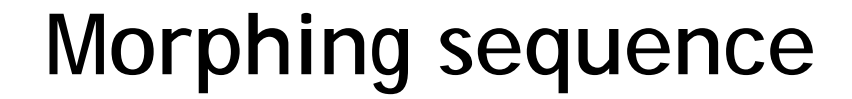

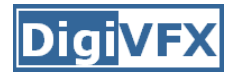

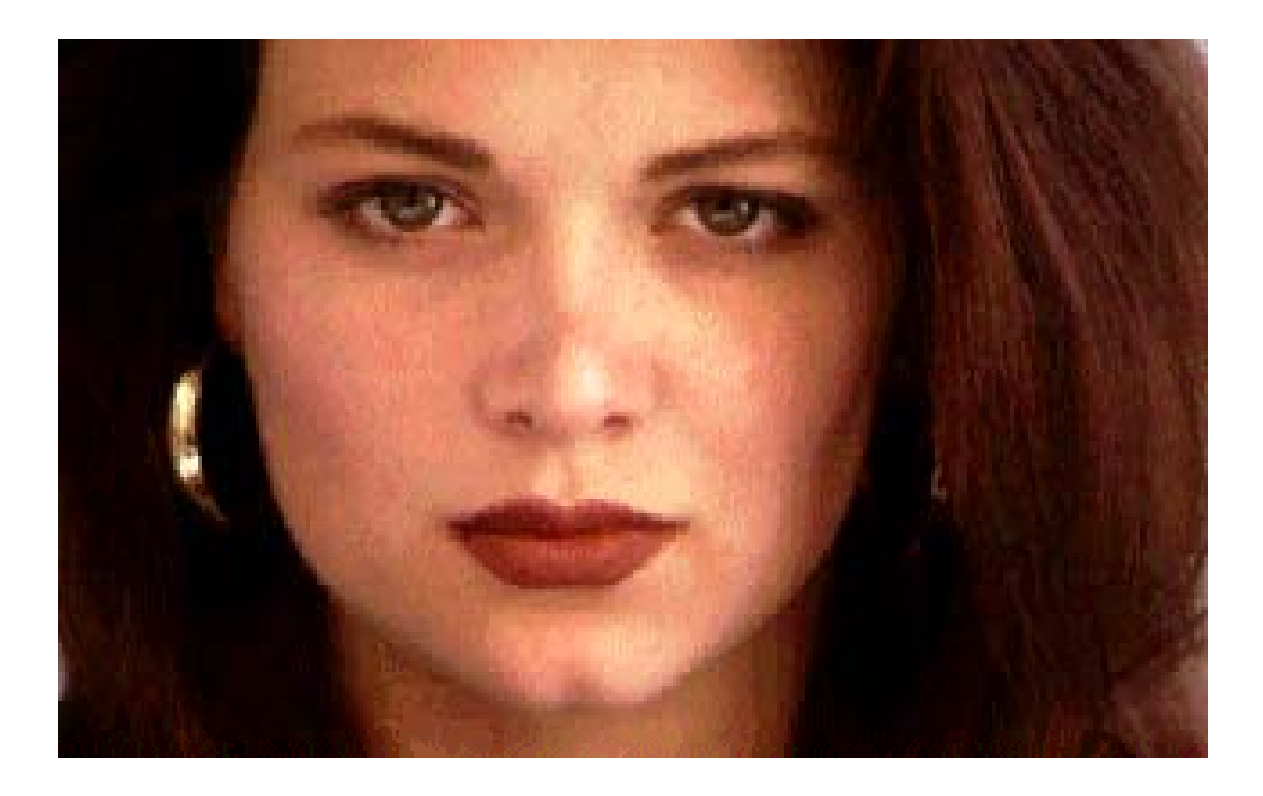

## **Face averaging by morphing**

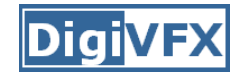

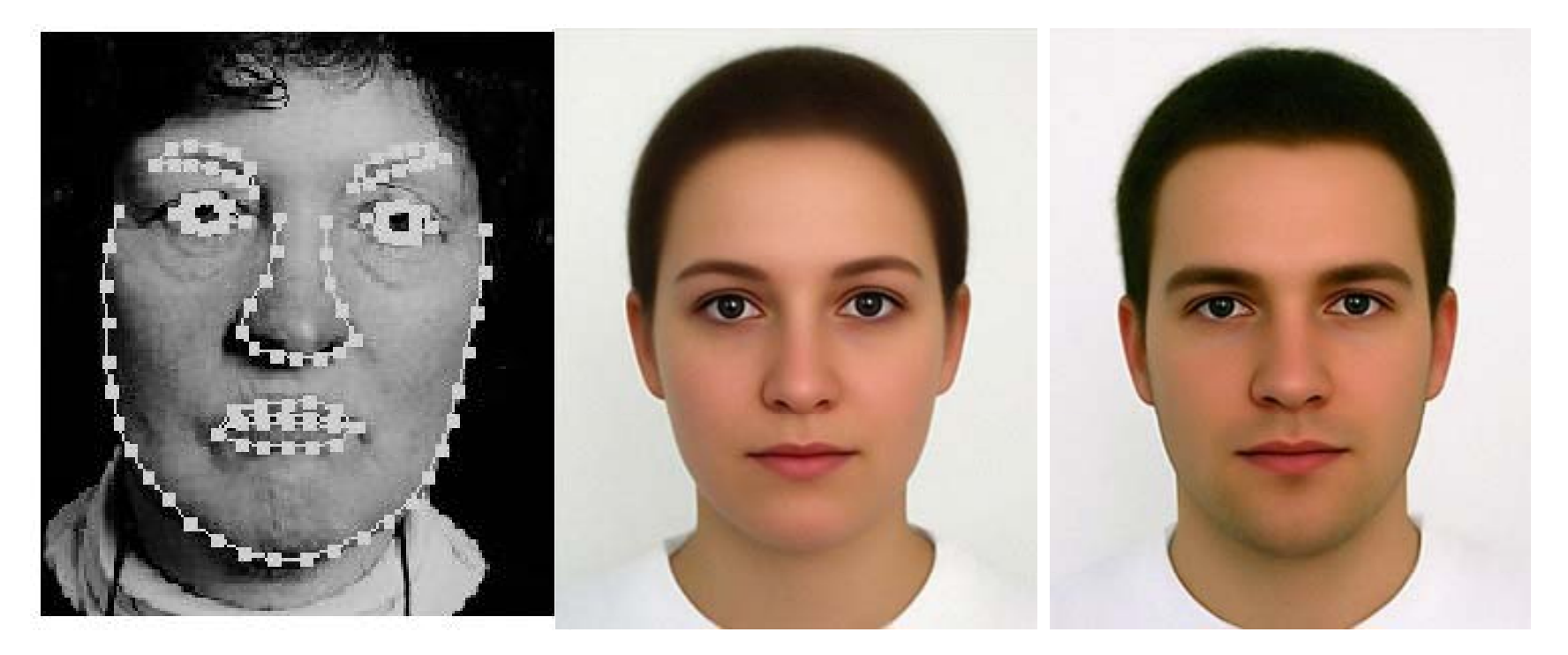

average faces

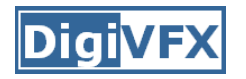

#### create a morphing sequence: for each time t

- 1. Create an intermediate warping field (by interpolation)
- 2. Warp both images towards it
- 3. Cross-dissolve the colors in the newly warped images

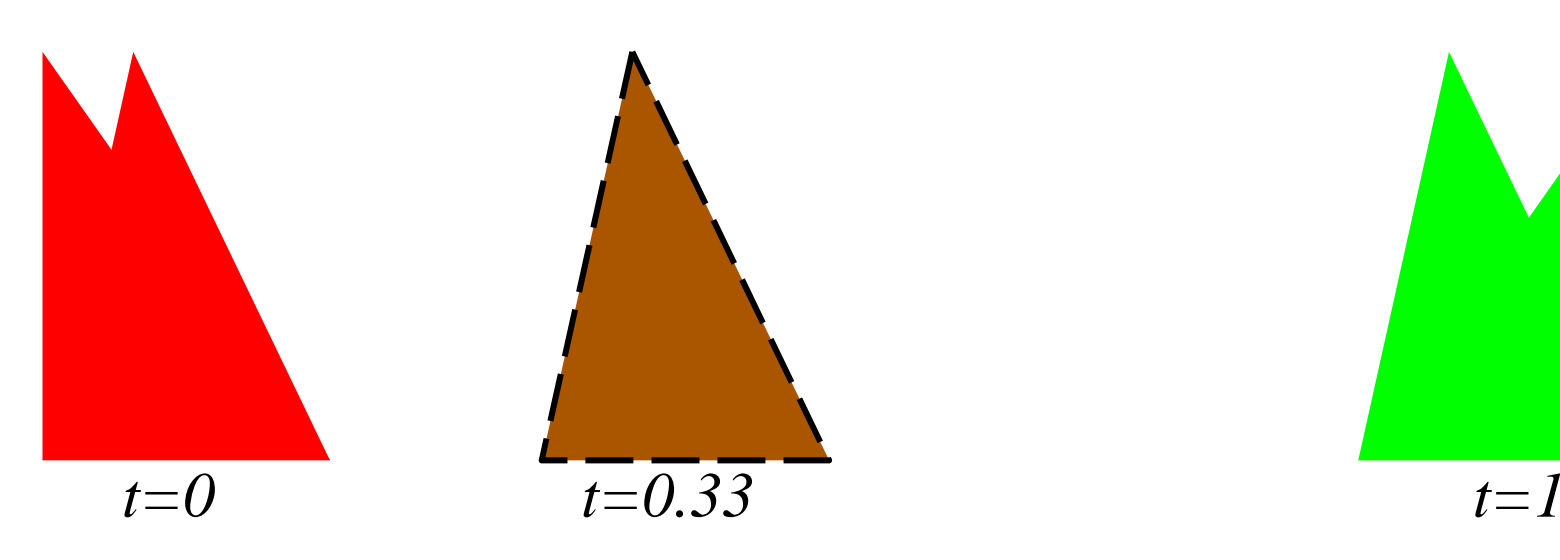

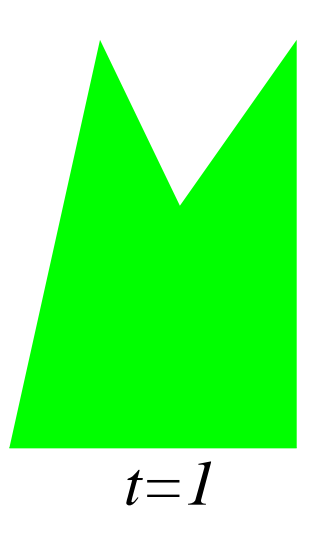

## **An ideal example (in 2004)**

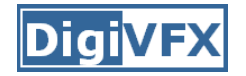

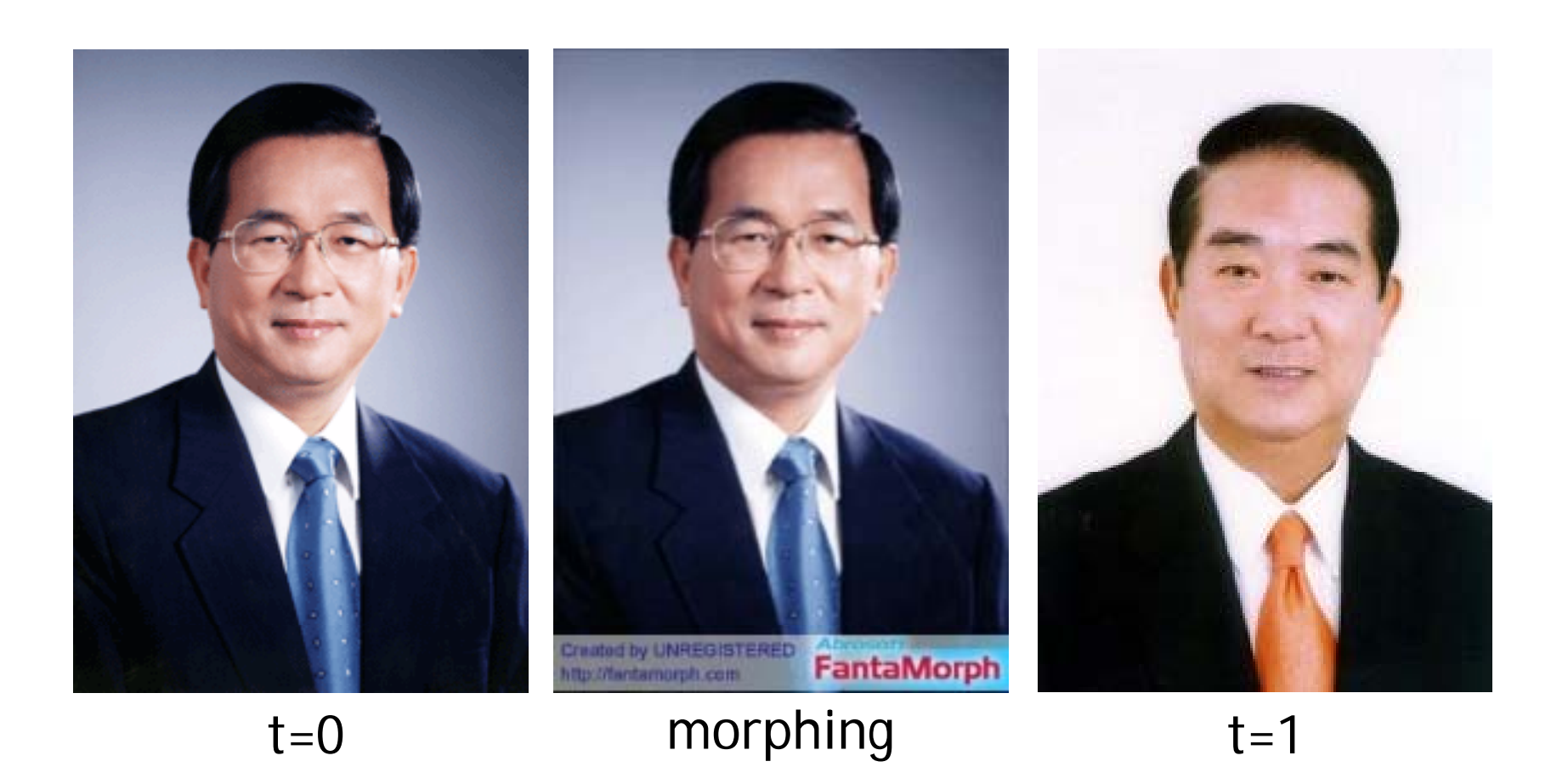

## **An ideal example**

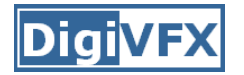

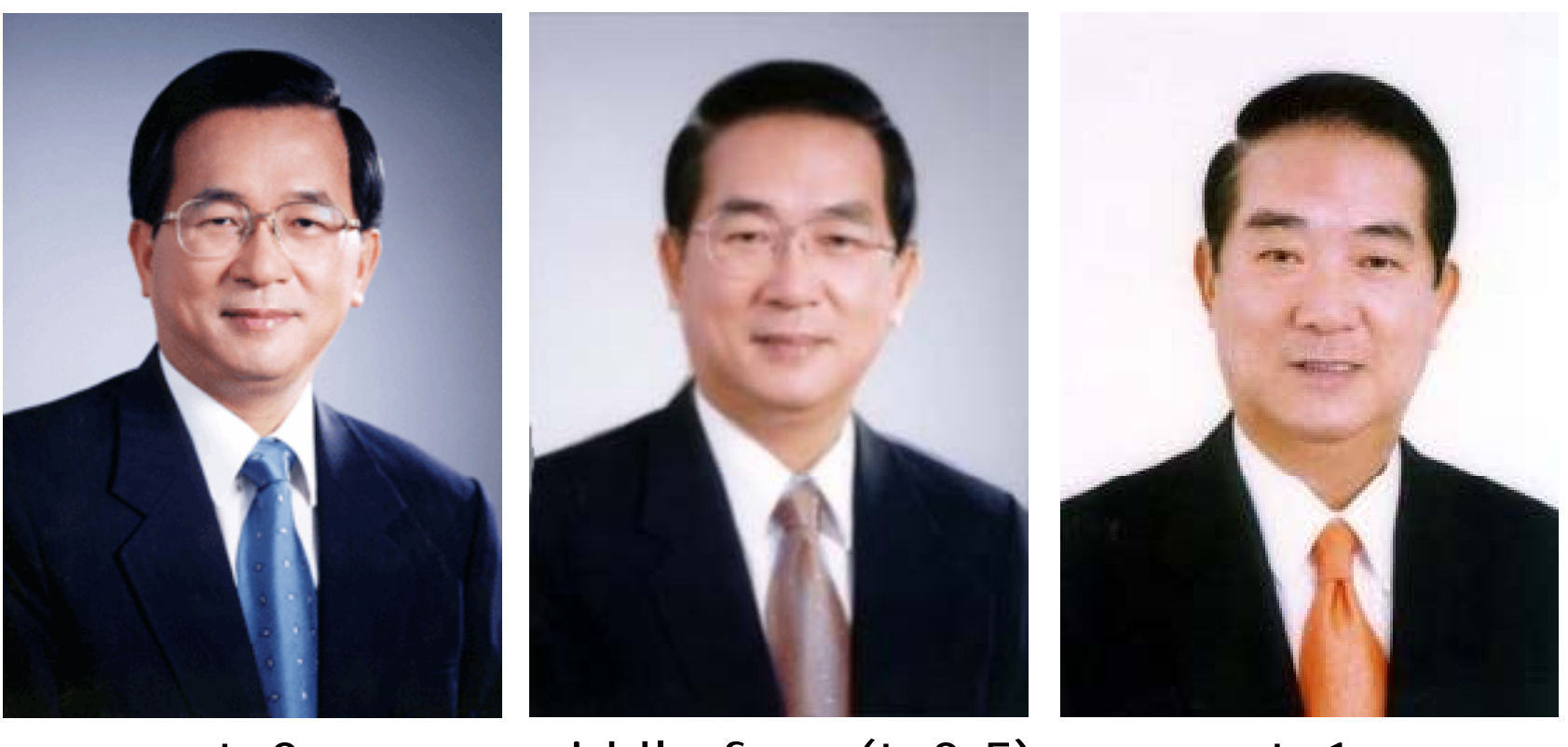

#### $t=0$ middle face  $(t=0.5)$   $t=1$

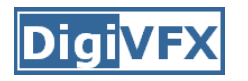

- • How can we specify the warp?
	- 1. Specify corresponding *spline control points interpolate* to a complete warping function

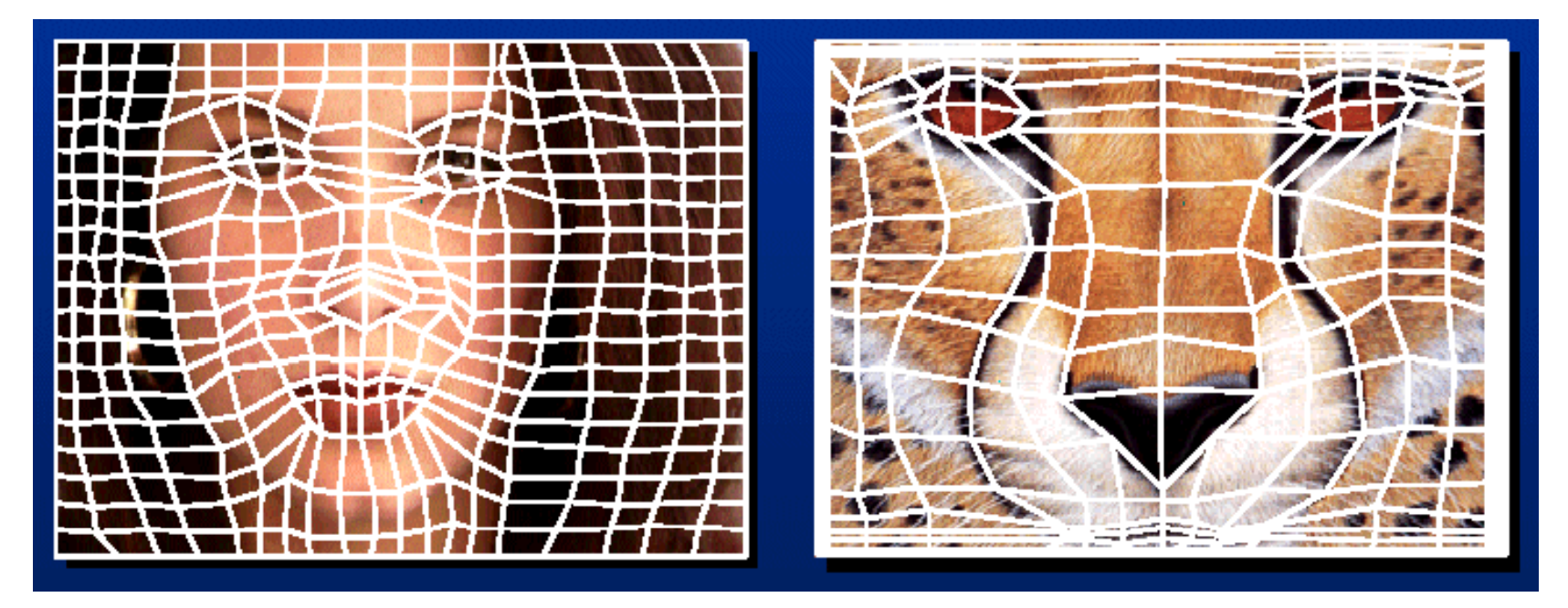

#### easy to implement, but less expressive

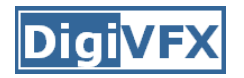

- • How can we specify the warp
	- 2. Specify corresponding *points* 
		- $\bullet$ *interpolate* to a complete warping function

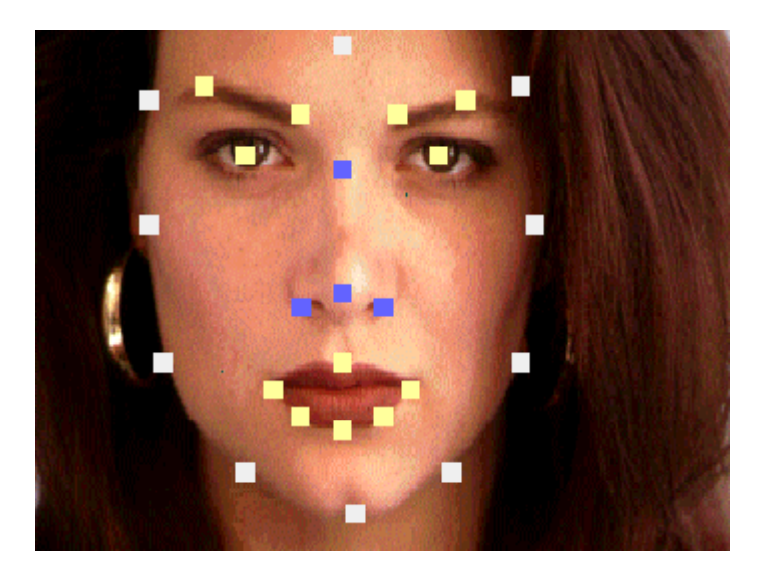

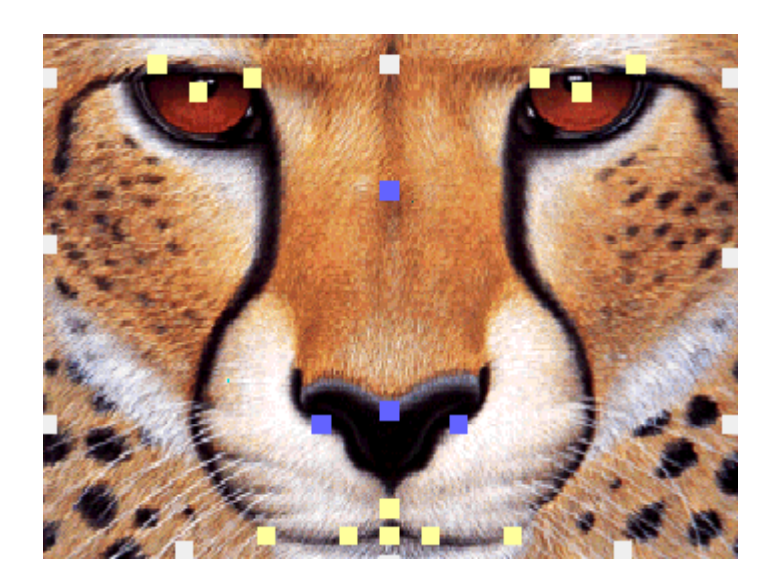

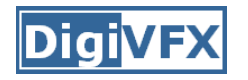

## **Solution: convert to mesh warping**

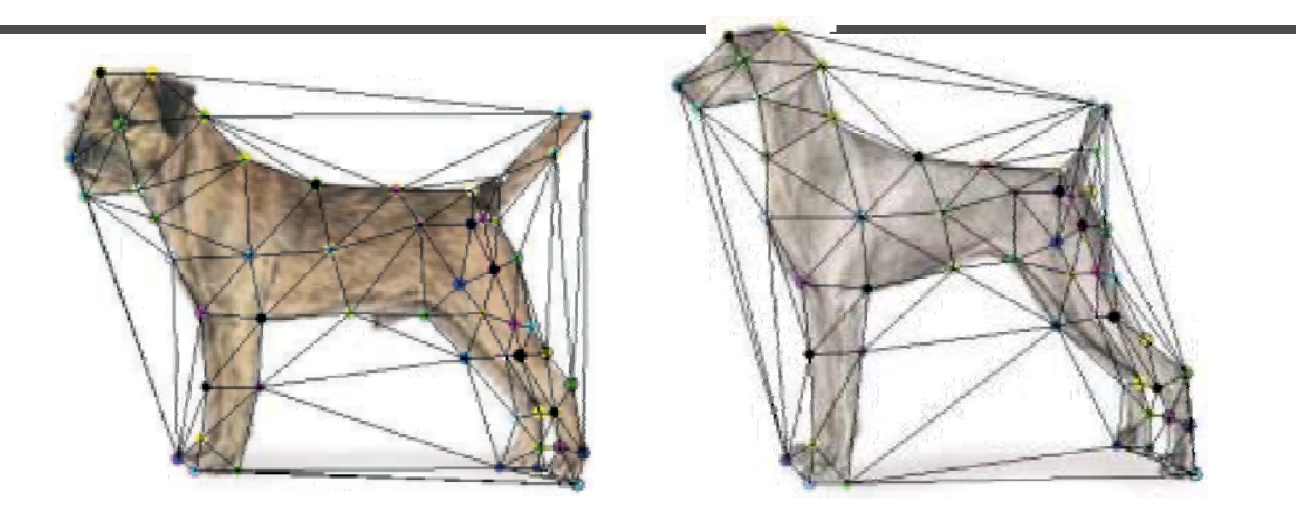

- 1. Define a triangular mesh over the points
	- –Same mesh in both images!
	- –- Now we have triangle-to-triangle correspondences
- 2. Warp each triangle separately from source to destination
	- –How do we warp a triangle?
	- –3 points = affine warp!
	- –Just like texture mapping

# **Warp specification (field warping)**

- • How can we specify the warp?
	- 3. Specify corresponding *vectors* 
		- •*interpolate* to a complete warping function
		- •The Beier & Neely Algorithm

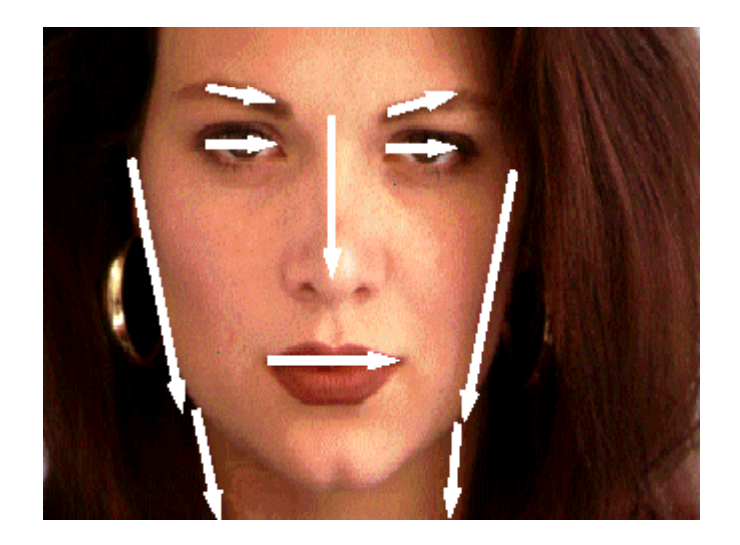

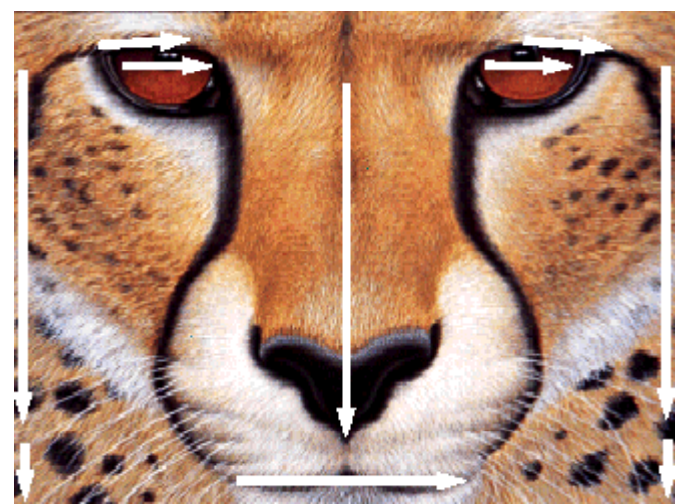

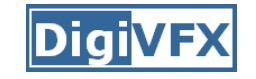

• Single line-pair PQ to P'Q':

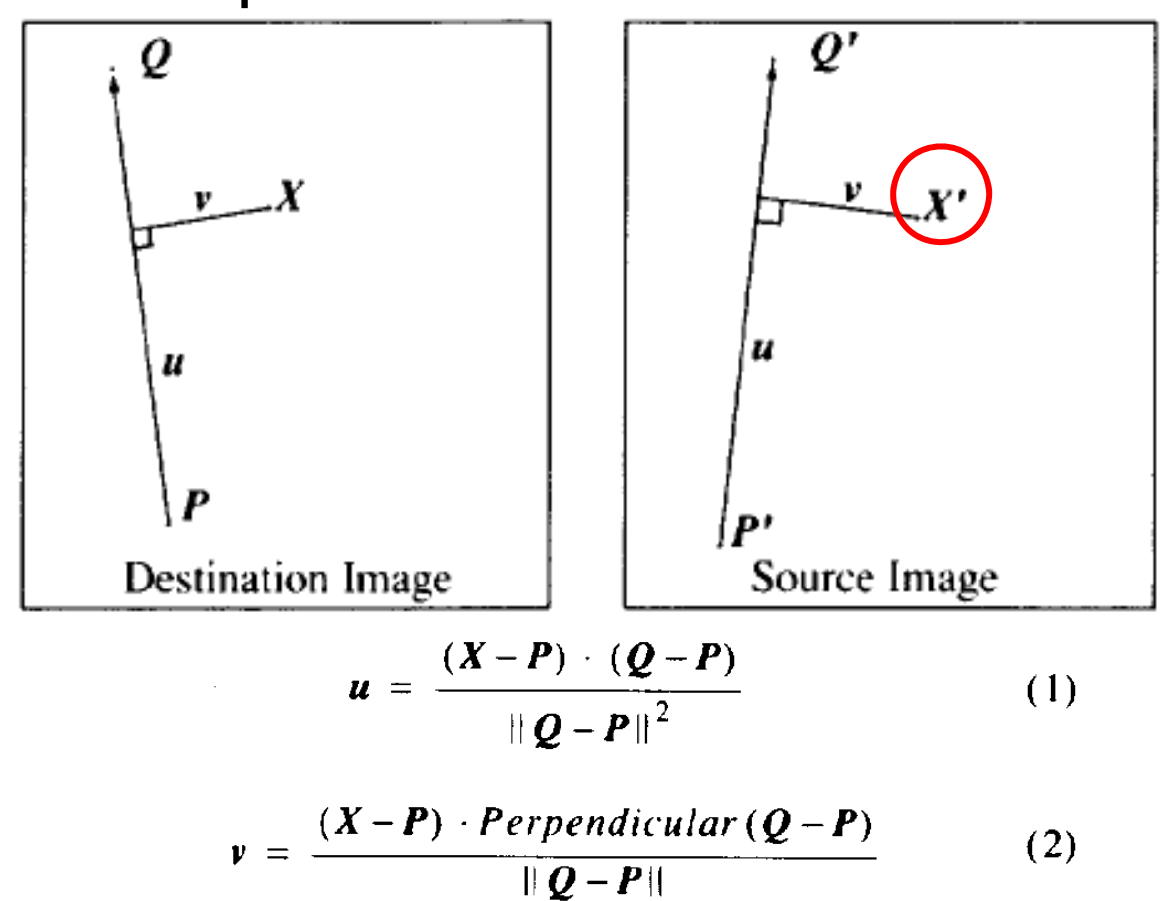

$$
\mathcal{X}' = P' + u \cdot (Q' - P') + \frac{v \cdot Perpendicular (Q' - P')}{\|Q' - P'\|} (3)
$$

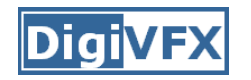

- $\bullet$  For each X in the destination image:
	- 1. Find the corresponding u,v
	- 2. Find X' in the source image for that u,v
	- 3. destinationImage(X) = sourceImage(X == sourceImage(X')
- $\bullet$ Examples:

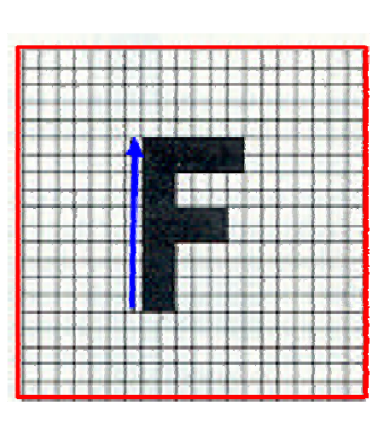

Affine transformation

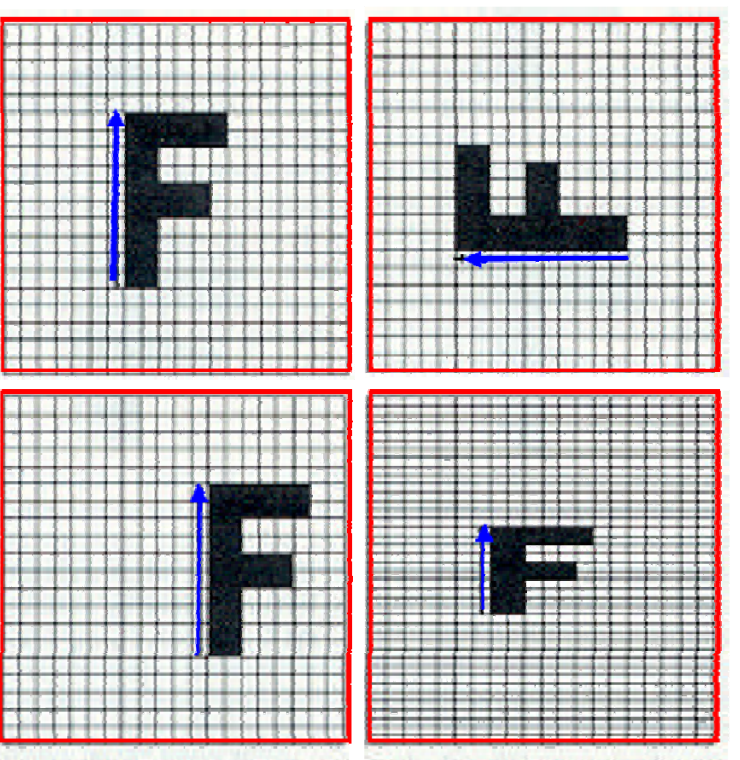

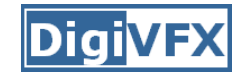

## **Multiple Lines**

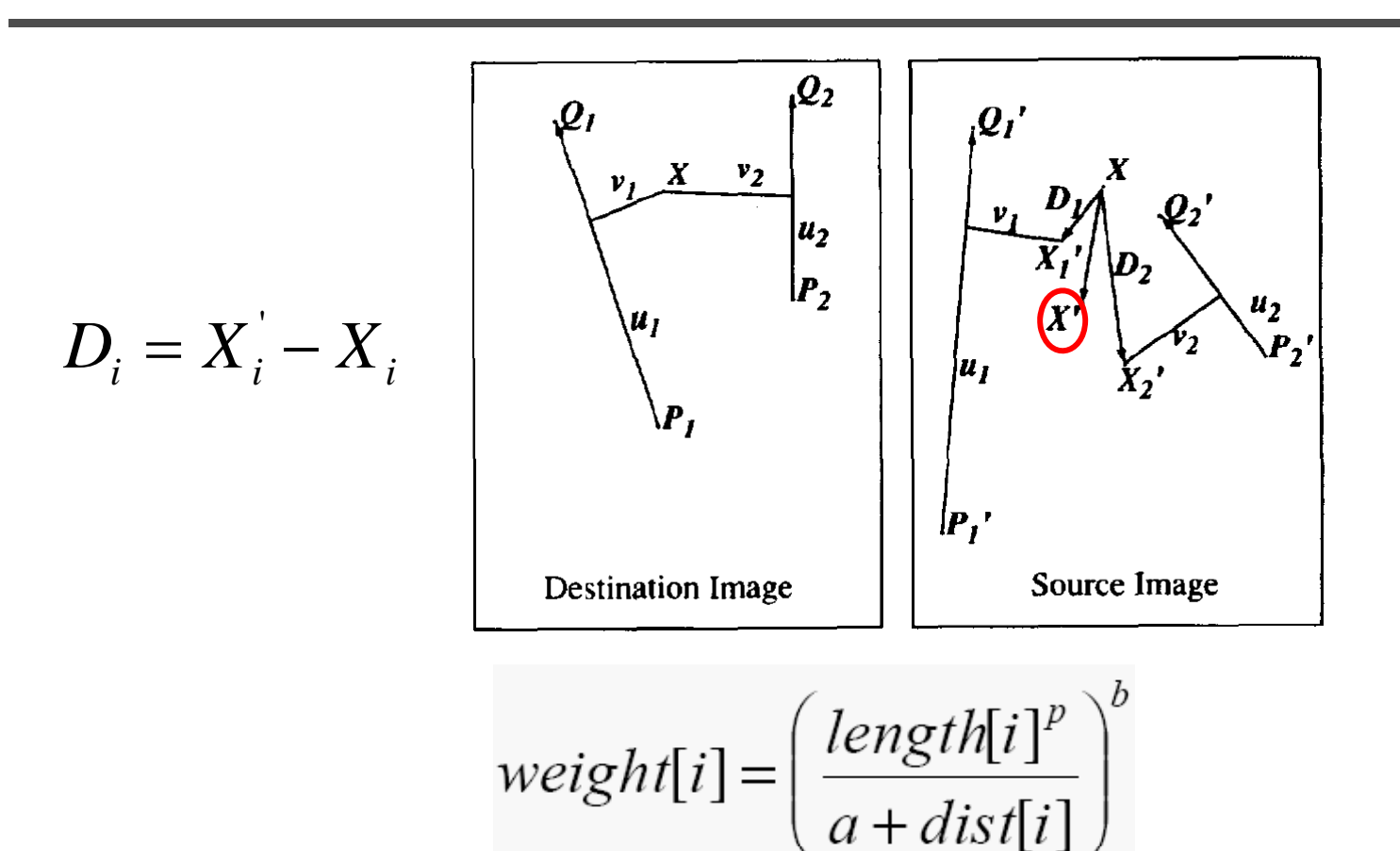

*length* = length of the line segment, *dist* = distance to line segment The influence of  $a, p, b$ . The same as the average of  $X_i'$ 

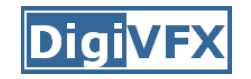

## **Full Algorithm**

```
WarpImage(SourceImage, L'[...], L[...])
begin
    foreach destination pixel X do
         XSum = (0,0)WeightSum = 0foreach line L[i] in destination do
              X'[i] = X transformed by (L[i], L'[i])weight[i] = weight assigned to X'[i]XSum = Xsum + X'[i] * weight[i]WeightSum += weight[i]
         end
         X' = XSum/WeightSumDestinationImage(X) = SourceImage(X')end
    return Destination
end
```
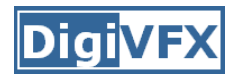

## **Resulting warp**

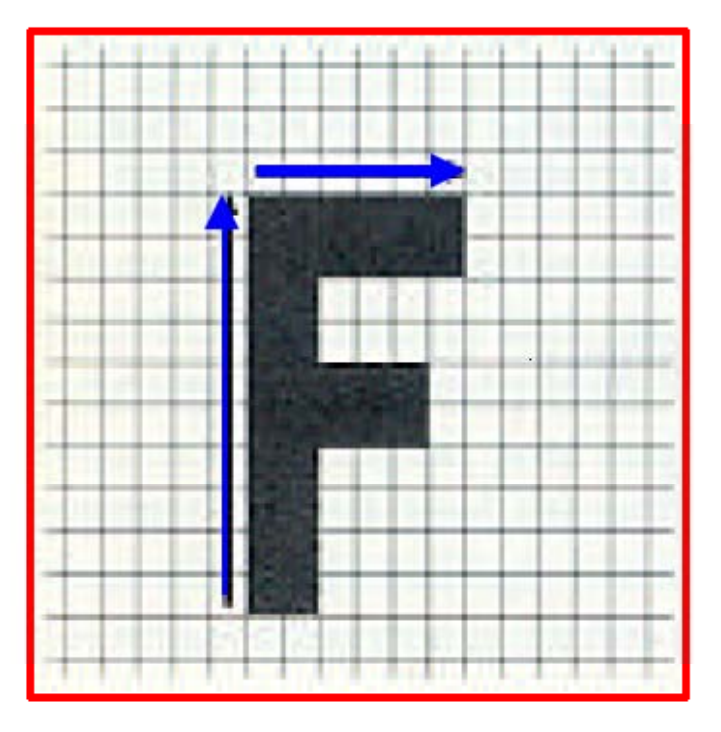

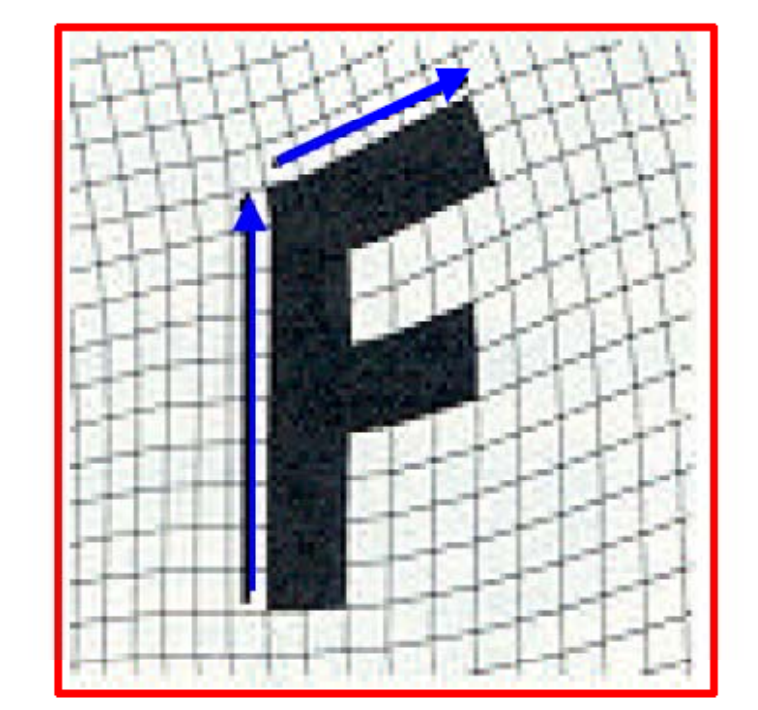

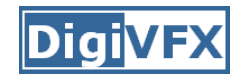

## **Comparison to mesh morphing**

- Pros: more expressive
- Cons: speed and control

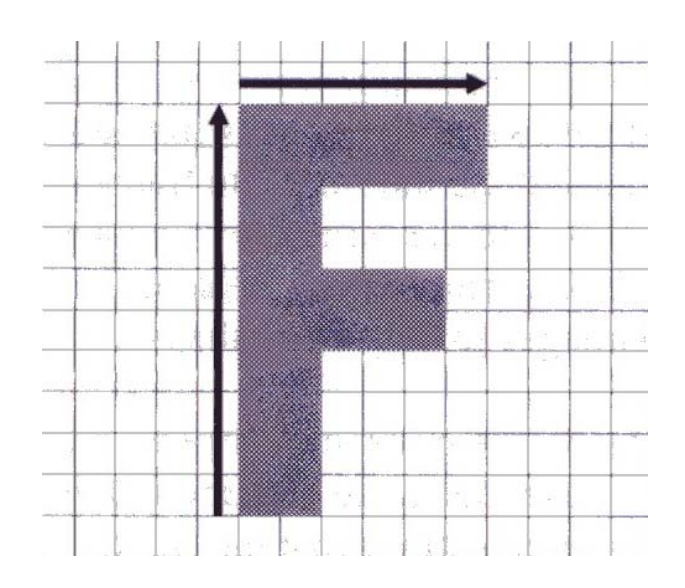

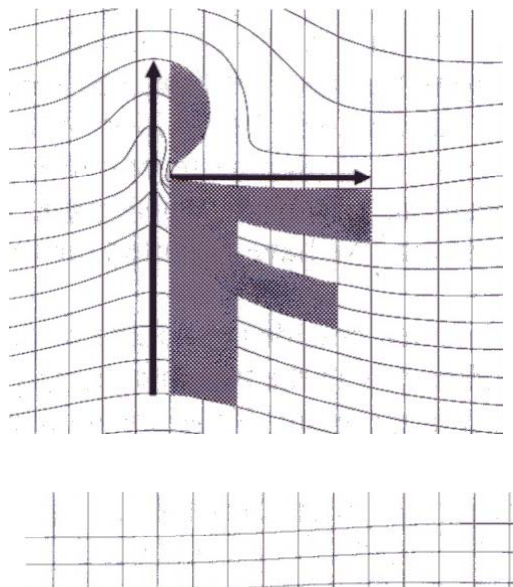

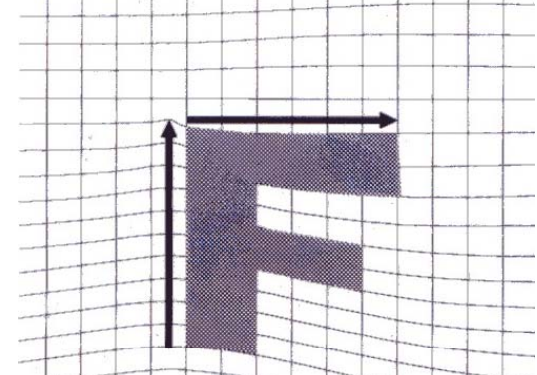

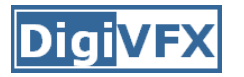

- How do we create an intermediate warp at time t?
	- –linear interpolation for line end-points
	- But, a line rotating 180 degrees will become 0 length in the middle
	- –- One solution is to interpolate line mid-point and orientation angle

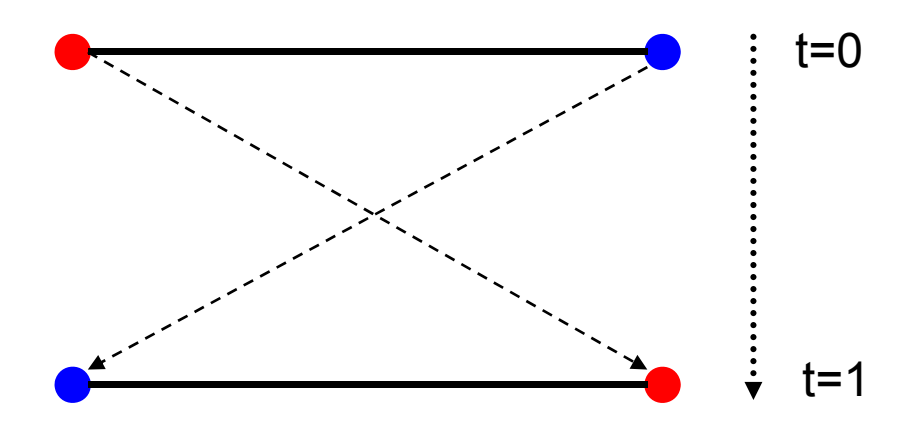

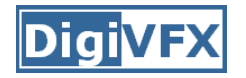

GenerateAnimation(Image,  $L_0$ [...],Image,  $L_1$ [...]) begin foreach intermediate frame time t do for  $i=1$  to number of line-pairs do  $L[i]$  = line t-th of the way from  $L_{o}[i]$  to  $L_{i}[i]$ . end  $\text{Warp}_{0} = \text{WarpImage}( \text{ Image}_{0}, \text{ L}_{0}[\ldots], \text{ L}[\ldots])$  $Warp<sub>1</sub> = WarpImage( Image<sub>1</sub>, L<sub>1</sub>[...], L[...])$ foreach pixel p in FinalImage do FinalImage(p) =  $(1-t)$  Warp<sub>0</sub>(p) + t Warp<sub>1</sub>(p) end end end

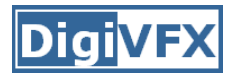

- Specify keyframes and interpolate the lines for the inbetween frames
- Require a lot of tweaking

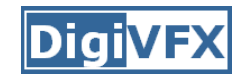

#### **Results**

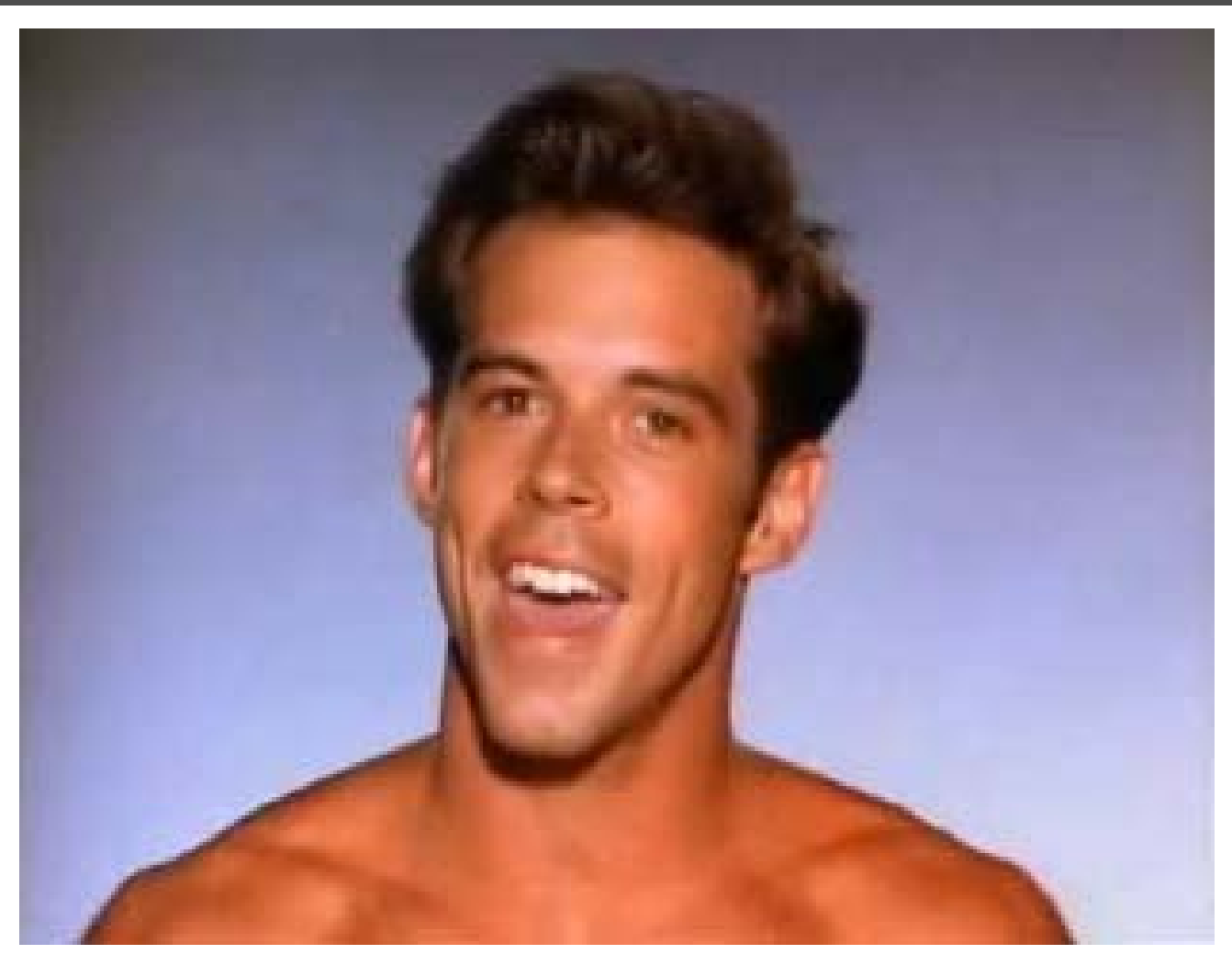

*Michael Jackson's MTV "Black or White"*

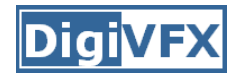

## **Multi-source morphing**

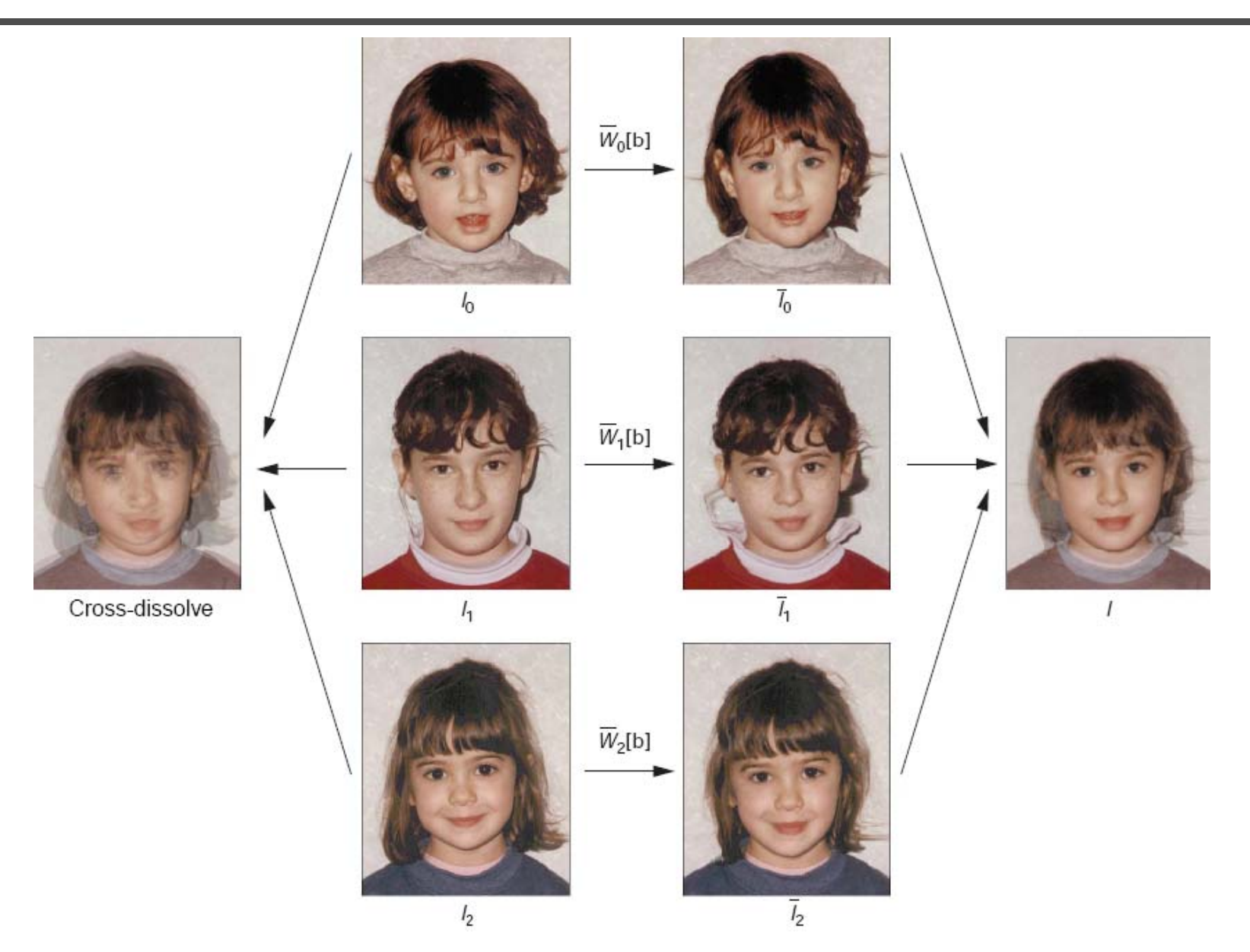

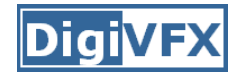

## **Multi-source morphing**

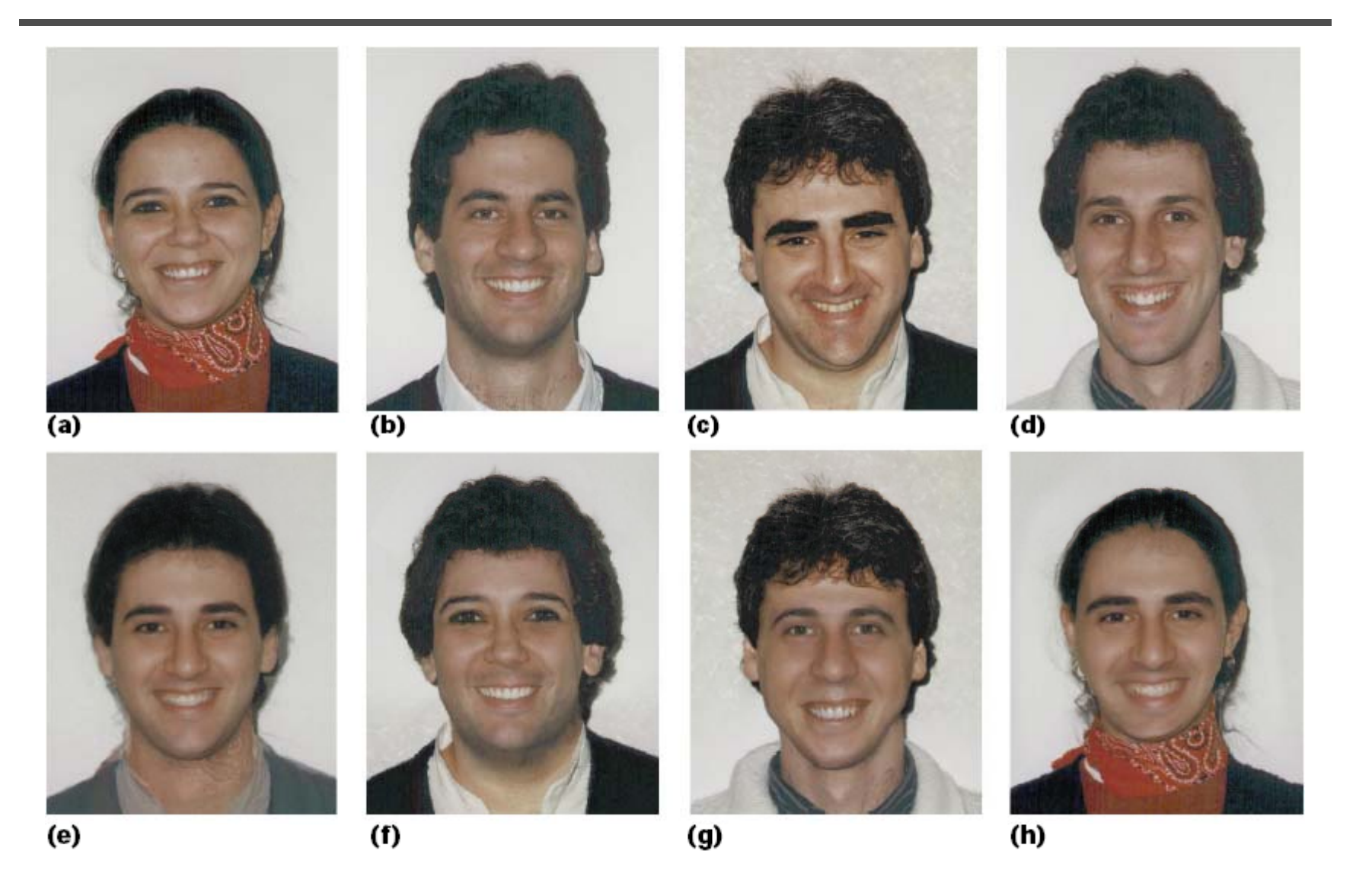

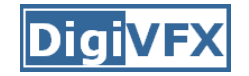

#### **Woman in arts**

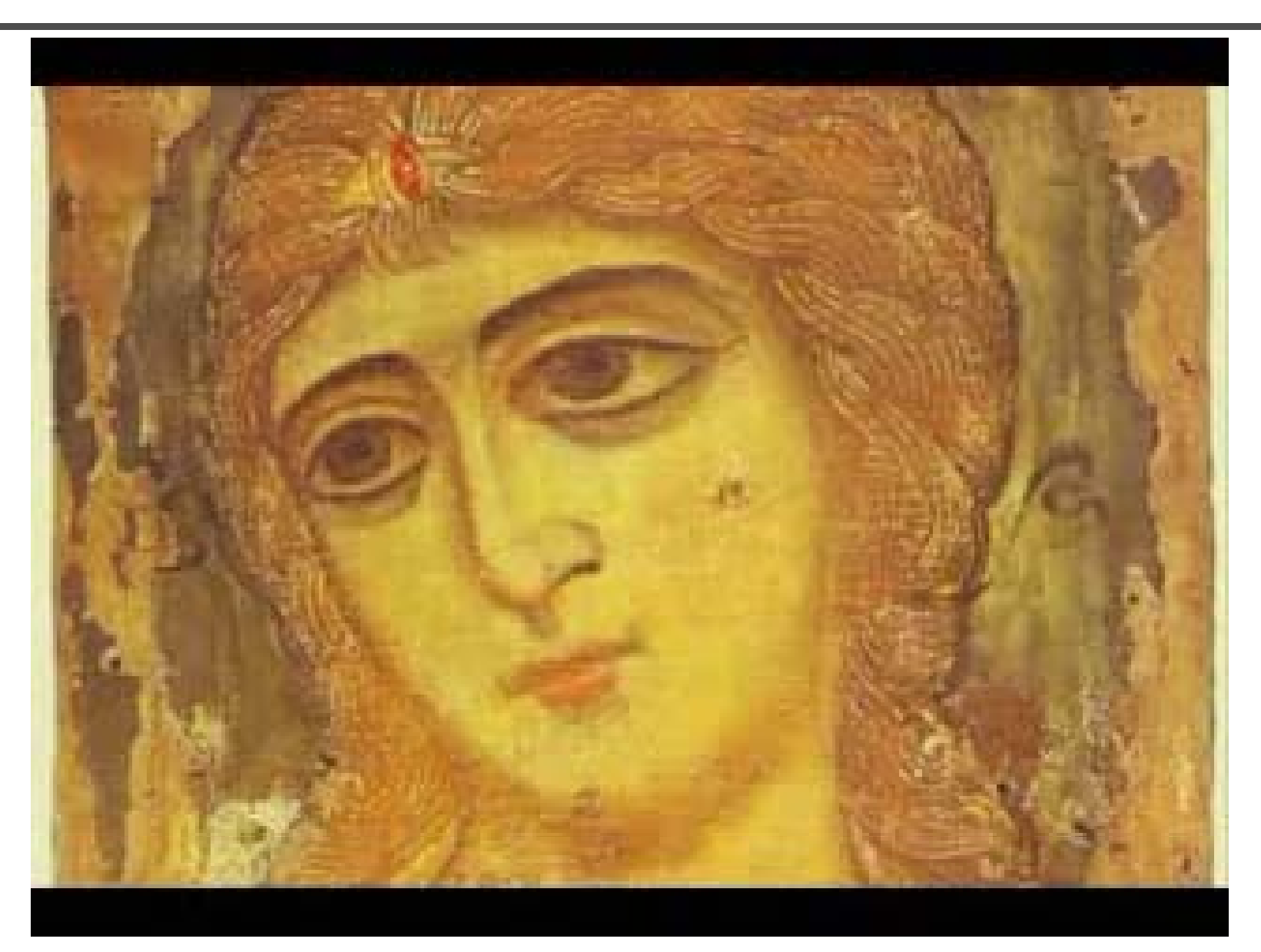

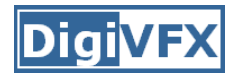

#### **References**

- • Thaddeus Beier, Shawn Neely, Feature-Based Image Metamorphosis, SIGGRAPH 1992, pp35-42.
- Detlef Ruprecht, Heinrich Muller, *Image Warping with Scattered* Data Interpolation, IEEE Computer Graphics and Applications, March 1995, pp37-43.
- Seung-Yong Lee, Kyung-Yong Chwa, Sung Yong Shin, Image Metamorphosis Using Snakes and Free-Form Deformations, SIGGRAPH 1995.
- Seungyong Lee, Wolberg, G., Sung Yong Shin, Polymorph: morphing among multiple images, IEEE Computer Graphics and Applications, Vol. 18, No. 1, 1998, pp58-71.
- Peinsheng Gao, Thomas Sederberg, A work minimization approach to image morphing, The Visual Computer, 1998, pp390-400.
- • George Wolberg, Image morphing: a survey, The Visual Computer, 1998, pp360-372.
- •Data-Driven Enhancement of Facial Attractiveness, SIGGRAPH 2008